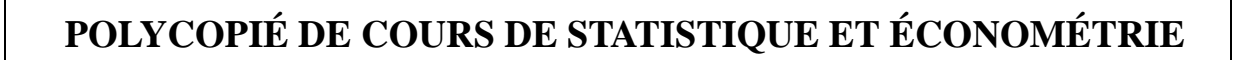

# **MODÈLE LINÉAIRE**

M. BONNEU, E. LECONTE

**Université des Sciences Sociales Place Anatole France 31042 Toulouse**

# **Table des matières**

## **Introduction 5**

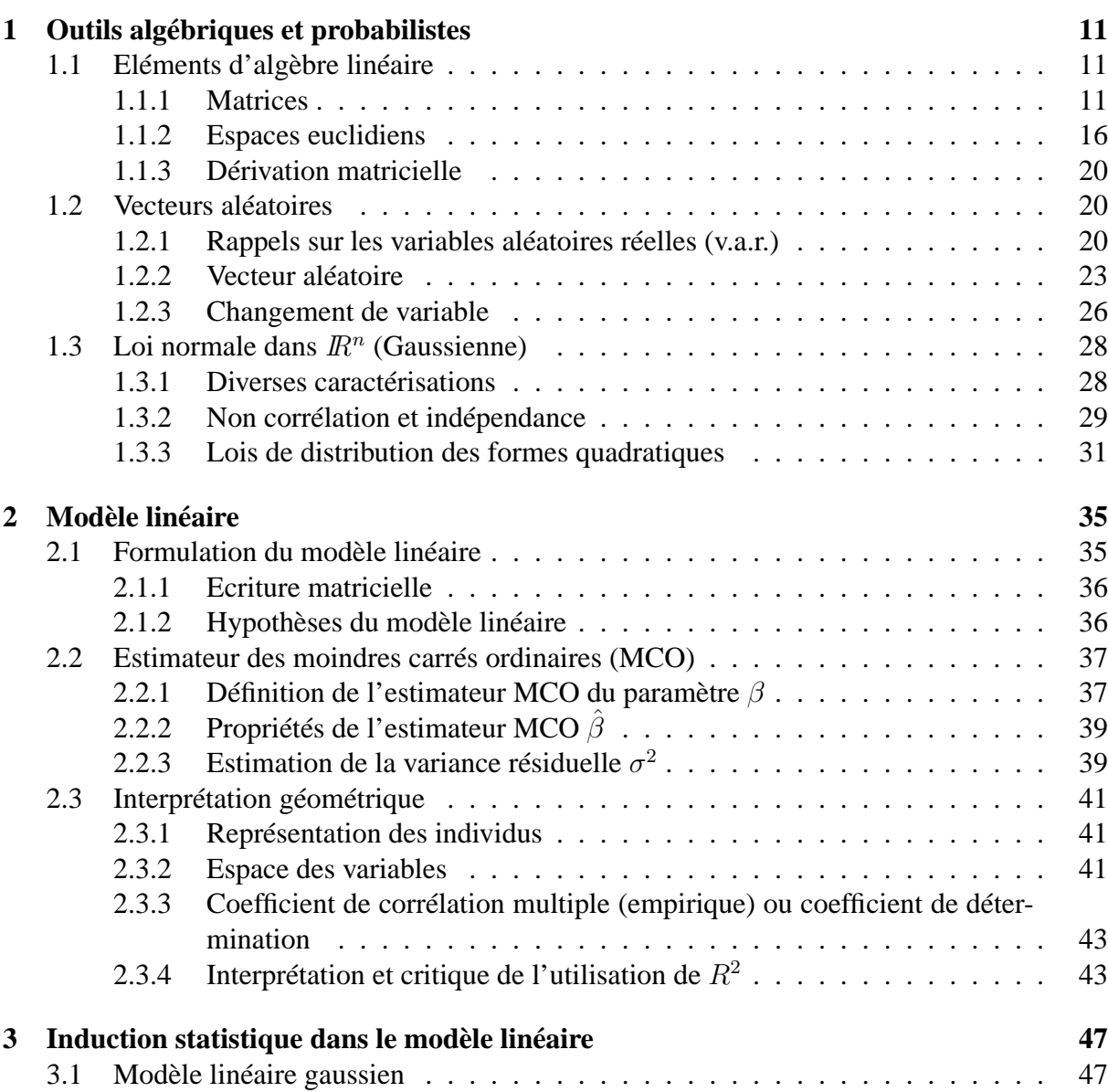

## 4 TABLE DES MATIÈRES

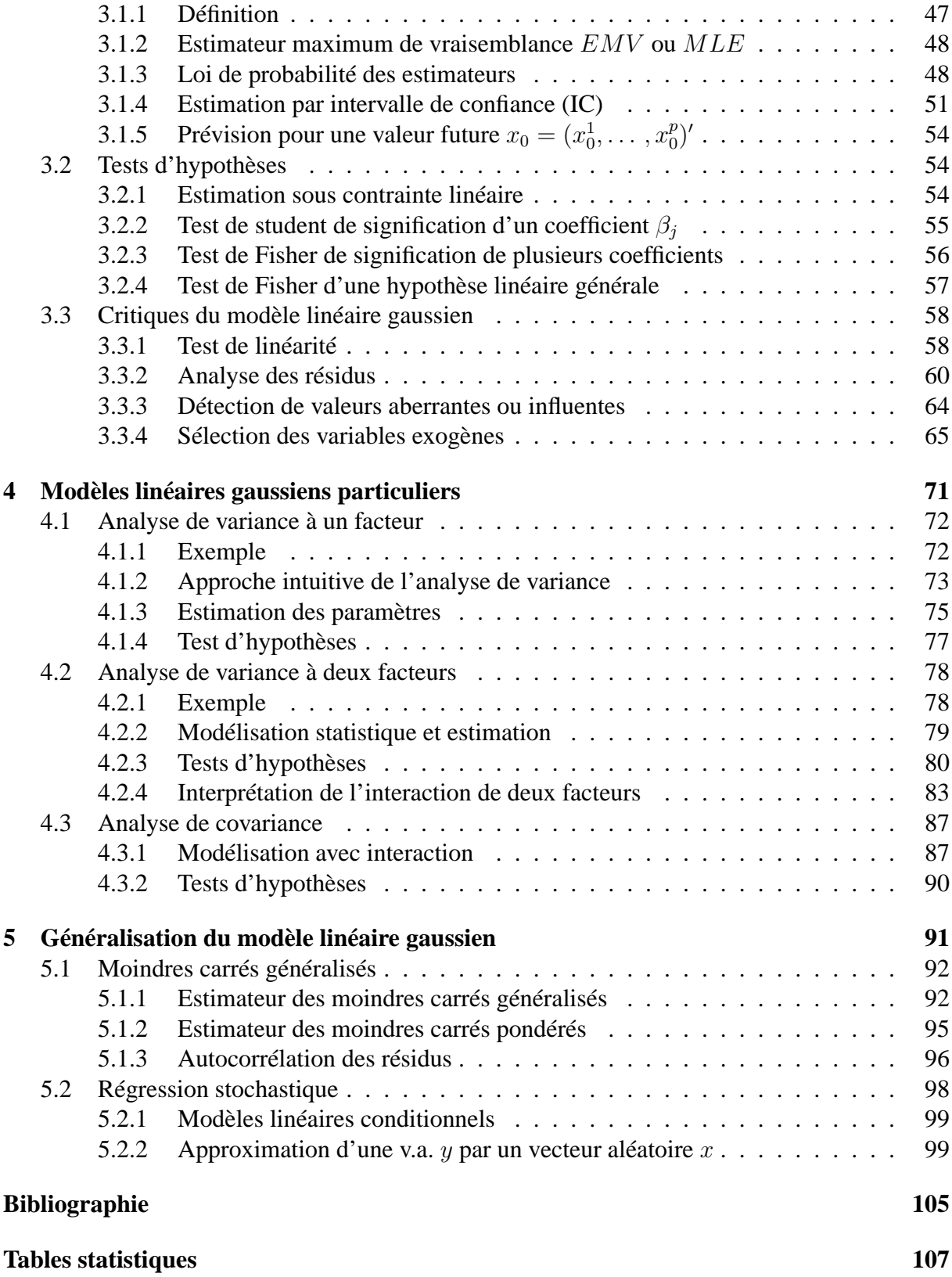

# **Introduction**

En économétrie, quand on est en présence de plusieurs variables, le but n'est pas uniquement de les étudier en tant que variables aléatoires, mais essentiellement de modéliser leurs relations.

Cadre de ce cours : MODELES EXPLICATIFS

## **Expliquer une variable endogène** y **quantitative par** p **variables exogènes, dites explicatives.**

Les données se présentent sous la forme du tableau suivant :

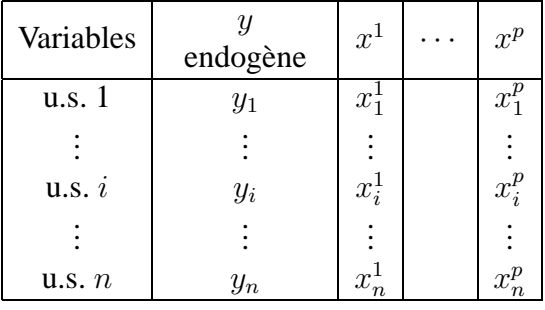

u.s. : unité statistique représentant un individu d'une population ou le temps.

 $x^1, \ldots, x^p$ : variables quantitatives ou qualitatives exogènes.

y : variable quantitative endogène.

## **Exemple 1.**

On considère 101 succursales d'une entreprise. L'objectif est d'expliquer le chiffre d'affaire de chaque succursale au moyen de variables telles que : marge commerciale, charge salariale, nombre de vendeurs,. . .Les données sont stockées dans un fichier informatique sous la forme suivante :

<span id="page-5-0"></span>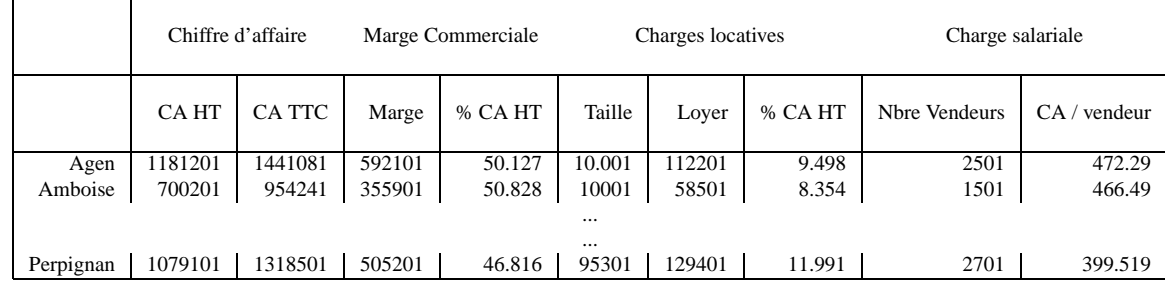

## **Exemple 2.**

On se propose d'étudier la relation, qu'on suppose linéaire si elle existe, entre le prix et les variables suivantes : cylindrée, puissance, longueur, largeur, poids et vitesse de 18 voitures figurant dans le tableau :

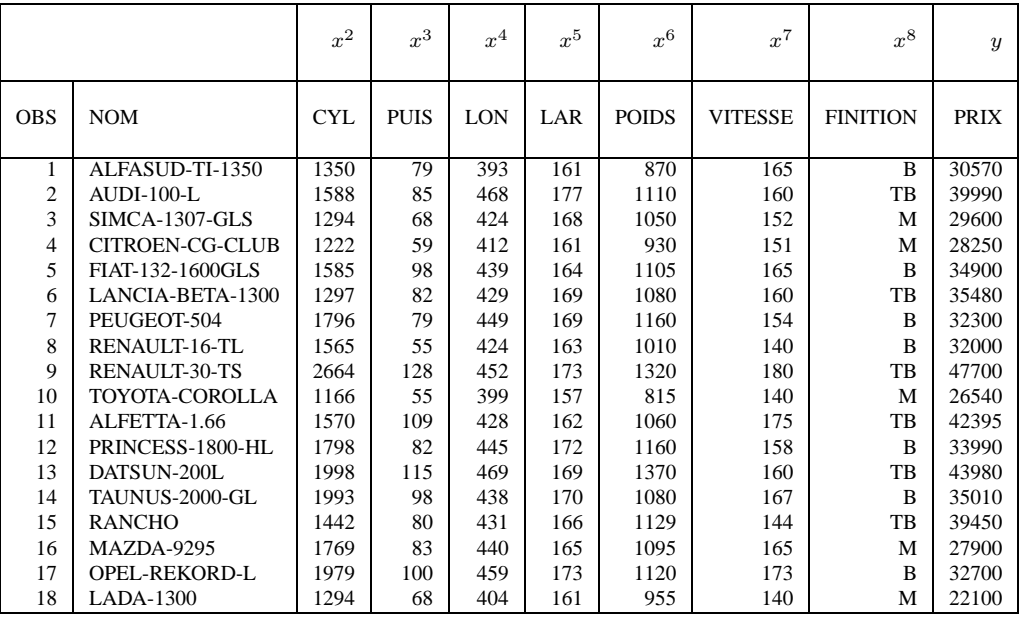

$$
y_i = \beta_1 + \beta_2 x_i^2 + \cdots + \beta_8 x_i^8 + e_i
$$

## **Exemple 3.**

Modèle économique du comportement de production des entreprises :

(1) 
$$
Q = \alpha \prod_{j=2}^{p} (x^j)^{\beta_j}
$$

(Fonction de Cobb-Douglas)

– var  $y$  à expliquer :  $Q$  "quantité de production"

#### INTRODUCTION 7

- var  $x^2, \ldots, x^p$  explicatives :  $K:$  Capital,  $L$ : Travail,  $E:$  Energie, M : Matières premières, T : Progrès techniques.

(1) s'écrit: 
$$
\log Q = \beta_1 + \sum_{j=2}^p \beta_j \log x^j \text{ (en posant } \log \alpha = \beta_1)
$$

ou encore 
$$
\log Q = \sum_{j=1}^{p} \beta_j \log x^j, \text{ avec } \log x^1 = 1
$$

## **Etude statistique de ce modèle**

**1.** Soit à partir de données statistiques observées pour une entreprise au cours du temps t :

$$
\log Q_t = \sum_{j=1}^p \beta_j \log x_t^j + e_t \qquad (t = 1, n)
$$
, où *n* est le nombre d'unité de temps,

avec des hypothèses sur les v.a.  $e_t$ , qui diffèrent selon les 2 cas suivants :

Cas 1. les variables  $x_t^j$  ne contiennent pas de valeurs passées de  $Q_t$ : *modèle explicatif statique*. Cas 2. sinon, *modèle explicatif dynamique* et dans ce cas les résidus  $e_t$  sont des v.a. corrélées. **2.** Soit à partir d'un panel de n entreprises dans une période donnée :

$$
\log Q_i = \sum_{j=1}^p \beta_j \log x_i^j + e_i \qquad (i = 1, \dots, n) \text{ où } n \text{ est le nombre d'entreprises.}
$$

Objectif : Estimer les paramètres :

$$
- \beta_j = \frac{\partial \log Q}{\partial \log x^j}
$$
élasticité.  
-  $r = \sum \beta_j$  rendement.

## **Exemple 4.**

En Macroéconomie, modèle dynamique explicatif :

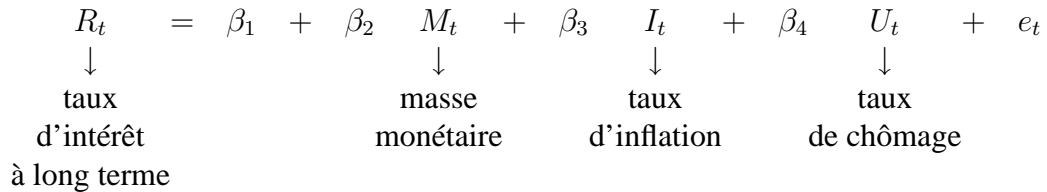

Les résidus  $e_t$  sont des v.a. qui seront supposées :

$$
E(e_t) = 0
$$
 "centrées"  

$$
V(e_t) = \sigma_t^2
$$
 hétéroscédastiques  

$$
E(e_t e_{t-1}) \neq 0
$$
 auto-corrélées

#### INTRODUCTION 9

## **OBJECTIF DU COURS**

A partir de *n* observations de  $(y, x)$ ,  $y \in \mathbb{R}$  et  $x \in \mathbb{R}^p$ , on cherche à expliquer la variable y par une combinaison linéaire des variables  $x^1, \ldots, x^p$ , composantes de x. Ce problème sera abordé différemment selon les cas :

- La variable  $x$  est non aléatoire.
- La variable  $(x, y)$  est aléatoire
	- On considère la loi de  $(y, x)$ .
	- On considère la loi conditionnelle de y sachant  $x = x_0$ .
- Les variables  $x^1, \ldots, x^p$  sont quantitatives ou qualitatives.
- Les données sont des séries temporelles ou des données de panel.

## 10 INTRODUCTION

# <span id="page-10-0"></span>**Chapitre 1**

# **Outils algébriques et probabilistes pour le modèle linéaire**

## <span id="page-10-1"></span>**1.1 Eléments d'algèbre linéaire**

Ce chapitre se propose de rassembler des notations et rappels d'algèbre linéaire ainsi que quelques compléments mathématiques du niveau du premier cycle des Universités.

Dans tout ce qui suit, E et F sont deux espaces vectoriels réels munis respectivement des bases canoniques  $\mathcal{E} = \{e_j; j = 1, \dots, p\}$  et  $\mathcal{F} = \{f_i; i = 1, \dots, n\}$ . On note indifféremment un vecteur de  $E$  ou de  $F$ , un endomorphisme de  $E$ , une application linéaire de  $E$  dans  $F$  et leurs représentations matricielles dans ces bases.

## <span id="page-10-2"></span>**1.1.1 Matrices**

## **Notations**

La matrice d'ordre  $(n \times p)$  associée à une application linéaire de E dans F est décrite par un tableau :  $\mathbf{r}$ 

$$
A = \left[\begin{array}{cccc}a_1^1&\cdots&a_1^j&\cdots&a_1^p\\ \vdots&\cdots&\vdots&\cdots&\vdots\\ a_i^1&\cdots&a_i^j&\cdots&a_i^p\\ \vdots&\cdots&\vdots&\cdots&\vdots\\ a_n^1&\cdots&a_n^j&\cdots&a_n^p\end{array}\right]
$$

On note par la suite :

 $a_i^j = [A]_i^j$  $i$  le terme général de la matrice ou  $a_{ij},$  $a_i = [a_i^1, \ldots, a_i^p]$  $\hat{I}_{i}^{p}$ ' un vecteur ligne mis en colonne, où "'" désigne le symbole transposé.  $a^j = [a_1^j]$  $a_1^j, \ldots, a_n^j]'$  un vecteur colonne.

Types de matrices

Une matrice est dite :

- carrée si  $n = p$ ,
- identité  $(I_p)$  si  $a_i^j = \delta_i^j = \begin{cases} 0 \text{ si } i \neq j \\ 1 \text{ si } j = j \end{cases}$  $\begin{array}{c} 0 \text{ s.t. } i \neq j \\ 1 \text{ si } i = j \end{array}$
- diagonale si  $a_i^j = 0$  lorsque  $i \neq j$ ,
- symétrique si  $a_i^j = a_j^i$ ,
- triangulaire supérieure (inférieure) si

$$
a_i^j = 0
$$
 lorsque  $i > j$   $(i < j)$ ,

- vecteur ligne (colonne) si  $n = 1$   $(p = 1)$ ,
- $-$  unité d'ordre  $p : II_p = [1, ..., 1]^T$ ,
- scalaire si  $n = 1$  et  $p = 1$ .

#### **Opérations sur les matrices**

## Somme

 $[A + B]_i^j = a_i^j + b_i^j$  $i$  pour A et B de même ordre  $(n \times p)$ .

Multiplication par un scalaire

$$
[\alpha A]_i^j = \alpha a_i^j \text{ pour } \alpha \in \mathbb{R}.
$$

**Transposition** 

 $[A']_i^j = a_j^i$ , A' est d'ordre  $(p \times n)$ .  $(A')' = A$ ;  $(A + B)' = A' + B'$ ;  $(AB)' = B'A'.$ 

## Produit scalaire élémentaire

 $a'b = \sum_{n=1}^{n}$  $i=1$  $a_i b_i$  où a et b sont des vecteurs colonnes  $(n \times 1)$ .

Produit

 $[AB]_i^j = a_i^j$  $'_{i}b^{j}$  avec  $A_{(n\times p)}, B_{(p\times q)}$ .

## 1.1. ELÉMENTS D'ALGÈBRE LINÉAIRE 13

## **Propriétés des matrices carrées**

La *trace* et le *déterminant* sont des notions intrinsèques qui ne dépendent pas des bases de représentation choisies mais uniquement de l'application linéaire sous-jacente.

## **Trace**

Par définition, si A est une matrice  $(p \times p)$ :

$$
trA = \sum_{i=1}^{p} a_i^i
$$

et il est facile de montrer que

$$
tr\alpha = \alpha, \text{ ou } \alpha \in \mathbb{R}
$$
  
\n
$$
tr(\alpha A) = \alpha trA,
$$
  
\n
$$
tr(A + B) = trA + trB,
$$
  
\n
$$
tr(AB) = tr(BA),
$$
  
\n
$$
tr(CC') = tr(C'C) = \sum_{i=1}^{p} \sum_{j=1}^{p} (c_i^j)^2.
$$

## Déterminant

On note | A | (ou detA) le *déterminant* de la matrice carrée A. Il vérifie :

$$
|A| = \prod_{i=1}^{p} a_i^i \text{ si } A \text{ est triangulaire ou diagonale,}
$$
  

$$
| \alpha A | = \alpha^p | A |.
$$

#### Inverse

L'*inverse* de A, lorsqu'elle existe, est la matrice unique notée A<sup>−</sup><sup>1</sup> telle que

$$
AA^{-1} = A^{-1}A = I_p \; ;
$$

elle existe si et seulement si  $|A| \neq 0$ .

## **Quelques propriétés :**

$$
(A^{-1})' = (A')^{-1},
$$
  
\n
$$
(AB)^{-1} = B^{-1}A^{-1},
$$
  
\n
$$
|A^{-1}| = \frac{1}{|A|}.
$$

−1

#### **Définitions**

Une matrice *carrée* A est dite : *symétrique* si  $A' = A$ , *singulière* si  $|A| = 0$ , *régulière* si  $|A| \neq 0$ , *idempotente* si  $AA = A$ , *orthogonale* si  $AA' = A'A = I(A' = A^{-1}).$ 

#### **Exercice :**

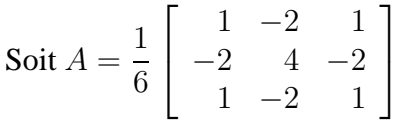

Montrer que A est idempotente. Est-elle régulière ? Est-elle orthogonale ?

## **Propriétés des formes quadratiques et matrices définies positives**

## **Définitions**

Soit A une matrice  $(n \times n)$ . La forme quadratique associée à A est l'application de  $\mathbb{R}^n$  dans  $I\!\!R$  qui à tout vecteur  $x$  associe  $x'Ax$ .

Si  $x'Ax > 0$  pour tout  $x \neq 0$ , on dit que la forme quadratique est *définie positive* et A est dite *matrice définie positive*.

Si  $x'Ax \geq 0$  pour tout x, on dit que la forme et la matrice sont *semi-définies positives*. Lorsque les inégalités sont dans l'autre sens, on parle de formes quadratiques et de matrices *définies négatives et semi-définies négatives*. Si une forme quadratique est positive pour certains vecteurs x, et négative pour d'autres, la forme et la matrice sont dites *indéfinies*.

Il est important de disposer de critères permettant de reconnaître les matrices définies positives.

- 1. Pour qu'une matrice réelle et symétrique A soit définie positive, il faut et il suffit que toutes ses valeurs propres soient positives.
- 2. Pour qu'une matrice symétrique A soit définie positive, il faut et il suffit que les déterminants de chacune de ses sous-matrices principales soient positifs.

## 1.1. ELÉMENTS D'ALGÈBRE LINÉAIRE 15

3. Si A est symétrique et définie positive, il existe une matrice non singulière P telle que

$$
A = PP'
$$

- 4. Si A, de format  $n \times n$ , est définie positive, et si P de format  $n \times m$ , est de rang m, alors P'AP est définie positive.
- 1. Si A est de format  $n \times m$  avec  $m < n$  et de rang m, alors  $A'A$  est définie positive et AA' est semi-définie positive.
- 6. Si A et B sont des matrices définies positives et si  $A B$  est aussi définie positive alors  $B^{-1} - A^{-1}$  est aussi définie positive.

#### **Propriétés des vecteurs propres et des valeurs propres des matrices réelles symétriques**

Dans les problèmes statistiques nous sommes généralement confrontés à des matrices réelles symétriques. Les propriétés énumérées ci-dessous qui sont précédées par un astérisque ne sont valables que pour les matrices réelles symétriques ; celles sans astérisque sont valables pour toutes les matrices réelles.

- 1. <sup>\*</sup> Les valeurs propres sont réelles.
- 2. <sup>∗</sup> Les vecteurs propres associés à des valeurs propres différentes sont orthogonaux.
- 3. <sup>∗</sup> Si une valeur propre est de multiplicité algébrique k (c'est-à-dire, si elle est une racine d'ordre k), il y a k vecteurs propres orthogonaux qui lui sont associés.
- 4. \* La matrice symétrique A d'ordre n possède n valeurs propres  $\lambda_1, \lambda_2, \ldots, \lambda_n$ , pas forcément différentes. Les propriétés 2 et 3 montrent qu'il existe un ensemble de  $n$  vecteurs propres orthogonaux  $x_1, x_2, \ldots, x_n$ , tels que

$$
x'_i x_j = 0 \qquad i \neq j; i, j = 1, 2, \dots, n
$$

5. <sup>∗</sup> La matrice orthogonale des vecteurs propres permet de diagonaliser A, c'est à dire

$$
X'AX=\Lambda=\mathrm{diag}\{\lambda_1,\lambda_2,\ldots,\lambda_n\}.
$$

- 6. La somme des valeurs propres est égale à la somme des éléments diagonaux (la trace) de A.
- 7. Le produit des valeurs propres d'une matrice A est égale à son déterminant.
- 8. Le rang de A est égal au nombre de ses valeurs propres non nulles.
- 9. Les valeurs propres de  $A<sup>2</sup>$  sont les carrés des valeurs propres de  $A$  et ces deux matrices ont les mêmes vecteurs propres.
- 10. Les valeurs propres de  $A^{-1}$  sont les inverses des valeurs propres de A, mais ces deux matrices ont les mêmes vecteurs propres. Soit :

$$
Ax = \lambda x
$$

- 11. Les valeurs propres d'une matrice idempotente ne peuvent être égales qu'à 0 ou à 1.
- 12. Le rang d'une matrice idempotente est égal à sa trace.

## <span id="page-15-0"></span>**1.1.2 Espaces euclidiens**

E est un espace vectoriel réel de dimension  $p$  isomorphe à  $\mathbb{R}^p$ .

## **Sous-espaces**

– Un sous-ensemble E<sup>q</sup> de E est un *sous-espace vectoriel* (s.e.v.) de E s'il est non vide et stable :

$$
\forall x, y \in E_q, \ \forall \alpha \in \mathbb{R}, \ \alpha(x+y) \in E_q.
$$

– Le *q*-uple {x1, . . . , xq} de E constitue un système *linéairement indépendant* si et seulement si :  $\overline{a}$ 

$$
\sum_{i=1}^q \alpha_i x_i = 0 \Rightarrow \alpha_1 = \dots = \alpha_q = 0.
$$

– Un sytème linéairement indépendant  $\mathcal{E}_q = \{e_1, \ldots, e_q\}$  qui engendre un s.e.v.  $E_q =$ vect $\{e_1, \ldots, e_q\}$  en constitue une *base* et dim $(E_q) = \text{card}(\mathcal{E}_q) = q$ .

#### Rang d'une matrice  $A_{n\times p}$

Image et noyau

 $\text{Im}(A)$  = vect  $\{a^1, \dots, a^p\}$  est le s.e.v. de F image de A,

 $Ker(A) = \{x; Ax = 0\}$  est le s.e.v. de E noyau de A,

$$
p = \dim(\text{Im}(A)) + \dim(\text{Ker}(A)).
$$

Rang

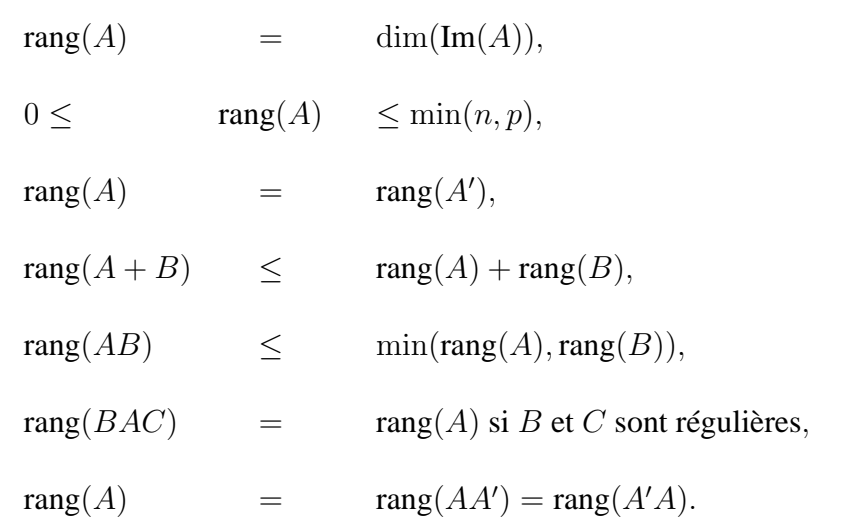

Enfin, si  $B(p \times q)$  est de rang  $q (q < p)$  et A carrée  $(p \times p)$  de rang p alors, la matrice  $B'AB$ est de rang q.

## 1.1. ELÉMENTS D'ALGÈBRE LINÉAIRE 17

#### **Métrique euclidienne**

Soit M une matrice carrée  $(p \times p)$ , symétrique, définie-positive ; M définit sur l'espace E :

- un produit scalaire :  $\langle x, y \rangle_M = x'My$ , - une norme :  $\| x \|_{M} = \langle x, x \rangle_{M}^{1/2}$ , – une distance :  $d_M(x, y) = ||x - y||_M$ , – des angles :  $\cos \theta_M(x, y) = \frac{\langle x, y \rangle_M}{\|x\| \|\|x\|}$  $\frac{f(x, y)/M}{\parallel x \parallel M \parallel y \parallel M},$ 

La matrice M étant donnée, on dit que :

- une matrice A est M-symétrique si  $A'M = MA$ ,
- deux vecteurs x et y sont M-orthogonaux si  $\langle x, y \rangle_M = 0$ ,
- un vecteur x est M-normé si  $\|x\|_{M}= 1$ ,
- une base  $\mathcal{E}_q = \{e_1, \ldots, e_q\}$  est M-orthonormée si

$$
\forall (i,j), \langle e_i, e_j \rangle_M = \delta_i^j.
$$

**Remarque :** Si M est la matrice Identité  $(M = I_p)$ , c'est le cas usuel relatif à la base canonique de  $\mathbb{R}^p$ .

#### **Projection**

#### **Définitions équivalentes**

- Soit W un sous-espace de E et  $\mathcal{B} = \{b^1, \ldots, b^q\}$  une base de  $W : P(p \times p)$  est une matrice de projection  $M$ -orthogonale sur  $W$  si et seulement si :

$$
\forall y \in E, Py \in W \text{ et } \langle Py, y - Py \rangle_M = 0.
$$

- Toute matrice idempotente  $(P^2 = P)$  et M-symétrique  $(P'M = MP)$  est une matrice de projection M-orthogonale.

#### **Propriétés d'une matrice** P **de projection**

– Les valeurs propres de  $P$  sont 0 ou 1  $u \in W$   $Pu = u, \lambda = 1$  de multiplicité dim(W),  $v \in W^{\perp}$   $Pv = 0, \lambda = 0$  de multiplicité  $\dim(W^{\perp})$ , où  $W^{\perp}$  est le sous-espace orthogonal à  $W$   $(W \bigoplus W^{\perp} = E).$  $- tr P = \dim(W) (= rang(P)),$  $-P = B(B'MB)^{-1}B'M$  où  $B = [b^1, \ldots, b^q],$ 

- dans le cas particulier où les  $b^j$  sont M-orthonormés :

$$
P = BB'M = \sum_{j=1}^{q} b^j b^{j'} M,
$$

– dans le cas particulier où  $q = 1$  alors :

$$
P = \frac{bb'}{b' M b} M = \frac{1}{\parallel b \parallel_M} bb' M.
$$

- Si  $P_1, \ldots, P_q$  sont des matrices de projection M-orthogonales alors la somme  $P_1 + \cdots +$  $P_q$  est une matrice de projection M-orthogonale si et seulement si :  $P_k P_j = \delta_k^j P_j$ .
- La matrice  $I P$  est la matrice de projection M-orthogonale sur  $W^{\perp}$ .

## 1.1. ELÉMENTS D'ALGÈBRE LINÉAIRE 19

## Exemple :

 $X = [x^1 \dots x^p]$  matrice  $(n \times p)$  des p variables explicatives du modèle linéaire :

$$
y_i = \sum_{j=1}^p \beta_j x_i^j + e_i \ (i = 1, \ldots, n).
$$

 $W = \text{vect}\{x^1, \dots, x^p\}.$ 

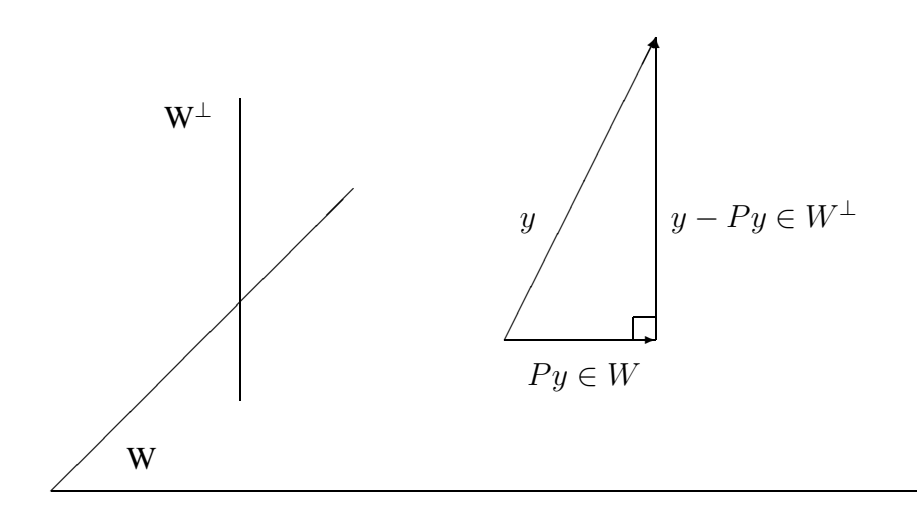

 $P = X(X'MX)^{-1}X'M$  est une matrice de projection M-othogonale sur W. où W est l'espace engendré par les vecteurs colonnes de la matrice X car

$$
0 = _M = (Py)'M(y - Py)
$$

 $Py \in W$  car  $Py = X\beta$  ( $\beta$  vecteur de composantes  $\beta_i$ )

On peut aussi vérifier que :  $P^2 = P$  et  $P'M = MP$ .

## <span id="page-19-0"></span>**1.1.3 Dérivation matricielle**

#### **Définition**

Soit f une application de  $\mathbb{R}^k$  dans  $\mathbb{R}$ , on définit le vecteur colonne  $(k \times 1)$  des k dérivées partielles de  $f(u)$  par rapport à chaque composante  $u_i$ :

$$
\frac{\partial f(u)}{\partial u} = \begin{pmatrix} \frac{\partial f(u)}{\partial u_1} \\ \vdots \\ \frac{\partial f(u)}{\partial u_k} \end{pmatrix}
$$

## **Propriétés**

(i) Cas des formes linéaires : Si  $f(u) = a'u$  où a est un vecteur  $(k \times 1)$  :

$$
\frac{\partial a'u}{\partial u} = a = \frac{\partial u'a}{\partial u}
$$

(ii) Cas des formes quadratiques : Si  $f(u) = u'Au$  ou A est une matrice carrée d'ordre k, alors :

$$
\frac{\partial u'Au}{\partial u} = (A + A')u.
$$
  
De plus, si A est symétrique : 
$$
\frac{\partial u'Au}{\partial u} = 2Au.
$$

## <span id="page-19-1"></span>**1.2 Vecteurs aléatoires**

## <span id="page-19-2"></span>**1.2.1 Rappels sur les variables aléatoires réelles (v.a.r.)**

(cf. tableau de lois, théorèmes sur les combinaisons linéaires indépendantes de v.a.r. et sur les changements de variables donnant les lois usuelles d'échantillonnage :  $F, T, \chi^2$ ).

## Formulaire de probabilités

## Lois de probabilité usuelles

## Lois discrètes

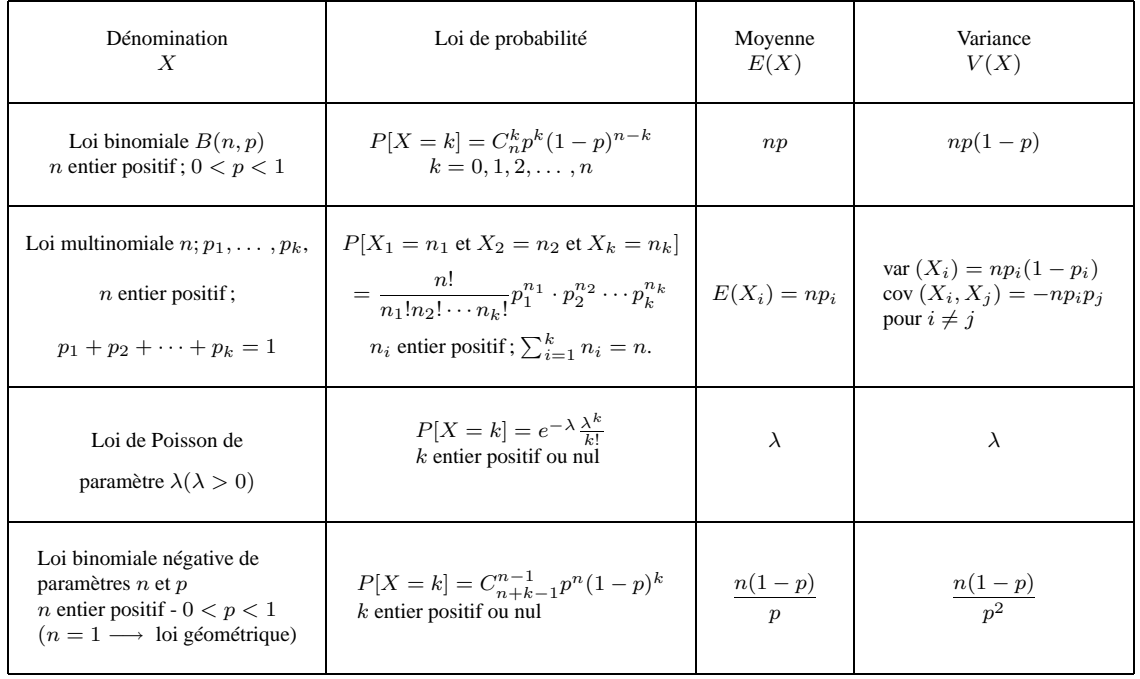

Lois continues

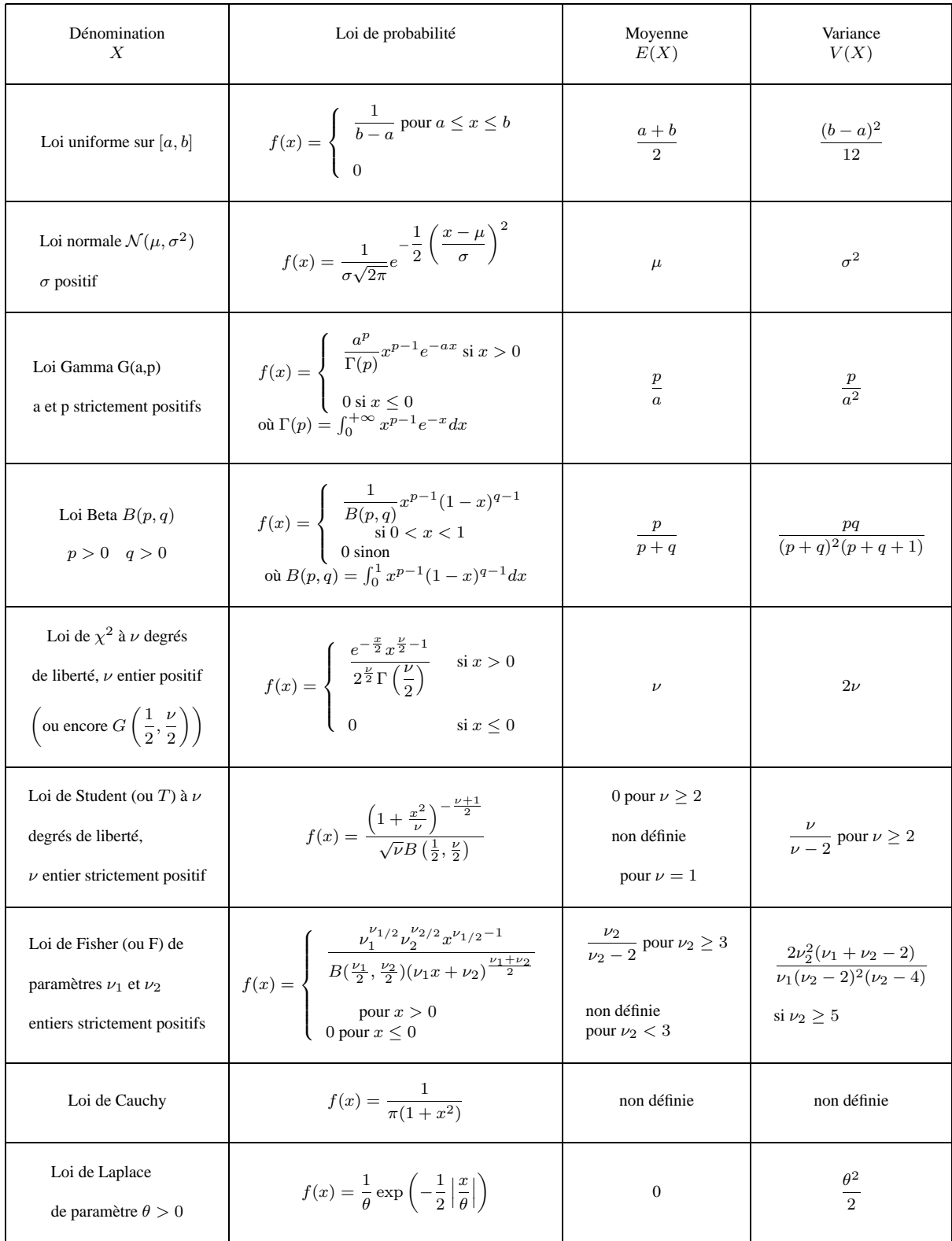

#### <span id="page-22-0"></span>**1.2.2 Vecteur aléatoire**

**Définition :** Un vecteur aléatoire X est une application d'un espace probabilisé  $(\Omega, \mathcal{A}, P)$  dans un espace vectoriel réel  $\mathbb{R}^p$ , telle que chaque composante  $X_i$  est v.a.r. On identifie X au p-uple de v.a. formé par ses composantes sur la base canonique de  $\mathbb{R}^p$ .

$$
X = \begin{pmatrix} X_1 \\ \vdots \\ X_p \end{pmatrix} \text{ ou } X_i \text{ v.a.r. } (1 \le i \le p)
$$

#### **Loi de probabilité d'un vecteur aléatoire** X

Elle est définie par la fonction de répartition F application de  $\mathbb{R}^p$  dans  $\mathbb{R}$ :

$$
F(x_1, \dots, x_p) = P\left(X \in \prod_{1 \le i \le p} ]-\infty, x_i]\right)
$$
  
=  $P(X_1 \le x_1, \dots, X_p \le x_p)$ 

**Remarque :** La loi de probabilité sera définie de façon équivalente par :

- Soit la densité de X :  $f(x_1, \ldots, x_p) = \frac{\partial^p F}{\partial x^p}$  $\partial x_1 \ldots \partial x_p$ si la dérivée partielle existe dans le cas de v.a. continues.
- Soit  $P(X_1 = x_1, \ldots, X_p = x_p)$  dans le cas de v.a. discrètes.

Application : Montrer que  $f(x_1, x_2) = \frac{1}{2\sqrt{x_1 x_2}}$  si  $0 < x_2 < x_1 < 1$  est une densité d'un vecteur aléatoire  $X$  de  $\mathbb{R}^2$ .

**Espérance d'un vecteur aléatoire** X de  $\mathbb{R}^p$ 

$$
E(X) = \left(\begin{array}{c} E(X_1) \\ \vdots \\ E(X_p) \end{array}\right)
$$

**Remarque :** Quand on ne dispose que de la loi de X, on peut calculer  $E(X_i)$  par la formule :  $\rightarrow E(X_i) = \int \int_{R^p} x_i f(x_1, \dots, x_p) dx_1 \cdots dx_p$ , dans le cas continu ou bien  $E(X_i) = \int_R x_i$  $\lceil f \rceil$  $R^{p-1}$  $f(x_1,\ldots,x_p)$  $j\neq i$  $dx_j$ densité marginale de  $X_i$ 1  $dx_i$ 

Application : dans l'exemple précédent, calculer  $E(X_1)$  et  $E(X_2)$ .

$$
\rightarrow E(X_i) = \sum_{x_1} \cdots \sum_{x_p} x_i P[X_1 = x_1, \dots, X_p = x_p], \text{ dans le cas discrete}
$$
  
ou bien  $E(X_i) = \sum_{x_i} x_i \sum_{j \neq i} \sum_{x_j} P(X_1 = x_1, \dots, X_p = x_p)$   
Probabilité marginale  $P(X_i = x_i)$ 

## **Propriété :**

Soit X un vecteur aléatoire de  $\mathbb{R}^p$  et A une matrice non aléatoire  $(m \times p)$ . On a alors

$$
E(AX) = AE(X).
$$

## **Matrice de variance (covariance) de X, v.a. de**  $\mathbb{R}^p$

 $\mathbf{Definition:} \ \mathbf{C}'$ est la matrice carrée d'ordre  $p,$  notée  $\sum_X$  ou  $V(X)$  ou var $(X),$  de terme général :  $cov(X_i, X_j)$ 

$$
\mathbf{C'est\text{-}\hat{\mathbf{a}}\text{-}\text{dire } V(X) = \begin{bmatrix} V(X_1) & \text{cov}(X_1, X_2) & \cdots & \text{cov}(X_1, X_p) \\ \vdots & \vdots & \ddots & \vdots \\ \text{cov}(X_2, X_1) & V(X_2) & \vdots \\ \vdots & \vdots & \ddots & \vdots \\ \text{cov}(X_p, X_1) & \cdots & \cdots & V(X_p) \end{bmatrix}
$$

cf. exemple précédent : déterminer la matrice  $V(X)$ 

1. 
$$
V(X) = E[(X - E(X)) (X - E(X))'] = E(XX') - E(X)[E(X)]'
$$
  
\n $(p \times n) (n \times p)$ 

- 2.  $V(X)$  est symétrique (en exercice)
- 3.  $V(X)$  est définie positive (en exercice)
- 4. *Réciproquement* si  $\sum$  est une matrice carrée d'ordre  $p$  symétrique et définie positive, alors  $\sum$  est la matrice de variance d'un vecteur aléatoire de  $\mathbb{R}^p$ .
- 5. var  $(AX + B) = A \cdot V(X) \cdot A'$  $(m \times p)(p \times p)(p \times m)$ mensions respectives  $(m \times p)$  et  $(p \times n)$ .

A et B matrices non aléatoires, de di-

## 1.2. VECTEURS ALÉATOIRES 25

#### **Définition :**

La matrice de corrélation linéaire de  $X$  est la matrice de terme général :

$$
\frac{\text{cov}(X_i, X_j)}{\sqrt{\text{var}(X_i) \cdot \text{var}(X_j)}}.
$$

## **Matrice de variance covariance empirique**

Soit *n* observations du vecteur X, définissant la matrice des données A de dimension ( $n \times$  $p):$ 

$$
A = \begin{pmatrix} x_1^1 & \cdots & x_1^p \\ \vdots & & \vdots \\ x_i^1 & \cdots & x_i^p \\ \vdots & & \vdots \\ x_n^1 & \cdots & x_n^p \end{pmatrix}
$$
  
On note  $\overline{x}^j$  la moyenne empirique :  $\overline{x}^j = \frac{1}{n} \sum_{i=1}^n x_i^j$ , pour  $j = 1$  à  $p$ .

On note  $\bar{x}$  le vecteur colonne  $(p \times 1)$  de composante  $\bar{x}^j$ .

On note var $x^j$ , la variance empirique : var $x^j = \frac{1}{n}$ n  $\sum_{n=1}^{\infty}$  $i=1$  $(x_i^j - \overline{x}^j)^2$  et cov $(x^j, x^k)$  la covariance empirique :

$$
cov(x^{j}, x^{k}) = \frac{1}{n} \sum_{i=1}^{n} (x_{i}^{j} - \overline{x}^{j})(x_{i}^{k} - \overline{x}^{k})
$$

La matrice de variance covariance empirique est la matrice de terme général cov  $(x^j, x^k)$ , dont l'expression matricielle est :

$$
\frac{1}{n}A'A - \overline{x}\,\overline{x}'.
$$

## **Matrice de corrélation empirique**

La matrice de corrélation empirique est la matrice de terme général

$$
\frac{\text{cov}(x^j, x^k)}{\sqrt{\text{var }x^j\text{var }x^k}}.
$$

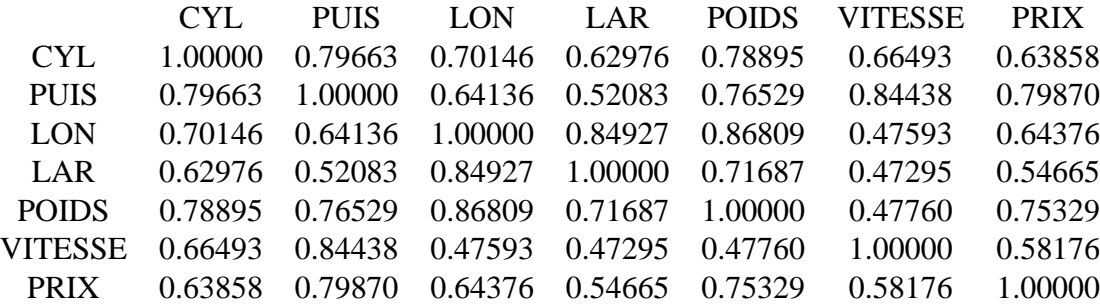

Exemple (cf. données de l'exemple 2 page [6](#page-5-0)) :

## <span id="page-25-0"></span>**1.2.3 Changement de variable**

Soit la transformation 
$$
\varphi : \mathbb{R}^p \to \mathbb{R}^p
$$
 qui à  $x = \begin{pmatrix} x_1 \\ \vdots \\ x_p \end{pmatrix}$ associe  $y = \varphi(x) = \begin{pmatrix} \varphi_1(x) \\ \vdots \\ \varphi_p(x) \end{pmatrix}$ .

On suppose que les applications  $\varphi_i$  sont biunivoques c'est-à-dire  $\varphi_i^{-1}$  $\overline{i}$  existe et  $\varphi^{-1}(y) =$  $\sqrt{ }$  $\left\{ \right.$  $\varphi_1^{-1}(y)$ . . .  $\varphi_p^{-1}(y)$  $\setminus$  $\vert \cdot$ 

## **Propriété de changement de variable**

Soit  $Y = \varphi(X)$ . La densité g de Y s'exprime alors, en fonction de la densité f de X par :

$$
g(y_1, \ldots, y_p) = f[\varphi^{-1}(y_1, \ldots, y_p)] \times |\det J|^{-1},
$$

où det J, appelé Jacobien de la transformation, est le déterminant des dérivées partielles premières :

$$
\det J = \begin{vmatrix} \frac{\partial y_1}{\partial x_1} & \cdots & \frac{\partial y_p}{\partial x_1} \\ \vdots & & \vdots \\ \frac{\partial y_1}{\partial x_p} & \cdots & \frac{\partial y_p}{\partial x_p} \end{vmatrix} \text{ot } y_i = \varphi_i(x)
$$

#### **Exercice**

Soit  $X = (X_1, X_2)$  un couple de deux v.a. indépendantes et de même loi exponentielle de paramètre 1.

## 1.2. VECTEURS ALÉATOIRES 27

Quelle est la densité de  $Y = \varphi(X) = \begin{pmatrix} X_1 + X_2 \\ Y \end{pmatrix}$  $X_2$  $\bigg)$ ? En déduire que la loi de  $X_1 + X_2$  est Gamma(1,2).

| Hypothèses                                                                                                    | Loi de probabilité |
|----------------------------------------------------------------------------------------------------|--------------------|
| $X_i$ binomiale : $\mathcal{B}(n_i, p)$<br>$(X_i)$ indépendantes; $Y = \sum^k X_i$ $\longrightarrow$ Y binomiale $\mathcal{B}\left(\sum_{i=1}^k n_i, p\right)$                                                        |                    |
| $X_i$ de Poisson : $\mathcal{P}(\lambda_i)$<br>$(X_i)$ indépendantes; $Y = \sum_{i=1}^k X_i$ $\longrightarrow$ $Y$ loi de Poisson $\mathcal{P}\left(\sum_{i=1}^k \lambda_i\right)$                                    |                    |
| $X_i$ normale : $\mathcal{N}(\mu_i, \sigma_i^2)$<br>( $X_i$ ) indépendantes; $Y = \sum_{i=1}^n a_i X_i$ $\longrightarrow$ $Y$ normale $\mathcal{N}\left(\sum_{i=1}^k a_i \mu_i, \sum_{i=1}^n a_i^2 \sigma_i^2\right)$ |                    |
| Cas particulier : $\mu_i = \mu$ et $\sigma_i = \sigma$<br>$\overline{X} = \frac{1}{n} \sum_{i=1}^{n} X_i$ $\longrightarrow \overline{X}$ normale $\mathcal{N}(\mu, \frac{\sigma^2}{n})$                               |                    |
| $X_i$ loi gamma: $G(a, p_i)$<br>(X <sub>i</sub> ) indépendantes ; $Y = \sum_{i=1}^{n} X_i$ $\longrightarrow$ Y loi gamma $G\left(a, \sum_{i=1}^{n} p_i\right)$                                                        |                    |
| Cas particulier : $X_i$ loi de $\chi^2$ à $\gamma_i$ dd $\ell \implies Y$ loi de $\chi^2$ à $\sum \gamma_i$ dd $\ell$                                                                                                 |                    |

**Combinaisons linéaires de variables aléatoires usuelles**

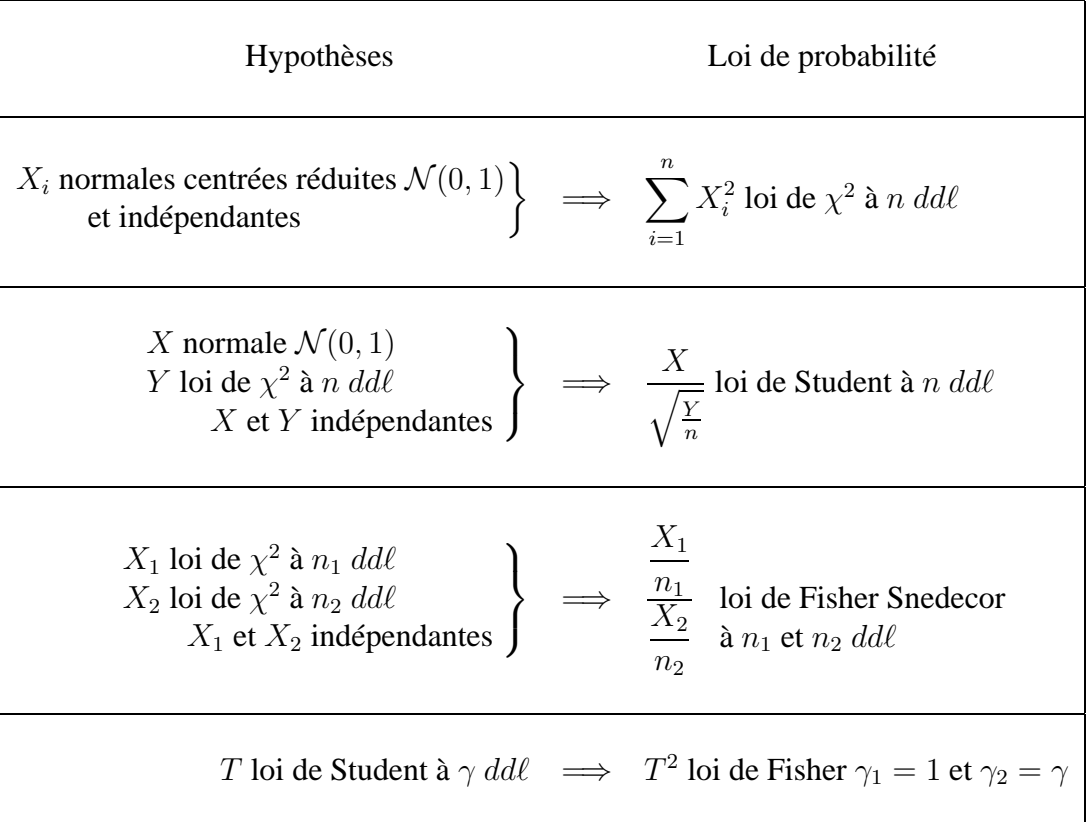

#### **Changements de variables aléatoires usuels**

## <span id="page-27-0"></span>1.3 Loi normale dans  $\mathbb{R}^n$  (Gaussienne)

## <span id="page-27-1"></span>**1.3.1 Diverses caractérisations**

**Définition 1 :** Un vecteur aléatoire X suit une loi gaussienne dans  $\mathbb{R}^n$ , si

$$
\forall a = \begin{pmatrix} a_1 \\ \vdots \\ a_n \end{pmatrix}, \ a'X \text{ est une } v.a. \ gaussianne \text{ réelle.}
$$

**Remarque :** X gaussien dans  $\mathbb{R}^n \Longrightarrow X_i$  v.a.r. gaussienne  $\forall i = 1$  à n.

**Exemple :** Si X v.a. gaussien dans  $\mathbb{R}^n$ , A matrice  $(m \times n)$  et B un vecteur de  $\mathbb{R}^n$  (A et B non aléatoire), alors  $y = AX + B$  est un vecteur gaussien de  $\mathbb{R}^n$ .

**Notation :**

$$
X \sim \mathcal{N}_n(\mu, \Sigma)
$$
  

$$
E(X) = \mu \text{ et } V(X) = \Sigma
$$

**Définition 2.**  $X \sim \mathcal{N}_n(\mu, \Sigma)$  où  $\Sigma$  est une matrice carrée symétrique et de rang n si la densité de X s'écrit :

$$
f_X(x_1, \dots, x_n) = (2\pi)^{-n/2} (\det \Sigma)^{-1/2} \exp \left\{ -\frac{1}{2} \|x - \mu\|_{\Sigma^{-1}}^2 \right\}
$$
  

$$
\vdots
$$
  

$$
\left. \begin{array}{c} x_1 \\ \vdots \\ x_n \end{array} \right\}
$$

## **Applications :**

 $\sqrt{ }$ 

 $\left\{ \right.$ 

. . .

où  $x =$ 

- 1. Expliciter  $f_X(x_1, x_2)$  dans le cas  $n = 2$
- 2. Ecrire  $f_X(x_1, \ldots, x_n)$  si les n v.a.  $X_i$  sont indépendantes.

#### **Propriété :** Définition 1  $\Longleftrightarrow$  définition 2.

(⇒) difficile (utilise les fonctions caractéristiques)

 $(\Leftarrow)$  on utilise un théorème d'algèbre.

Σ symétrique, définie positive, inversible ⇒ ∃ matrice A d'ordre n, symétrique, inversible telle que

$$
\Sigma = AA' = A^2 \Rightarrow \Sigma^{-1} = (A^{-1})^2
$$

On considère alors  $X = Ay + \mu$ , ce qui est équivalent à  $y = A^{-1} \cdot (X - \mu)$ 

Il suffit de vérifier que les composantes  $y_i$  sont  $\mathcal{N}(0, 1)$  et indépendantes ce qui impliquera que  $a'X = a'(Ay + \mu)$  est gaussien pour tout a, car  $a'Ay$  est gaussien comme combinaison linéaire de v.a. *indépendantes* gaussiennes.

## <span id="page-28-0"></span>**1.3.2 Non corrélation et indépendance**

**Théorème 1.** Si  $X \sim \mathcal{N}_2(\mu, \Sigma)$ , alors cov  $(X_1, X_2) = 0 \Leftrightarrow X_1$  et  $X_2$  indépendants.

Démonstration

- $(\Rightarrow)$  toujours vrai dans le cas de lois quelconques.
- ( $\Leftarrow$ ) cov  $(X_1, X_2) = 0 \Rightarrow \Sigma = \text{diag}(\sigma_1^2, \sigma_2^2)$ .

La densité s'écrit :

$$
f(x_1, x_2) = \frac{1}{2\pi\sigma_1\sigma_2} \exp \left(-\frac{1}{2}\left\{ \left(\frac{x_1 - \mu_1}{\sigma_1}\right)^2 + \left(\frac{x_2 - \mu_2}{\sigma_2}\right)^2 \right\} \right)
$$

c'est-à-dire  $f_X(x_1, x_2) = f_{X_1}(x_1) \times f_{X_2}(x_2)$ densité conjointe produit des densités marginales

 $\Rightarrow$  X<sub>1</sub> et X<sub>2</sub> indépendantes

**Théorème 2.** Soit  $Z = \begin{pmatrix} U & W \\ W & W \end{pmatrix}$ W  $\Big(\big) \sim \mathcal{N}_{u+w}(\mu, \Sigma)$  où U v.a. de  $\mathbb{R}^u$  et W v.a. de  $\mathbb{R}^w$ . La loi de U sachant  $W = w$  est une loi gaussienne.

$$
\mathcal{N}_u(E(U) + \text{cov}(U, W)(V(W))^{-1}(W - E(W)), \Omega)
$$
  
avec 
$$
\Omega = V(U) - \text{cov}(U, W)(V(W))^{-1}\text{cov}(W, U)
$$

Démonstration (en exercice pour  $u = 1$  et  $w = 1$ )

Conséquence du théorème 2

$$
cov(U, W) = 0 \implies U \text{ et } W \text{ independent}
$$

**Théorème 3.** Si  $U_1$  et  $U_2$  sont 2 sous-vecteurs d'un v.a. gaussien  $U$ , alors :

 $U_1$  et  $U_2$  indépendants  $\iff$  cov  $(U_1, U_2) = 0$ 

Démonstration

Soient  $U_1$  v.a. de  $\mathbb{R}^{n_1}$  et  $U_2$  v.a. de  $\mathbb{R}^{n_2}$ , avec  $n_1 + n_2 = n$ 

$$
(\Leftarrow) \qquad \qquad \text{cov}\left(U_1, U_2\right) = 0 \quad \Rightarrow \quad V(U) = \begin{pmatrix} \Sigma_1 & 0\\ 0 & \Sigma_2 \end{pmatrix} = \Sigma
$$

où  $\Sigma_1 = V(U_1)$  et  $\Sigma_2 = V(U_2)$ 

$$
(\Leftarrow) \qquad [V(U)]^{-1} = \begin{pmatrix} \Sigma_1^{-1} & 0\\ 0 & \Sigma_2^{-1} \end{pmatrix} = \Sigma^{-1}
$$

$$
f_U(u) = (2\pi)^{-n/2} (\det V(U))^{-1/2} \exp \left\{-\frac{1}{2}(u - E(U))'(V(U))^{-1}(u - E(U))\right\}
$$
  
=  $f_{U_1}(u_1) \times f_{U_2}(u_2)$ 

(⇒) Immédiat d'après la définition de la covariance.

## <span id="page-30-0"></span>**1.3.3 Lois de distribution des formes quadratiques**

**Théorème 1.** Théorème de COCHRAN

Soit  $X \sim \mathcal{N}_n(\mu, \Sigma)$ Soit A et B 2 matrices carrées *symétriques* et *idempotentes* (non aléatoires), d'ordre n. Soit *a* un vecteur non aléatoire de  $\mathbb{R}^n$ . Soit les formes quadratiques  $Q_1 = X'AX$  et  $Q_2 = X'BX$ 

Alors :

(i)  $A\Sigma B = 0 \Rightarrow Q_1$  et  $Q_2$  indépendantes. (ii)  $A\Sigma a = 0 \Rightarrow Q_1$  et a'X indépendantes.

#### Démonstration

(i) Soit 
$$
U = \begin{pmatrix} AX \\ BX \end{pmatrix}
$$
, c'est un vecteur gaussian de dimension  $(2n \times 1)$ .  
\ncov  $(AX, BX) = AV(X)B' = A\Sigma B$ 

 $A\Sigma B = 0 \Rightarrow cov(AX, BX) = 0 \Rightarrow AX$  et BX sont des vecteurs indépendants d'après théorème 2 du paragraphe précédent.

 $Q_1 = X'AX = X'AAX$  car A idempotente

$$
\Rightarrow Q_1 = (AX)'AX
$$

De même  $Q_2 = (BX)'BX$ 

 $\Rightarrow Q_1$  et  $Q_2$  sont indépendantes car elles sont fonctions respectivement de AX et BX, qui sont des variables indépendantes.

(ii) même démonstration, si on considère  $U = \begin{pmatrix} AX \\ y \end{pmatrix}$  $a'X$  $\bigg),$ 

**Théorème 2.** Soit  $X \sim \mathcal{N}_n(\mu, \Sigma)$ Alors

- (i)  $|| X \mu ||_{\Sigma^{-1}}^2$  suit une loi de chi-deux de paramètre *n* (notée  $\chi^2(n)$ ).
- (ii) Pour toute matrice A d'ordre n, symétrique, idempotente, de rang  $r (r \le n)$ :

$$
\text{Si}\left|\frac{\Sigma}{\mu} = \frac{I_n}{0}, \text{alors } X'AX \sim \chi^2(r)\right|
$$

Démonstration :

(i) On utilise le théorème d'algèbre sur la décomposition d'une matrice symétrique, définie positive et inversible pour  $\Sigma$ .

 $\Sigma = A \cdot A$  où A inversible, symétrique. On note  $\Sigma^{-1/2} = A^{-1}$ 

 $\Rightarrow \Sigma^{-1} = \Sigma^{-1/2} \Sigma^{-1/2}$ On pose  $y = \sum^{-1/2} (X - \mu)$  $\Rightarrow y \sim \mathcal{N}_n(0, I_n)$ En effet  $E(y) = \Sigma^{-1/2} (E(X) - \mu) = 0$  $V(y) = \Sigma^{-1/2} V(X) \Sigma^{-1/2} = I_n.$ 

 $\Rightarrow$  Les v.a.r.  $y_1, \ldots, y_n$  (composants de y) sont indépendantes et de loi  $\mathcal{N}(0, 1)$ .

 $\Rightarrow$   $\sum_{n=1}^{n}$  $i=1$  $y_i^2$  est une v.a.r. qui suit une loi de  $\chi^2(n)$ , d'après la définition d'une loi de chi-deux.

(ii) La diagonalisation de  $A$  donne :

$$
A = PLP'
$$
 où 
$$
\begin{vmatrix} P & \text{matrice des vecteurs propres orthogonale} \\ L & = \text{diag}(\lambda_1, \dots, \lambda_n) \\ = P'AP \text{ matrice des valeurs propres}
$$

Soit  $\lambda$  une valeur propre de A et u le vecteur propre associé :  $Au = \lambda u$ 

Or A idempotente  $\Rightarrow \lambda^2 u = \lambda u$ 

$$
\Rightarrow \quad \lambda(\lambda - 1)u = 0
$$
  

$$
\Rightarrow \quad \lambda = 1 \text{ ou } \lambda = 0
$$

Or rang  $A = r \Rightarrow$  il a r valeurs propres non nulles, donc égales à 1.

$$
\Rightarrow L = \begin{pmatrix} 1 & & & & & \\ & \ddots & & & 0 & \\ & & 1 & & & \\ & & & 0 & & \\ & & & & \ddots & \\ & & & & & & 0 \end{pmatrix}
$$

Soit  $y = P'X$ ,

on a

$$
\bullet \qquad E(y) = 0
$$

• 
$$
V(y) = PV(X)P' = I_n
$$

$$
car \quad V(X) = I_n \text{ et } PP' = I_n.
$$

Donc  $y \sim \mathcal{N}_n(0, I_n)$ .

$$
X'AX = X'PLP'X = (P'X)'L(P'X) = \sum_{i=1}^{r} y_i^r \sim \chi_{(r)}^2
$$

Car c'est la somme des carrés de *r* v.a.r.  $\mathcal{N}(0, 1)$  *indépendantes*.

Application :

$$
\left\{\n \begin{aligned}\n X_i &\sim \mathcal{N}(\mu, \sigma^2) \\
 X_i &\text{indépendants}\n \end{aligned}\n \right\}\n \Rightarrow\n \frac{1}{\sigma^2}\sum_{i=1}^n (X_i - \overline{X})^2 \sim \chi^2_{(n-1)}
$$

# <span id="page-34-0"></span>**Chapitre 2**

# **Modèle linéaire**

**Cadre général quand les variables exogènes sont non aléatoires.**

Autre terminologie :

RLM (plusieurs v. exogènes quantitatives) : Régression Linéaire Multiple

RLS (une seule v. exogène quantitative) : Régression Linéaire Simple

## <span id="page-34-1"></span>**2.1 Formulation du modèle linéaire**

Données : *Pour*  $i = 1, \ldots, n$ |{z} *endogène(quantitative)*  $x_i^1, \ldots, x_i^p$ i | {z } *exogènes*  $n > p$ 

Modèle linéaire :

(1)  $y_i =$ 

$$
= \beta_1 x_i^1 + \dots + \beta_p x_i^p + \qquad \qquad \varepsilon_i \qquad (i = 1, \dots, n)
$$

résidu, bruit,... (terme d'erreur)

#### **Remarques :**

– On notera y indifféremment la variable aléatoire y ou la valeur observée y.

- La relation (1) est stochastique :
	- $y_i$  observation d'une v.a.  $y_i$
	- $\varepsilon_i$  valeur non observable d'une v.a.  $\varepsilon_i$
- On admet que  $x_i^1 = 1$  pour tout  $i = 1, n$  si on considère un terme constant dans (1).
- Les coefficients de régression  $\beta_i$  ( $j = 1, p$ ) sont les p paramètres inconnus, à estimer.
- La relation (1) équivaut à considérer que la variable  $y$  peut être approximée par une fonction affine des p variables  $x^1, \dots, x^p$  (à une erreur  $\varepsilon$  près).

## <span id="page-35-0"></span>**2.1.1 Ecriture matricielle**

(2) 
$$
\begin{array}{rcl}\ny & = & X & \cdot & \beta & + & \varepsilon \\
(n \times 1) & (n \times p) & (p \times 1) & (n \times 1)\n\end{array}
$$

## <span id="page-35-1"></span>**2.1.2 Hypothèses du modèle linéaire**

Le modèle linéaire relatif aux données  $(y, X_{(n \times 1)}, X_{(n \times p)})$ ) est défini par les 3 hypothèses :

$$
H_1 \t y = X\beta + \varepsilon \text{ (relation (2) de linéarité)}
$$
\n
$$
H_2 \t matrix{array} X \text{ est non aléatoire}
$$
\n
$$
x_i^1 = 1 \text{ pour tout } i = 1, n
$$
\n
$$
\text{rg}(X) = p
$$

 $H_3$  Sur les résidus.  $\varepsilon$  est un vecteur aléatoire de  $\mathbb{R}^n$  tel que :

$$
E(\varepsilon) = 0
$$
 (centré)  

$$
V(\varepsilon) = \sigma^2 I_n
$$
 où  $\sigma > 0$   

$$
\sum_{(n \times n)}(n \times n) = 0
$$

## **Remarques**

- Hypothèse  $H_2$ :
	- $r g(X) = p \Longleftrightarrow$  Les p vecteurs colonnes  $x^1, \dots, x^p$  sont linéairement indépendants. Donc  $n \geq p$ .
- Hypothèse  $H_3$ :  $E(\varepsilon) = 0$  et  $V(\varepsilon) = \sigma^2 I_n$ .
$\iff$  Les résidus  $\varepsilon_1, \ldots, \varepsilon_n$  sont des v.a.r : - centrées  $E(\varepsilon_i) = 0$ - de même variance  $V(\varepsilon_i) = \sigma^2$ (HOMOSCEDASTICITÉ) - non corrélées  $E(e_i e_j) = 0$  si  $i \neq j$ – Paramètres à estimer : β  $\binom{p}{p \times 1}$  $\sqrt{ }$  $\left\{ \right.$  $\beta_1$ . . .  $\setminus$  $\int$  et  $\sigma^2$ 

### **2.2 Estimateur des moindres carrés ordinaires (MCO)**

 $\beta_p$ 

OLSE : "Ordinary Least Square Estimator"

#### **2.2.1 Définition de l'estimateur MCO du paramètre** β

**Notation**

$$
SS(\beta) = ||\varepsilon||_{I_n}^2 = \varepsilon' \varepsilon = \sum_{i=1}^n \varepsilon_i^2
$$

La somme des carrés des résidus  $SS(\beta)$  s'écrit encore :

$$
SS(\beta) = || y - X\beta ||_{I_n}^2 = \sum_{i=1}^n \left[ y_i - \sum_{j=1}^p x_i \beta_j \right]^2
$$

**Définition :** L'estimateur MCO du paramètre  $\beta$  est le vecteur aléatoire de  $\mathbb{R}^p$  qui minimise la somme des carrés des écarts  $SS(\beta)$ .

C'est-à-dire :

$$
\hat{\beta}_{MCO} = \underset{\beta \in R^p}{\arg \min} \parallel y - X\beta \parallel_{I_n}^2
$$

**Théorème 1 :** Sous les hypothèses  $H_1$  et  $H_2$ , l'estimateur MCO, noté  $\hat{\beta}$  ou  $\hat{\beta}_{MCO}$ , est :

$$
\hat{\beta} = (X'X)^{-1}X'y
$$

Démonstration : La fonction à minimiser  $SS(\beta)$  s'écrit :

$$
SS(\beta) = y'y - 2\beta'X'y + \beta'X'X\beta
$$

Le vecteur  $\hat{\beta}$  qui minimise  $SS(\beta)$  est solution de :

(1)  
\n
$$
\frac{\partial SS(\hat{\beta})}{\partial \beta} = 0 \Longleftrightarrow -2X'y + 2X'X\hat{\beta} = 0
$$
\n
$$
(p \times 1)
$$
\n
$$
\frac{\partial u'a}{\partial u} = a
$$
\nJustification (cf. Chapitre 1):  
\n
$$
\frac{\partial u'a}{\partial u} = 2Au \text{ si } A \text{ symmetric}
$$

Or  $rg(X) = p \Rightarrow X'X$  inversible car de rang p.

Donc (1) ↔ 
$$
X'X\hat{\beta} = X'y
$$
 ↔  $\hat{\beta} = (X'X)^{-1}X'y$   

$$
\frac{\partial^2 SS(\beta)}{(\partial \beta)(\partial \beta)'} = 2X'X
$$
matrice définie positive (cf. exercise 1 TD 1)

 $\Rightarrow \hat{\beta}$  est un minimum unique.

CQFD

Autre démonstration :  $SS(\beta)$  peut se décomposer (cf. exercice 2 TD 4).

$$
SS(\beta) = \underbrace{y'y - y'X(X'X)^{-1}X'y}_{\text{ne dépend pas de }\beta} + \underbrace{[\beta - (XX')^{-1}X'y]'(X'X)[\beta - (X'X)^{-1}X'y]}_{\text{de la forme } u'(X'X)u \text{ qui s'annule}}
$$
  
ssi  $u = 0$ (carX'X définie positive)

Donc le minimum de  $SS(\beta)$  est atteint pour  $u = 0 \Longleftrightarrow \hat{\beta} = (X'X)^{-1}X'y$ .

**Notation :** On appelle somme des carrés résiduelle (ou Residual Sum Squares) le minimum de la fonction  $SS(\beta)$  qui est noté SCE ou RSS.

$$
RSS = SS(\hat{\beta}) = ||y - X\hat{\beta}||_{I_n}^2
$$

$$
= y'y - y'X(X'X)^{-1}X'y
$$

### **2.2.2 Propriétés de l'estimateur MCO** βˆ

**Théorème 2.** L'estimateur  $\hat{\beta} = (X'X)^{-1}X'y$  est un estimateur sans biais de  $\beta$ , de variance  $V(\hat{\beta}) = \sigma^2 (X'X)^{-1}.$ 

Démonstration : ...

**Remarque :** La propriété d'optimalité pour un estimateur sans biais est d'avoir une variance minimum. Cette propriété est énoncée pour  $\hat{\beta}$  dans le théorème suivant.

**Théorème 3.** (de Gauss Markov). L'estimateur βˆ est *meilleur* que tout estimateur β˜ linéaire et sans biais de  $\beta$  (c'est-à-dire  $V(\tilde{\beta}) - V(\hat{\beta})$  matrice semi-définie *positive*).

Démonstration : Soit  $\tilde{\beta}$  un estimateur linéaire et sans biais de  $\beta$  $\Rightarrow$  il existe  $\underset{(p \times n)}{A}$ telle que  $\tilde{\beta} = Ay$  et  $E(\tilde{\beta}) = \beta$ 

Montrons :

$$
\forall u \in \mathbb{R}^p, u'[V(\tilde{\beta}) - V(\hat{\beta})]u \ge 0
$$
  

$$
u' \cdot [V(\tilde{\beta}) - V(\hat{\beta})] \cdot u
$$
  

$$
= u'[A\underline{V(y)}A' - \sigma^2(X'X)^{-1}] \cdot u
$$
  

$$
= \sigma^2 \cdot u'A[I_n - X(X'X)^{-1}X']A'u
$$
  

$$
\operatorname{car} \left| \begin{array}{c} E(u'\tilde{\beta}) = u'AE(y) = u'AX\beta \\ E(u'\tilde{\beta}) = u'E(\tilde{\beta}) = u'\beta \end{array} \right\} \Rightarrow (u'AX - u')\beta = 0 \Rightarrow u'AX = u'
$$

Or  $M = I_n - X(X'X)^{-1}X'$  est une matrice symétrique et idempotente (cf. exercice 2 TD 1). Donc:  $\sigma^2 u' A M A' u = \sigma^2 || A' u ||_M^2$ 

$$
= \sigma^2 (MA'u)'MA'u = \sigma^2 \parallel MA'u \parallel_{I_n}^2 \ge 0
$$

Donc  $V(\tilde{\beta}) - V(\hat{\beta})$  est une matrice semi-définie positive. Donc  $\hat{\beta}$  a une variance minimum dans la classe des estimateurs linéaires et sans biais de β.

### **2.2.3** Estimation de la variance résiduelle  $\sigma^2$

**Théorème :** La statistique  $\hat{\sigma}^2$  =  $|| y - X \hat{\beta} ||_{I_n}^2$  $\frac{P}{p} \frac{f(x)}{g(x)}$  est un estimateur sans biais de  $\sigma^2$ . Démonstration :

$$
E(\hat{\sigma}^2) = \frac{1}{n-p} \cdot E(\Vert y - X\hat{\beta} \Vert_{I_n}^2)
$$
  
\n
$$
= \frac{1}{n-p} E(y'My) \text{ où } M = I_n - X(X'X)^{-1}X'
$$
  
\n
$$
= \frac{1}{n-p} E[tr(Myy')] = \frac{1}{n-p} tr(M \cdot E(yy'))
$$
  
\n
$$
\text{Or }\Bigg| \text{ var } y = E[(y - X\beta)(y - X\beta)'] = E(yy') - X\beta\beta'X'
$$
  
\n
$$
\text{Or } \Bigg| \text{ Var } y = \sigma^2 I_n
$$

$$
\Rightarrow E(yy') = \sigma^2 I_n + X\beta\beta'X'
$$

 $\Rightarrow tr(M \cdot E(yy')) = tr(\sigma^2 M) + tr(MX \beta \beta' X'$  $\equiv$   $\frac{1}{2}$  $\int \text{car } MX = [I_n - X(X'X)^{-1}X']X = 0$ 

$$
\Rightarrow E(\hat{\sigma}^2) = \frac{1}{n-p} \sigma^2 tr M
$$
  
Or  $tr M = tr(I_n - X(X'X)^{-1}X')$   

$$
= tr I_n - tr(X(X'X)^{-1}X')
$$
  

$$
= n - tr(\underbrace{X'X(X'X)^{-1}}_{I_p}) = n - p
$$

 $\Rightarrow E(\hat{\sigma}^2) = \sigma^2$ . Donc  $\hat{\sigma}^2$  est un estimateur sans biais de  $\sigma^2$ .

**Remark 22 Remark 32** 
$$
\frac{\|y - X\hat{\beta}\|_{I_n}^2}{n-p} = \frac{RSS}{n-p} = \sum_{i=1}^n \hat{\varepsilon}_i^2 \text{ ou } \hat{\varepsilon}_i = y_i - \hat{y}_i = y_i - \sum_{j=1}^p x_i^j \hat{\beta}_j.
$$

 $\hat{\varepsilon}_i$  est le *résidu estimé* et  $\hat{y}_i$  est la valeur ajustée par le modèle de régression.

Estimateur de  $V(\hat{\beta})$ 

$$
\widehat{V(\hat{\beta})} = \hat{\sigma}^2 (X'X)^{-1} = \frac{\|y - X\hat{\beta}\|^2}{n - p} \times (X'X)^{-1}
$$

En particulier :

L'écart-type estimé de l'estimateur  $\hat{\beta}_j$  de chaque coefficient de régression  $\beta_j$  est :

#### 2.3. INTERPRÉTATION GÉOMÉTRIQUE 41

 $\hat{\sigma}_{\hat{\beta}_j}=\sqrt{\hat{\sigma}^2\cdot[(X'X)^{-1}]_{jj}}$  qui est appelé *erreur standard de*  $\hat{\beta}_j$ , noté e.s.  $(\hat{\beta}_j)$ . Le terme  $[(X'X)^{-1}]_{ij}$  représente le terme général de la matrice  $(X'X)^{-1}$ .

### **2.3 Interprétation géométrique**

#### **2.3.1 Représentation des individus**

Chaque individu  $i$   $(i = 1, \ldots, n)$  est considéré dans l'espace  $\mathbb{R}^p$  par ses p coordonnées :

 $(y_i, x_i^2, \ldots, x_i^p)$  $\binom{p}{i} \in \mathbb{R}^p$  (on ne considère pas  $x_i^1 = 1$ )

L'ensemble des *n* points de  $\mathbb{R}^p$  est appelé "nuage de points" dans  $\mathbb{R}^p$ .

 $\Rightarrow$  Représentation graphique possible si  $p = 2$  (RLS).

Elle permet :

- de visualiser le type de liaison entre  $y$  et  $x^2$ 

– d'apprécier les distances entre individus

 $\rightarrow$  Si  $p > 3$ , représentation graphique difficile à utiliser  $\Rightarrow$  biplot de y en fonction de  $x^j$ .

#### **2.3.2 Espace des variables**

Les vecteurs  $y =$  $\sqrt{ }$  $\left\lfloor \right\rfloor$  $y_1$ . . .  $y_n$  $\setminus$  $\int$  et  $x^j =$  $\sqrt{ }$  $\left\{ \right.$  $x_1^j$ 1 . . .  $x_n^j$  $\setminus$ pour  $j = 1, ..., p$  sont des vecteurs d'un espace

vectoriel  $E \subset \mathbb{R}^n$ .

**Notation :** Soit  $\chi = \text{vect}\lbrace x^1, \dots, x^p \rbrace$  l'espace engendré par les vecteurs  $x^1, \dots, x^p$ .

**Propriété 1 :** La matrice  $P = X(X'X)^{-1}X'$  est un opérateur de projection  $I_n$ -orthogonal sur  $\chi$ .

Démonstration : (cf. exercice 2 TD 1).

#### **Remarques :**

**a.** L'estimateur MCO  $\hat{\beta} = (X'X)^{-1}X'y$  correspond à la projection de y sur  $\chi$ :

$$
\hat{y} = Py = X(X'X)^{-1}X'y = X\hat{\beta} = \sum_{j=1}^{p} \hat{\beta}_j x^j
$$

Les coefficients  $\hat{\beta}_j$  estimés sont les coefficients de la combinaison linéaire des vecteurs  $x^j$   $(j = 1, \ldots, p).$ 

**b.**  $\sum_{n=1}^{n}$  $i=1$  $\hat{y}_i = \sum^n$  $\frac{i=1}{i}$  $y_i$  (Démonstration exercice 2 TD 4)

**Propriété 2 :** Le vecteur colonne unité de  $\mathbb{R}^n$  étant noté  $\underline{\mathbf{I}_n} = x^1$ , la projection de y sur la droite des constantes (sous-espace engendré par  $x^1$ ) est  $\overline{y}I_n$ .

c'est-à-dire 
$$
I\!I_n (I\!I'_n I\!I_n)^{-1} I\!I'_n y = \overline{y} I\!I_n
$$

Graphique :

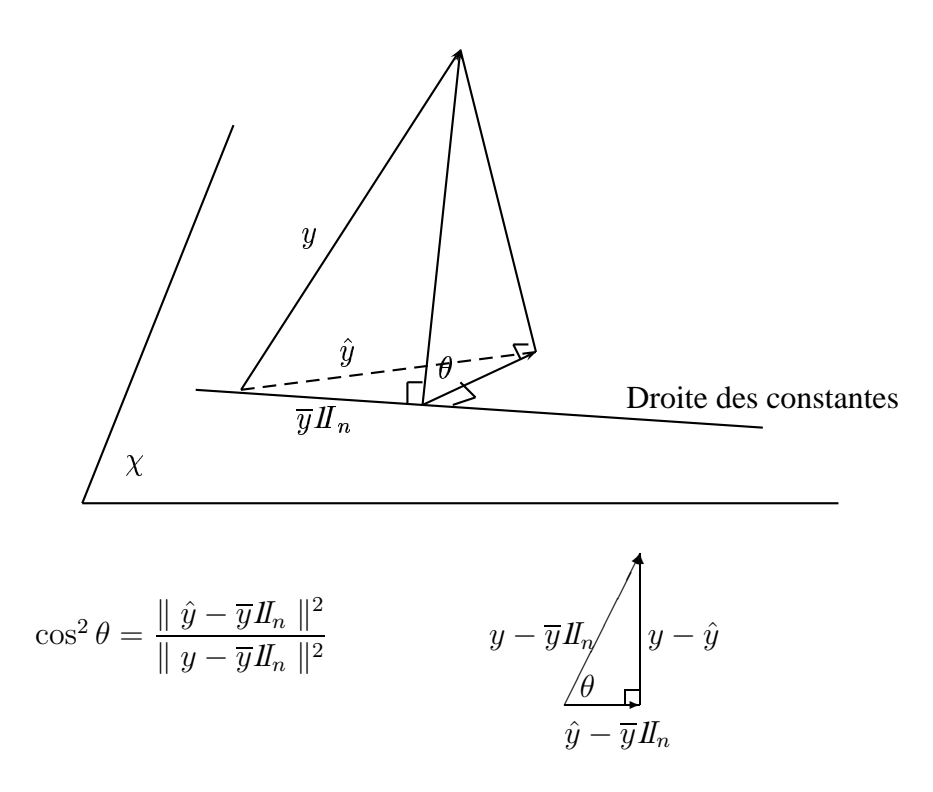

**Propriété :** Analyse de la variance de la régression.

$$
\| y - \overline{y} I\!\!I_n \|^2 = \| y - X\hat{\beta} \|^2 + \| X\hat{\beta} - \overline{y} I\!\!I_n \|^2
$$

c'est-à-dire

$$
\sum_{i=1}^{n} (y_i - \overline{y})^2 = \sum_{i=1}^{n} (y_i - \hat{y}_i)^2 + \sum_{i=1}^{n} (\hat{y}_i - \overline{y})^2
$$
  
\nTSS totale RSS résiduelle variation  
\nexpliqueé par  
\nla regression  
\ndes *p* var.  $x^j$ 

Démonstration : (en exercice 2 TD 4)

### **2.3.3 Coefficient de corrélation multiple (empirique) ou coefficient de détermination**

**Définition :** C'est le nombre défini par  $R^2 = \cos^2 \theta$ ,

$$
R^{2} = \frac{\|\hat{y} - \overline{y}I\|_{n}}{\|y - \overline{y}I\|_{n}}\|^{2} = \frac{\sum_{i=1}^{n} (\hat{y}_{i} - \overline{y})^{2}}{\sum_{i=1}^{n} (y_{i} - \overline{y})^{2}}
$$

Interprétation : C'est le rapport de la variation expliquée par la régression, sur la variation totale.

- $-$  Si  $R^2 = 1 \Longleftrightarrow \theta = 0 \Longleftrightarrow y \in \chi \Longleftrightarrow y = X\beta.$
- Si  $R^2 \simeq 0 \iff \theta \simeq 90^\circ \iff$  résidus très élevés  $\iff$  modèle de régression linéaire inadapté.

**Remarque :** Si  $p = 2$ , le coefficient  $R^2$  n'est autre que le carré du coefficient de corrélation linéaire empirique de Pearson (cf. exercice 1 TD 4).

### **2.3.4 Interprétation et critique de l'utilisation de** R<sup>2</sup>

**a) Exemple 1 :** Pour  $p = 2$ , cinq ensembles de données  $(n = 16)$  ont la même valeur  $R^2 =$ 0.617. Et pourtant le modèle linéaire n'est pas toujours satisfaisant (voir figure page [44](#page-43-0)).

Conclusion : Le critère R<sup>2</sup> d'ajustement à un modèle linéaire est *insuffisant*.

**b) Exemple 2 :** Réf. : SAPORTA G. (1990), "Probabilités, analyse des données et statistique", *Editions Technip*.

#### **A. Tableau d'analyse de variance de la régression**

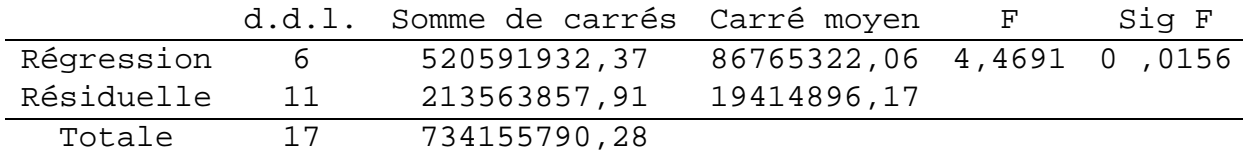

<span id="page-43-0"></span>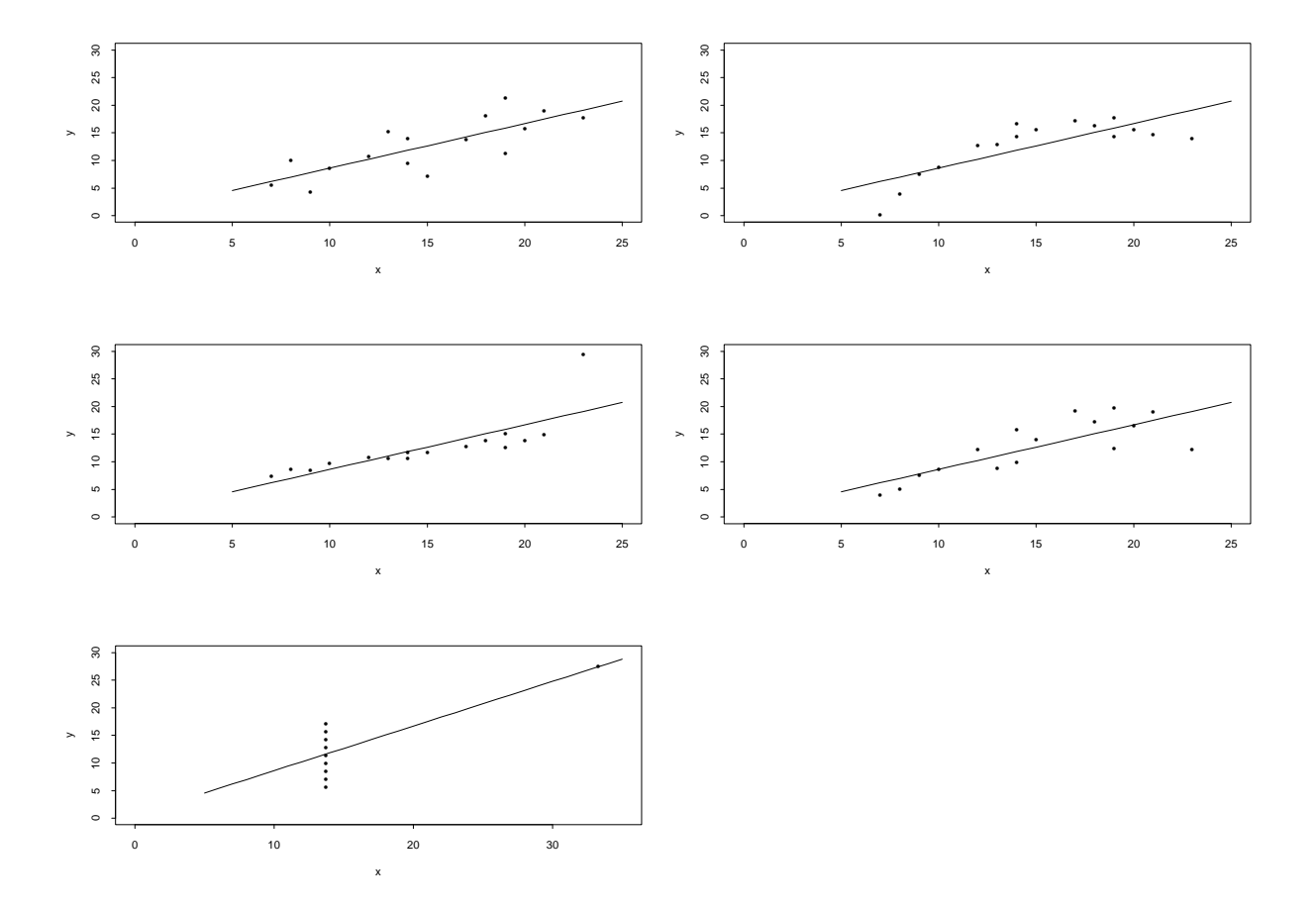

FIG. 2.1 – Graphique de 5 ensembles de données conduisant au même  $R^2 = 0.617$ . Réf. : TOMASSONE R., LESQUOY E., MILLIER C. (1983), "La régression : nouveaux regards sur une ancienne méthode statistique", *Masson*.

### 2.3. INTERPRÉTATION GÉOMÉTRIQUE 45

## $R^2$  = 0,7091  $R^2$  ajusté = 0,5504  $\hat{\sigma}$  = 4406,23.

#### **B. Estimation des paramètres**

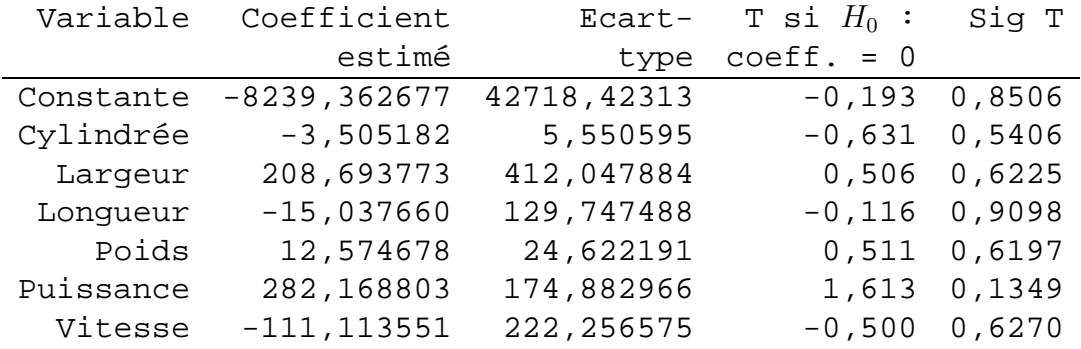

#### **C. Etude des résidus estimés**

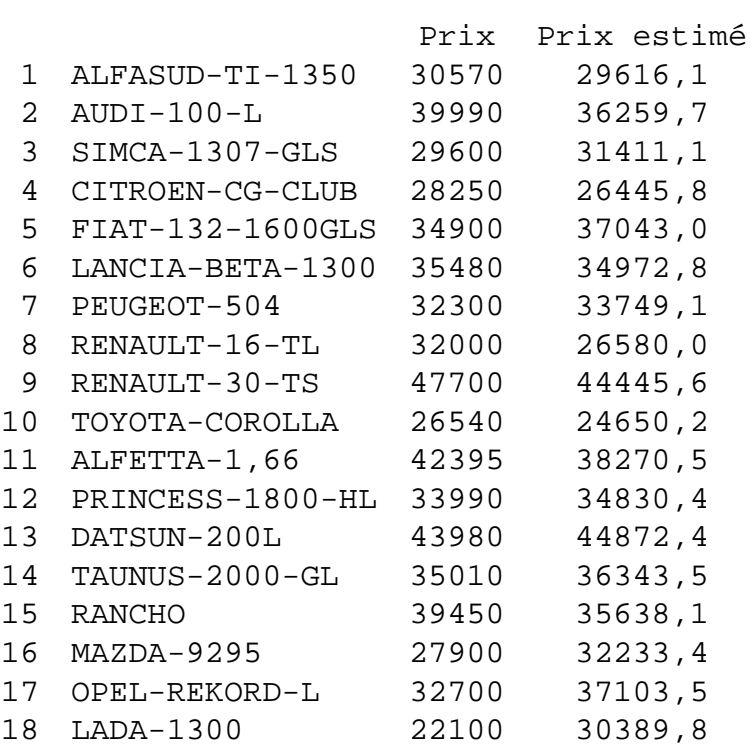

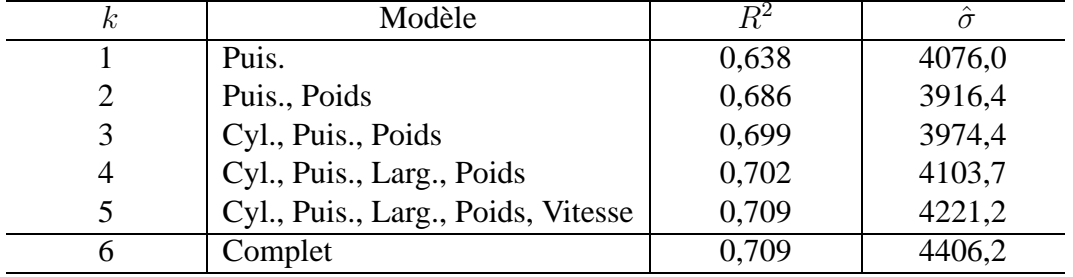

### **D. Calcul du** R<sup>2</sup> **pour différents modèles**

c) **Autres critères :** (que l'on justifiera dans les chapitres suivants.)

- 
$$
R_{aj}^2 = \frac{(n-1)R^2 - (p-1)}{n-p}
$$
 coefficient de corrélation multiple (emprique) ajusté.  
\n-  $F = \frac{R^2}{1 - R^2} \cdot \frac{n-p}{p-1} = \frac{\|\hat{y} - \overline{y}I_n\|^2}{\|\hat{y} - y\|^2/(n-p)}$ .

Statistique de Fisher (cf. Chapitre 3), c'est la statistique du test d'égalité à zéro des  $(p-1)$ coefficients  $\beta_2 = \beta_3 = \cdots = \beta_p = 0$ 

 $- \hat{\sigma}^2 =$  $|| y - \hat{y} ||^2$  $\frac{g}{n-p}$  estimateur sans biais de la variance résiduelle  $\sigma^2$  et qui s'exprime en fonction de  $R_{aj}^2$  :

$$
\hat{\sigma}^2 = (1 - R_{aj}^2) \frac{\| y - \overline{y} I_{n} \|^2}{n - 1}
$$
 (cf. exercise 2 TD 4).

# **Chapitre 3**

# **Induction statistique dans le modèle linéaire**

Si on ajoute aux hypothèses du modèle linéaire une hypothèse de normalité des résidus, il est possible de réaliser des tests et des estimations par intervalle de confiance.

### **3.1 Modèle linéaire gaussien**

#### **3.1.1 Définition**

- H<sub>1</sub>)  $y = X\beta + \varepsilon$  (cf. Chapitre 2)
- $H_2$ ) X matrice non aléatoire de rang p (avec  $x_i^1 = 1$ )
- H<sub>3</sub>' $\epsilon \sim \mathcal{N}_n(0, \sigma^2 I_n)$

**Remarque :** L'hypothèse  $H_3$  contient les hypothèses  $H_3$  du modèle linéaire :

  $E(\varepsilon)=0$  $V(\varepsilon_i) = \sigma^2$  homoscédasticité  $cov(\varepsilon_i, \varepsilon_j) = 0$  pour  $i \neq j$ 

L'hypothèse  $H'_3 \iff$  les v.a.r.  $\varepsilon_1, \ldots \varepsilon_n$  sont *i.i.d.* de loi  $\mathcal{N}(0, \sigma^2)$ 

Autre formulation :

$$
H_1 \text{ et } H_3' \Longleftrightarrow y \sim \mathcal{N}_n(X\beta, \sigma^2 I_n)
$$

structure statistique paramétrique :

$$
\left\{\underbrace{\mathbb{R}^n}_{\text{univers}} , \underbrace{\mathcal{B}_{R^n}}_{\text{tribu}}, \underbrace{\mathcal{N}_n(X\beta, \sigma^2 I_n), (\beta, \sigma) \in \mathbb{R}^p \times \mathbb{R}^+}_{\text{probabilité}}
$$
\n
$$
\left\{\underbrace{\mathbb{R}^n}_{\text{indicée par}} , \underbrace{\mathcal{B}_{R^n} \times \mathbb{R}^+}_{\text{indicée par}}\right\}
$$

#### **3.1.2 Estimateur maximum de vraisemblance** EMV **ou** MLE

**Propriété :** L'estimateur MV du paramètre β est égal à l'estimateur MCO :

$$
\hat{\beta}_{MV} = (X'X)^{-1}X'y.
$$

Démonstration : ...

**Notation :** Dans tout le chapitre  $\hat{\beta}$  désigne  $\hat{\beta}_{MCO} = \hat{\beta}_{MV}$ .

#### **Remarques :**

1. L'estimateur MV du paramètre  $\sigma^2$  est  $||y - X\hat{\beta}||^2$ n · Démonstration : (en exercice) C'est un estimateur asymtôtiquement sans biais et convergent en probabilité.  $\Rightarrow \hat{\sigma}^2 =$  $|| y - X \hat{\beta} ||^2$  $\frac{1}{n-p}$  estimateur sans biais (cf. Chapitre 2). 2. Les estimateurs  $\hat{\beta}$  et  $\hat{\sigma}^2$  sont des estimateurs efficaces. Démonstration : (en exercice)

### **3.1.3 Loi de probabilité des estimateurs**

**Propriété 1 :** L'estimateur  $\hat{\beta} = (X'X)^{-1}X'y$  est un vecteur aléatoire *gaussien* de  $\mathbb{R}^p$  $\hat{\beta} \sim \mathcal{N}_p(\beta, \sigma^2 (X'X)^{-1})$ 

Démonstration : (cf. Chapitre 1, III), Combinaison linéaire de v.a. indépendantes gaussiennes.

**Propriété 2 :** La v.a.r.  $|| y - X \hat{\beta} ||^2$  $\frac{d^2 A}{d^2}$  suit une loi de chi-deux à  $(n-p)$  d.d. $\ell$ . c'est-à-dire :  $(n-p)\hat{\sigma}^2$ 

$$
\frac{(n-p)\sigma^2}{\sigma^2} \sim \chi^2_{(n-p)}
$$

#### 3.1. MODÈLE LINÉAIRE GAUSSIEN 49

Démonstration :

$$
\|y - X\hat{\beta}\|^2 = (y - X\beta)'M(y - X\beta)
$$
  
ooù 
$$
M = I_n - X(X'X)^{-1}X' \quad (\text{rang } M = n - p)
$$
  
ooi 
$$
\|y - X\hat{\beta}\|^2 = \varepsilon'M\varepsilon \text{ car } \hat{\varepsilon} = M\varepsilon
$$

D'après le théorème de COCHRAN (chapitre 1)

\n- \n
$$
\left\{\n \begin{array}{l}\n \frac{1}{\sigma} \cdot \varepsilon \sim \mathcal{N}_n(0, I_n) \\
 \text{where } \sigma \text{ is a symmetric symmetric} \\
 \text{where } \sigma \text{ is a positive integer}\n \end{array}\n \right\}\n \Rightarrow \frac{1}{\sigma^2} \varepsilon' M \varepsilon \sim \chi^2_{(n-p)}
$$
\n
\n

Donc 1  $\frac{1}{\sigma^2} \parallel y - X \hat{\beta} \parallel^2 \sim \chi^2_{(n-p)}$ 

#### **Remarques :**

• On retrouve

$$
E(\hat{\sigma}^2) = E\left(\frac{\|y - X\hat{\beta}\|^2}{n - p}\right) = \frac{\sigma^2}{n - p} \times E\left(\frac{1}{\sigma^2} \|y - \hat{X}\beta\|^2\right)
$$
  

$$
E(\hat{\sigma}^2) = \sigma^2
$$
  
en effet 
$$
E(Z) = \nu \text{ si } Z \sim \chi^2_{(\nu)}
$$

• On calcule  $V(\hat{\sigma}^2) = \frac{2\sigma^2}{\sigma^2}$  $\frac{1}{n-p}$ 

En effet  $V(Z) = 2\nu$  si  $Z \sim \chi^2_{(\nu)}$ 

$$
\Rightarrow V(\hat{\sigma}^2) = V\left(\frac{\sigma^2}{n-p} \times \frac{\|y - X\hat{\beta}\|^2}{\sigma^2}\right)
$$

$$
= \frac{\sigma^4}{(n-p)^2} \times V\left(\frac{\|y - X\hat{\beta}\|^2}{\sigma^2}\right)
$$

$$
= \frac{\sigma^4}{(n-p)^2} \times 2(n-p)
$$

$$
= \frac{2\sigma^4}{n-p}.
$$

#### **Propriété 3 :**

Les v.a.  $\hat{\beta}$  et  $\hat{\sigma}^2$  sont indépendantes.

Démonstration : On considère les vecteurs gaussiens

$$
y - X\hat{\beta} = My = M\varepsilon \quad \text{de } \mathbb{R}^n
$$
  
et  

$$
(X'X)^{-1}X'\varepsilon \quad \text{de } \mathbb{R}^p
$$

Ils sont *centrés* car  $E(\varepsilon) = 0$ .

Calcul de la matrice de covariance de ces 2 vecteurs (de dimension  $n \times p$ .)

$$
\begin{aligned}\n\text{cov}(y - X\hat{\beta}, (X'X)^{-1}X'\varepsilon) \\
&= \text{cov}(M\varepsilon, (X'X)^{-1}X'\varepsilon) \\
&= E[M\varepsilon((X'X)^{-1}X'\varepsilon)'] - 0 \\
&= E[M\varepsilon\varepsilon'X(X'X)^{-1}] \\
&= M\varepsilon(\varepsilon\varepsilon')X(X'X)^{-1} = M\sigma^2 I_dX(X'X)^{-1} \\
&= \sigma^2 MX(X'X)^{-1} = 0 \text{ car } MX = 0\n\end{aligned}
$$
\nDonc cov (u, w) = 0

\nu et w vecteurs gaussiens

\n
$$
\Rightarrow y - X\hat{\beta} \qquad \text{et} \qquad (X'X)^{-1}X'\varepsilon \qquad \text{independants}
$$
\n
$$
\Rightarrow y - X\hat{\beta} \qquad \text{et} \qquad \hat{\beta} \qquad \text{independants}
$$
\n
$$
\Rightarrow ||y - X\hat{\beta}||^2 \qquad \text{et} \qquad \hat{\beta} \qquad \text{independants}
$$

#### **Propriété 4 :**

Pour  $j = 1, \ldots, p$ , la v.a.r

$$
T_j = \frac{\hat{\beta}_j - \beta_j}{\hat{\sigma}\sqrt{\gamma_{jj}}}
$$
 suit une loi de Student de paramètre  $n - p$ 

#### 3.1. MODÈLE LINÉAIRE GAUSSIEN 51

où  $\gamma_{jj}$  jème élément diagonal de  $(X'X)^{-1}$ 

**Remarque :**  $\hat{\sigma}\sqrt{\gamma_{jj}} = e.s.(\hat{\beta}_j) = \hat{\sigma}_{\hat{\beta}_j}$ 

#### **Propriété 5 :**

Soit L une matrice  $q \times p$  de rang  $q (q \lt p)$ . La v.a.r.  $\frac{1}{q}$  $\frac{1}{\sigma^2}[L(\hat{\beta}-\beta)]' \cdot [L(X'X)^{-1}L']^{-1}$ .  $[L(\hat{\beta} - \beta)]$  suit une loi de chi-deux de paramètre  $q \cdot (\chi^2_{(q)})$ .

#### Démonstration :

- − rang  $(L) = q$  ⇒ rang $[L(X'X)^{-1}L'] = q$  (cf. chapitre 1).
- $L\hat{\beta}$  est un vecteur aléatoire gaussien de  $\mathbb{R}^q$
- $-$  Var  $(L\hat{\beta}) = L$  Var  $\hat{\beta}L' = \sigma^2 L(X'X)^{-1}L'$  qui est inversible car définie positive de rang q.

$$
\Rightarrow L\hat{\beta} \sim \mathcal{N}_n(L\beta, \sigma^2 L(X'X)^{-1}L')
$$
  

$$
\Rightarrow [L\hat{\beta} - L\beta]' \cdot \frac{1}{\sigma^2} [L(X'X)^{-1}L']^{-1} \cdot [L\hat{\beta} - L\beta] \sim \chi^2_{(q)}
$$

d'après le théorème de COCHRAN (chapitre 1).

#### **3.1.4 Estimation par intervalle de confiance (IC)**

**Propriété 1 :** Un IC au coefficient de sécurité  $\gamma = 1 - \alpha$ , d'un coefficient  $\beta_j$  (pour  $j = 1, \dots, p$ ) est :

$$
[\hat{\beta}_j - t_{n-p;\frac{\alpha}{2}} \cdot \hat{\sigma} \sqrt{\gamma_{jj}}, \hat{\beta}_j + t_{n-p;\frac{\alpha}{2}} \cdot \hat{\sigma} \sqrt{\gamma_{jj}}]
$$

où  $\big| \gamma_{jj}$  jème élément diagonal de  $(X'X)^{-1}$  $t_{n-p}$ ;  $\alpha$ 2 valeur d'une v.a. de Student de paramètre  $n - p$  qui est dépassée avec une probabilité  $\frac{\alpha}{2}$ 2

Démonstration : découle de la propriété 4 du paragraphe précédent et de la propriété (chapitre Demonstration. Cecoule de la propriété 4 du paragraphe précedent et de la propriété (<br>1) de changement de variable : rapport d'un v.a. normale et de la  $\sqrt{d}$  d'une v.a. de  $\chi^2$ .

**Propriété 2 :** Région de confiance (R.C) pour q paramètres  $\beta_i$  ( $q \leq p$ ). Une R.C au coefficient de sécurité  $\gamma = 1 - \alpha$ , de q coefficients  $\beta_{j_1}, \dots, \beta_{j_q}$  est :

$$
J_{q,\alpha}(L_q\beta) = \left\{ L_q\beta \in \mathbb{R}^q / \frac{[L_q(\hat{\beta} - \beta)]' \cdot [L_q(X'X)^{-1}L_q']^{-1} \cdot [L_q(\hat{\beta} - \beta)]}{q\hat{\sigma}^2} \le F_{q;n-p;\alpha} \right\}
$$

où  $\big| L_q$  est la matrice  $(q \times p)$  telle que les éléments :  $(L_q)_{ij_i} = 1$  et les autres sont égaux à zéro.

 $F_{q;n-p;\alpha}$  est la valeur d'une v.a. de Fisher  $(q;n-p)$  qui est dépassée avec un probabilité  $\alpha$ .

Démonstration : résulte de la propriété 5 du paragraphe précédent et de la propriété de changement de variable (chapitre 1)

Application sur l'exemple 2 du chapitre 2.

Au coefficient de sécurité  $\gamma = 95\%$ , construire :

- 1. I.C. de β<sup>2</sup> (coefficient de la v.a.r. *cylindrée*).
- 2. R.C. de β2, β<sup>3</sup> (coefficients des v.a.r. *cylindrée* et *puissance*).

1. I.C. de 
$$
\beta_2
$$
  $n = 18$   $p = 7$ .  
\n
$$
\begin{bmatrix}\n\hat{\beta}_2 - t_{n-p;\frac{\alpha}{2}} \times \hat{\sigma}\sqrt{\gamma_{jj}} & , \hat{\beta}_2 + t_{n-p;\frac{\alpha}{2}} \times \hat{\sigma}\sqrt{\gamma_{jj}} \\
\hline\n-3.505 & t_{11;2.5\%} = 2.201\n\end{bmatrix}
$$
 \narray  $\text{erreur standard}$ \n\n
$$
\begin{bmatrix}\n\uparrow^{f(t)} \\
\downarrow^{f(t)} \\
\hline\n-2.201\n\end{bmatrix}
$$
\n\n2.5%

#### 3.1. MODÈLE LINÉAIRE GAUSSIEN 53

I.C. de  $\beta_2$  au coefficient de sécurité 95% :

$$
[-15.7 \quad , \quad +8.7]
$$

**Remarque :** 0 ∈ [−15.7 , +8.7] La valeur 0 est une valeur possible du paramètre  $\beta_j$ .

2. R.C. de 
$$
\beta_2
$$
 et  $\beta_3$   
\n
$$
L_2 = \begin{pmatrix} 0 & 1 & 0 & \cdots & 0 \\ 0 & 0 & 1 & 0 & \cdots & 0 \end{pmatrix} \Rightarrow L_2(\hat{\beta}_2 - \beta) = \begin{pmatrix} \hat{\beta}_2 & - & \beta_2 \\ \hat{\beta}_3 & - & \beta_3 \end{pmatrix}
$$
\n
$$
J_{2;\alpha}(\beta_2, \beta_3) = \begin{cases} (\beta_2, \beta_3) / \frac{1}{2\hat{\sigma}^2} (\hat{\beta}_2 - \beta_2 \hat{\beta}_3 - \beta_3) \Omega \begin{pmatrix} \hat{\beta}_2 & - & \beta_2 \\ \hat{\beta}_3 & - & \beta_3 \end{pmatrix} \le F_{2;11;5\%} \end{cases}
$$
\n
$$
\text{où } \begin{vmatrix} \Omega \text{ est l'inverse de } L_2(X'X)^{-1}L_2' = \begin{pmatrix} \gamma_{22} & \gamma_{23} \\ \gamma_{32} & \gamma_{33} \end{pmatrix} \text{ avec } (\gamma_{ij}) = (X'X)^{-1}.
$$
\n
$$
\begin{vmatrix} \hat{\beta}_2 = -3.5 & \hat{\beta}_3 = 282.17 & \hat{\sigma}^2 \gamma_{22} = 5.55^2 & \hat{\sigma}^2 \gamma_{33} = 174.88^2 & \hat{\sigma}^2 \gamma_{23} = \hat{\sigma}^2 \gamma_{32} = 42.1 \\ F_{2;11;5\%} = 3.98 \end{vmatrix}
$$

 $J_{2;\alpha}(\beta_2,\beta_3) = \left\{ (\beta_2,\beta_3)/(3.5+\beta_2)^2\omega_1+(\beta_3-282.17)^2\omega_2+\omega_3(-3.5-\beta_2)(282.17-\beta_3) \leq \omega_4 \right\}$ où  $\omega_1, \omega_2, \omega_3, \omega_4$  sont déterminés par le calcul.

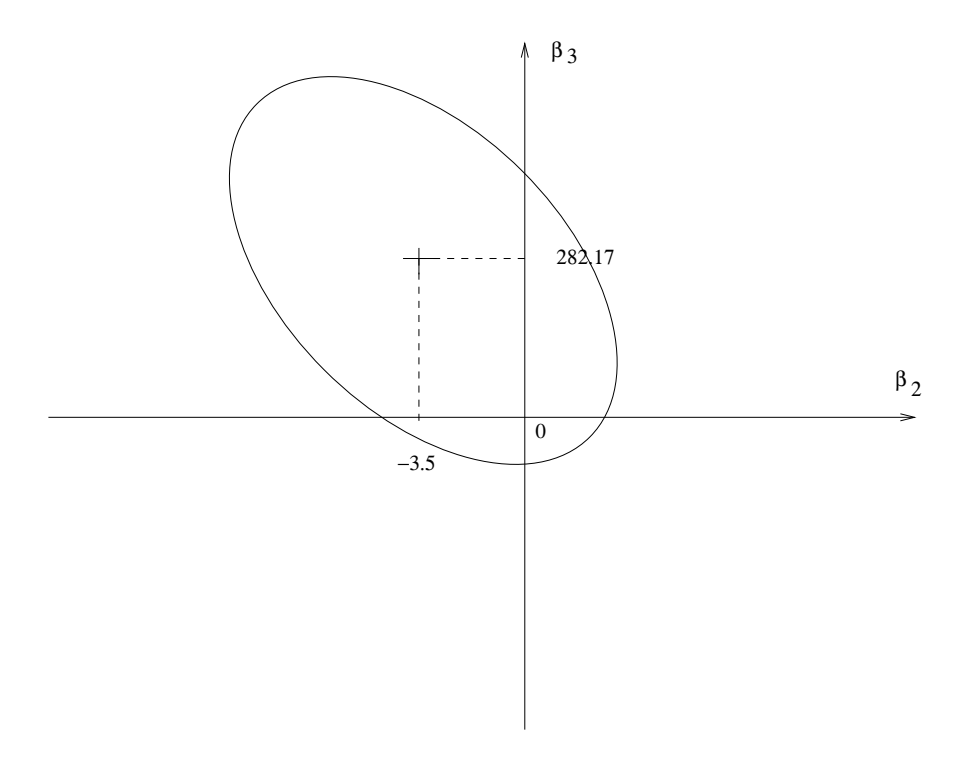

Ellipsoïde de confiance

**3.1.5 Prévision pour une valeur future**  $x_0 = (x_0^1)$  $\frac{1}{0}, \ldots, x_0^p$  $\binom{p}{0}$ 

La valeur prédite (ou ajustée) est :

$$
\hat{y}_0 = x'_0 \hat{\beta} \quad \text{ot } x_0 = \begin{pmatrix} x_0^1 \\ \vdots \\ x_0^p \end{pmatrix}
$$

L'intervalle de prévision de  $y_0 = x'_0 \hat{\beta} + e_0$  est alors (au coefficient de sécurité  $\gamma = 1 - \alpha$ ) :

$$
[x'_0\hat{\beta} - t_{n-p;\frac{\alpha}{2}} \times \hat{\sigma}\sqrt{\varepsilon_0}; x'_0\hat{\beta} + t_{n-p;\frac{\alpha}{2}}\hat{\sigma}\sqrt{\varepsilon_0}]
$$

où  $\varepsilon_0 = 1 + x'_0$  $\chi_0'(X'X)^{-1}x_0$  qui se déduit de la variance de  $y_0$  :

$$
\begin{array}{rcl}\n\text{var}\left(y_{0}\right) & = & \text{var}\left(x_{0}^{\prime}\hat{\beta}\right) + \text{var}\,e_{0} \\
& = & x_{0}^{\prime}\text{var}\,\hat{\beta}x_{0} + \sigma^{2} \\
& = & \sigma^{2}x_{0}^{\prime}(X^{\prime}X)^{-1}x_{0} + \sigma^{2} = \sigma^{2}\varepsilon_{0}\n\end{array}
$$

### **3.2 Tests d'hypothèses**

### **3.2.1 Estimation sous contrainte linéaire**

On souhaite estimer le paramètre  $\beta$  sous contrainte linéaire.

#### **Exemples :**

(1) 
$$
\beta_1 = 0 \frac{\text{Ecriture matricielle}}{\text{Eriture matricielle}} (1 \ 0 \ \cdots \ 0) \beta = 0
$$

(2) 
$$
\beta_1 = \beta_2 = \beta_3 = 0 \longrightarrow \begin{pmatrix} 1 & 0 & \cdots & \cdots & 0 \\ 0 & 1 & 0 & \cdots & \cdots & \cdots \\ 0 & 0 & 1 & 0 & \cdots & 0 \end{pmatrix} \beta = \begin{pmatrix} 0 \\ 0 \\ 0 \end{pmatrix}
$$

(3) 
$$
\begin{array}{c}\n\beta_1 + \beta_2 = 6 \\
2\beta_2 - \beta_3 = 9\n\end{array}
$$
\n
$$
\longrightarrow \begin{pmatrix}\n1 & 1 & 0 & \cdots & \cdots \\
0 & 2 & -1 & \cdots & \cdots\n\end{pmatrix}
$$
\n
$$
\beta = \begin{pmatrix}\n6 \\
9\n\end{pmatrix}
$$

Contrainte linéaire :

$$
R\beta = r
$$

#### 3.2. TESTS D'HYPOTHÈSES 55

où  $\mid R$  est une matrice  $q \times p$  de rang q r est un vecteur  $q \times 1$ R et r sont *connus*

Cette écriture matricielle signifie que l'on impose un ensemble de q contraintes linéaires sur les coefficients  $\beta_j$ .

**Propriété :** Si la matrice  $R(q \times p)$  est de rang q, l'*E.M.C.O. contraint* par  $R\beta = r$ , que l'on notera  $\hat{\beta}^c$ , est égal à :

$$
\hat{\beta}^c = \hat{\beta} + (X'X)^{-1}R'[R(X'X)^{-1}R']^{-1}(r - R\hat{\beta})
$$
  
 
$$
\hat{\beta} = (X'X)^{-1}X'y \text{ est l'E.M.C.O. (non contraint)}
$$

Démonstration : (en exercice)

idée : on minimisera  $||y - X\beta||^2 - 2\lambda'(R\beta - r)$ où  $λ$  est un vecteur de  $q$  multiplicateurs de Lagrange.

### **3.2.2** Test de student de signification d'un coefficient  $\beta_j$

On souhaite tester :

$$
H_0: \beta_j = 0
$$
 **centre**  $H_1: \beta_j \neq 0$ 

qui est un test *bilatéral* de signification de  $\beta_j$ . Dans ce cas la contrainte  $R\beta = r$  peut s'écrire pour  $R = (0 \ 0 \ 0 \ 1 \ 0 \cdots 0)$  et  $r = 0$ .  $\sum_{j\text{eme}}$ 

Règle de décision, au niveau  $\alpha$  :

jème

on rejectte 
$$
H_0
$$
 si  $t = \left| \frac{\hat{\beta}_j}{\hat{\sigma}_{\hat{\beta}_j}} \right| > t_{n-p; \frac{\alpha}{2}}$ 

Démonstration : découle des propriétés du paragraphe 1.

Remarque : On pourra construire un test unilatéral (à titre d'exercice) pour l'hypothèse alternative  $H_1$  :  $\beta_j > 0$ .

#### **3.2.3 Test de Fisher de signification de plusieurs coefficients**

Soit q coefficients  $\beta_{j1}, \ldots, \beta_{jq}$  (q  $\leq p$ ). On souhaite tester :

$$
H_0: \beta_{j_1} = \beta_{j_2} = \cdots = \beta_{j_q} = 0
$$
 contre  $H_1: \exists j \in \{j_1, \ldots, j_q\}$  tel que  $\beta_j \neq 0$ 

L'hypothèse  $H_0$  s'écrit matriciellement  $R\beta = r$ ,

$$
\text{od } \underset{(q \times p)}{R} = \left( \begin{array}{cccc} 0 & 1 & 0 & \cdots & \cdots & 0 \\ 0 & 0 & 0 & 1 & 0 & \cdots \\ \vdots & & & & \\ 0 & \cdots & \cdots & \cdots & 1 & 0 \end{array} \right) \text{ et } \underset{(q \times 1)}{r} = \left( \begin{array}{c} 0 \\ \vdots \\ 0 \end{array} \right)
$$

**Remarque :** Si  $H_0$  *est vraie*, alors  $R\beta = 0$  et donc  $R\hat{\beta}$  doit être "proche" de 0.

Donc la première idée intuitive du test de  $H_0$  c'est de rejeter  $H_0$  si la norme de  $R\hat{\beta}$  est trop grande. On rappelle :

$$
R\hat{\beta} \sim \mathcal{N}_q \left( \underbrace{R\beta}_{R\beta = 0} , \underbrace{\sigma^2 R (X'X)^{-1} R'}_{\text{inversible}}
$$
  
si  $H_0$  vraie (déf. positive de rang q)

Règle de décision, au niveau  $\alpha$ .

on rejette 
$$
H_0
$$
 si  $F_q = \frac{[R\hat{\beta}]'\cdot[R(X'X)^{-1}R']^{-1}R\hat{\beta}}{q\hat{\sigma}^2} > \frac{F_{q;n-p;\alpha}}{\text{F de Fisher,}} \text{Hépassé avec une probabilité } \alpha.$ 

#### **Remarques :**

- 1. Ce résultat se déduit de la propriété 5 paragraphe 1 et de la propriété du rapport de 2 lois de chi-deux.
- 2. On retrouve le cas particulier pour 1 coefficient :  $H_0$  :  $\beta_j = 0$ . En effet :<br> $\frac{1}{R}$  $\overline{D}\hat{a}$  =

$$
- R\beta = \beta_j, \qquad q = 1
$$
  
-  $[R(X'X)^{-1}R']^{-1} = (\gamma_{jj})^{-1} \text{ ou } \gamma_{jj} = ((X'X)^{-1})_{jj}$   
-  $F_1 = \frac{\hat{\beta}_j^2}{\hat{\sigma}^2 \cdot \gamma_{jj}} = \frac{\hat{\beta}_j^2}{e.s.(\hat{\beta}_j)}$ 

#### 3.2. TESTS D'HYPOTHÈSES 57

 $- F_{1;n-p;\alpha} = t_{n-p;\alpha}^2$  (cf. propriété chapitre 1 : T Student ⇒  $T^2$  Fisher).

Ce test peut être justifié par une deuxième idée intuitive. On doit rejeter  $H_0$  si l'écart entre la "RSSc" dans le modèle contraint et la "RSS" dans le modèle non contraint, est *trop grand* (ce qui revient à l'écart entre  $X\hat{\beta}^c$  et  $X\hat{\beta}$  trop grand).

*Dans le modèle contraint* (si  $H_0$  est vraie) :  $R\beta = r = 0$ .

$$
RSS_{c} = || y - X \hat{\beta}_{c} ||_{I_{n}}^{2} \text{ où } \hat{\beta}_{c} = \hat{\beta} - (X'X)^{-1}R'[R(X'X)^{-1}R']^{-1}R\hat{\beta}
$$

*Dans le modèle sans contrainte*

$$
RSS = ||y - X\hat{\beta}||_{I_n}^2 = \hat{\sigma}^2 \times (n - p)
$$

**Propriété :** (démonstration en exercice).

$$
RSS_{c} - RSS = || X\hat{\beta} - X\hat{\beta}_{c} ||^{2} = (R\hat{\beta})'[R(X'X)^{-1}R']^{-1}R\hat{\beta}
$$

Formulation du test de Fisher équivalente :

on rejectte
$$
H_0
$$
 si  $F_q = \frac{(RSS_c - RSS)/q}{RSS/(n - p)} > F_{q; n-p; \alpha}$ 

Remarque : Dans le cas  $q = p-1$  et  $\{j_1, \ldots, j_q\} = \{2, \ldots, p\}$  la statistique de Fisher s'écrit :

$$
F_{p-1} = \frac{R^2}{1 - R^2} \cdot \frac{n - p}{p - 1} = \frac{\sum (\hat{y}_i - y_i)^2 / (p - 1)}{\sum (\hat{y}_i - y_i)^2 / (n - p)}
$$

où  $R^2$  est le coefficient de corrélation multiple empirique (cf. Chapitre 2).

#### **3.2.4 Test de Fisher d'une hypothèse linéaire générale**

Le raisonnement est le même que dans le paragraphe précédent mais pour l'hypothèse :

 $H_0$ :  $R\beta = r$  R matrice  $(q \times p)$  de rang q

contre  $H_1$  :  $R\beta \neq r$ 

La règle de décision de rejet de  $H_0$  au niveau  $\alpha$  est :

On rejectte 
$$
H_0
$$
 si  $F_q = \frac{(R\hat{\beta} - r)'[R(X'X)^{-1}R']^{-1}(R\hat{\beta} - r)/q}{\|y - X\hat{\beta}\|^2/(n - p)} > F_{q; n-p, \alpha}$ 

**Remarque :**  $F_q$  peut encore s'écrire :

$$
F_q = \frac{(\|y - X\hat{\beta}_c\|^2 - \|y - X\hat{\beta}\|^2)/q}{\|y - X\hat{\beta}\|^2/(n-p)} = \frac{(RSS_c - RSS)/q}{\hat{\sigma}^2}
$$

où  $\hat{\beta}_c$  est l'estimateur  $MCO$  contraint par  $H_0: R\beta = r$ 

c'est-à-dire 
$$
\hat{\beta}_c = \hat{\beta} + (X'X)^{-1}R'[R(X'X)^{-1}R']^{-1}(r - R\hat{\beta})
$$

### **3.3 Critiques du modèle linéaire gaussien**

- Hypothèse de linéarité ?
- Hypothèse sur les résidus :
	- Normalité ?
	- Même variance ?
	- Non corrélation ?

– Quel sous-ensemble de variables exogènes faut-il retenir ?

#### **3.3.1 Test de linéarité**

On peut tester l'hypothèse de linéarité, dans le cas où on dispose de mesures répétées de la variable à expliquer :

pour chaque 
$$
x_{\ell} = (x_{\ell}^1, \dots, x_{\ell}^p) \rightarrow
$$
  
\n $\ell = 1, L$   
\n $n_{\ell}$  mesures  
\n  
\n  
\n  
\n  
\n $\ell_1, \dots, \ell_{n_{\ell}}$   
\n $n_{\ell}$  mesures  
\n  
\n  
\n $\ell_1, \dots, \ell_{n_{\ell}}$   
\n $n_{\ell}$  mesures  
\n  
\n  
\n $\ell = 1$   
\n  
\n $(n > L > p)$ 

Modèle linéaire gaussien :

$$
y_{\ell_r} = (\beta_1 x_{\ell}^1 + \dots + \beta_p x_{\ell}^p) + \underbrace{e_{\ell_r}}_{\text{i.i.d}}
$$

pour 
$$
\ell = 1, L
$$
 et  $r = 1, n_{\ell}$ 

#### Ecriture matricielle :

$$
y = X\beta + e
$$
\n
$$
\begin{pmatrix}\ny_{11} \\
\vdots \\
y_{1n_1} \\
y_{21} \\
\vdots \\
y_{2n_2} \\
\vdots \\
y_{L1} \\
y_{Ln_L}\n\end{pmatrix}\n\qquad\n\begin{pmatrix}\nx_1^1 & x_1^2 & \cdots & x_1^p \\
\vdots & & & \\
x_1^1 & x_1^2 & \cdots & x_1^p \\
x_2^1 & x_2^2 & \cdots & x_2^p \\
\vdots & & & \\
x_L^1 & x_L^2 & \cdots & x_L^p \\
\vdots & & & \\
x_L^1 & x_L^2 & \cdots & x_L^p \\
\vdots & & & \\
x_L^1 & x_L^2 & \cdots & x_L^p\n\end{pmatrix}\n\qquad\n\begin{pmatrix}\nn_1 \text{ fois} \\
n_1 \text{ fois} \\
\vdots \\
n_L \text{ fois} \\
\vdots \\
n_L \text{ fois} \\
\vdots \\
n_L \text{ fois}\n\end{pmatrix}
$$

On veut éprouver les 2 hypothèses :

 $H_0: y = X\beta + e$  (la liaison entre y et x est *linéaire*), contre  $H_1: y_{\ell_r} = m(x_{\ell}^1, \dots, x_{\ell}^p)$  $\ell(\ell) + e_{\ell_r} \quad \left( \begin{array}{c} \ell = 1, L \\ r - 1, n \end{array} \right)$  $r = 1, n_\ell$ (la liaison entre  $y_\ell$  et  $x_\ell$  est traduite à l'aide d'une fonction m quelconque de  $\mathbb{R}^p$  dans  $\mathbb R$  qui n'est pas une application linéaire).

**Remarque :** On estime les paramètres par :

- sous 
$$
H_0: \hat{\beta}
$$
 estimateur  $MCO: \hat{\beta} = (X'X)^{-1}X'y$   
\n- sous  $H_1: \hat{m}(x_\ell) = \overline{y}_\ell = \frac{1}{n_\ell} \sum_{r=1}^{n_\ell} y_{\ell_r}$   
\ncale de decision, au niveau  $\alpha$ 

Règle de décision, au niveau  $\alpha$ 

On rejectte 
$$
H_0
$$
 si 
$$
\frac{\sum_{\ell=1}^{L} n_{\ell}(\hat{y}_{\ell} - \overline{y}_{\ell})^2 / (L - p)}{\sum_{\ell=1}^{L} \sum_{j=1}^{n_{\ell}} (y_{\ell j} - \overline{y}_{\ell})^2 / (n - L)} > F_{L-p,n-L;\alpha}
$$

où  $\hat{y}_\ell = \hat{\beta}_1 x^1_\ell + \cdots + \hat{\beta}_p x^p_\ell$  $\ell$ 

**Remarque :**

$$
\underbrace{\sum_{\ell=1}^{L} \sum_{j=1}^{n_{\ell}} (y_{\ell j} - \hat{y}_{\ell})^2}_{\|y - X\hat{\beta}\|^2} = \sum_{\ell=1}^{L} \sum_{j=1}^{n_{\ell}} (y_{\ell j} - \overline{y}_{\ell})^2 + \sum_{\ell=1}^{L} n_{\ell} (\hat{y}_{\ell} - \overline{y}_{\ell})^2
$$

(à démontrer en exercice).

#### **3.3.2 Analyse des résidus**

Les résidus théoriques  $e_i$  sont estimés par  $\hat{e}_i = y_i - \hat{y}_i$  qui ne sont pas de variance constante et qui sont corrélés.

$$
E(\hat{e}_i) = 0
$$
  
var 
$$
(\hat{e}) = \sigma^2 (I_n - \underbrace{X(X'X)^{-1}X'}_{P}) \Rightarrow \begin{vmatrix} \text{cov } (\hat{e}_i, \hat{e}_j) = -\sigma^2 p_{ij} & \text{si } i \neq j \\ \text{var } \hat{e}_i = \sigma^2 (1 - p_{ii}) \end{vmatrix}
$$

avec  $P = (P_{ij})$ .

#### **Définitions :**

1. On appelle résidus standardisés :

$$
r_i = \frac{y_i - \hat{y}_i}{\hat{\sigma}} \qquad i = 1, \dots, n.
$$

2. On appelle *résidus studentisés* :

$$
T_i = \frac{y_i - \hat{y}_i}{\hat{\sigma}\sqrt{1 - p_{ii}}}
$$
   
  $i = 1, ..., n$ 

où  $\hat{\sigma}^2 =$  $||y - X\hat{\beta}||^2$  $\frac{z - Xp \parallel}{n - p}$  et  $p_{ii}$  élément diagonal de  $P = X(X'X)^{-1}X'$ 

3. On appelle *résidus studentisés par validation croisée*

$$
T_i^* = \frac{y_i - \hat{y}_i}{\hat{\sigma}_{(i)}\sqrt{1 - p_{ii}}}
$$
   
  $i = 1, ..., n$ 

où  $\hat{\sigma}_{(i)}$  est l'estimation de σ dans le modèle linéaire gaussien obtenu en supprimant l'observation *i*. Ce modèle est noté  $(y_{(i)})$  $(n-1)\times 1$  $, X_{(i)}\beta, \sigma^2 I_{n-1})$ 

**Remarque :**  $\hat{y}_{(i)}$  est la *i*ème composante de

$$
X_{(i)}(X'_{(i)}X_{(i)})^{-1}X'_{(i)}y_{(i)}
$$
 cf. exercise

**Propriété :** Sous l'hypothèse  $y \sim \mathcal{N}_n(X\beta, \sigma^2 I_n)$  les v.a.  $T_i^*$ i (*résidus par validation croisée*) sont identiquement distribuées de loi de student à  $n - p - 1$  d.d. $\ell$ .

Démonstration : cf "Régression non linéaire et applications", Antoniadis et al.

#### 3.3. CRITIQUES DU MODÈLE LINÉAIRE GAUSSIEN 61

Dans la pratique, on utilisera les résidus studentisés  $T_i$  de la même façon que les résidus  $T_i^*$ i par validation croisée, pour contrôler les hypothèses faites dans le modèle gaussien (les v.a.  $T_i$ sont considérées comme des v.a. de Student *quand* n *est grand*)

L'analyse des résidus consiste alors à réaliser des graphiques sur les résidus  $T_i^*$  ou  $T_i$ , pour vérifier l'hypothèse

$$
y \sim \mathcal{N}(X\beta, \sigma^2 I_n)
$$

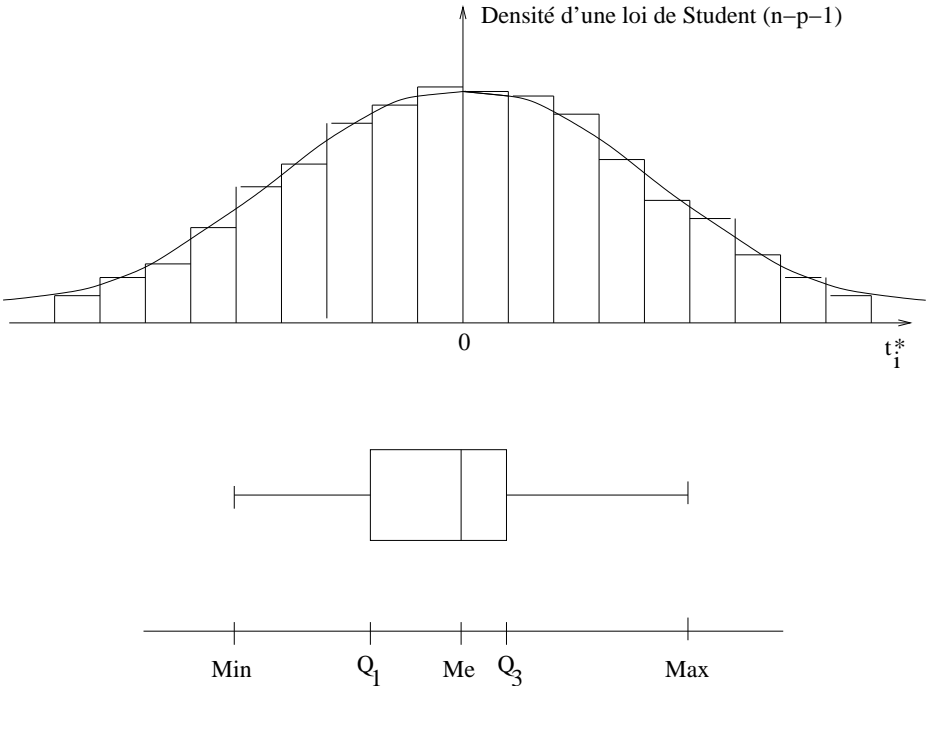

Graphique 1 Histogramme (lissé) et boîte à moustaches de la série empirique des résidus  $t_i^*$ i

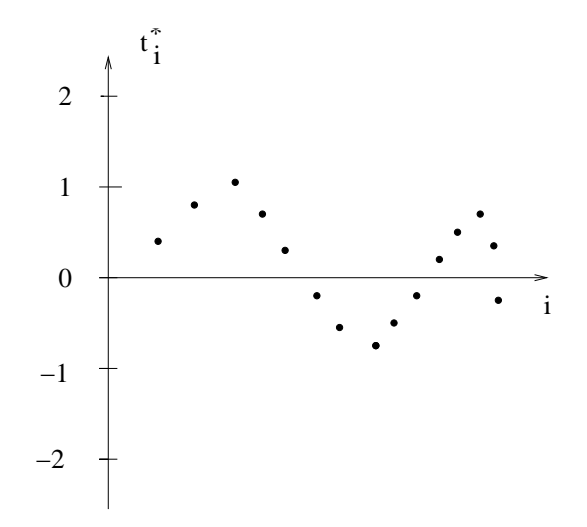

Graphique 2 Tracé chronologique des  $t_i^*$ i (uniquement si l'ordre est connu, cas des séries temporelles)

Dans l'exemple, amas de résidus positifs, puis négatifs ⇒ hypothèse de non corrélation des résidus incorrecte.

Graphique 3

Bi-plot des résidus  $t_i^*$  en fonction de  $\hat{y}_i$ 

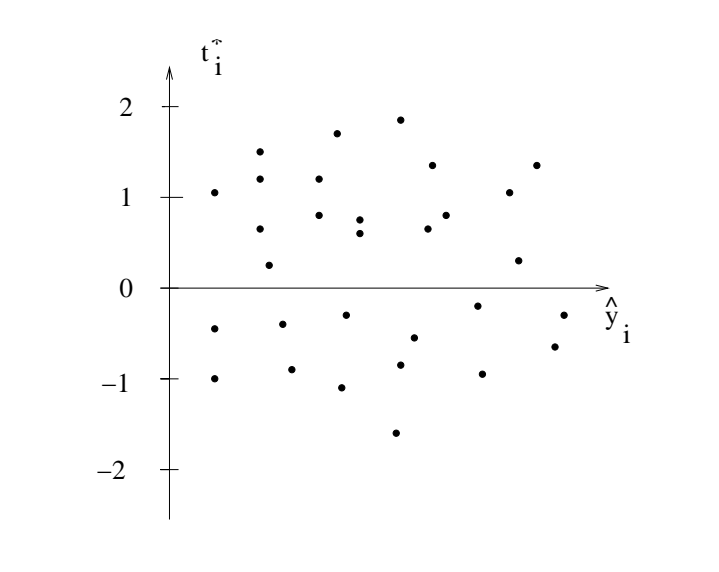

Ajustement satisfaisant

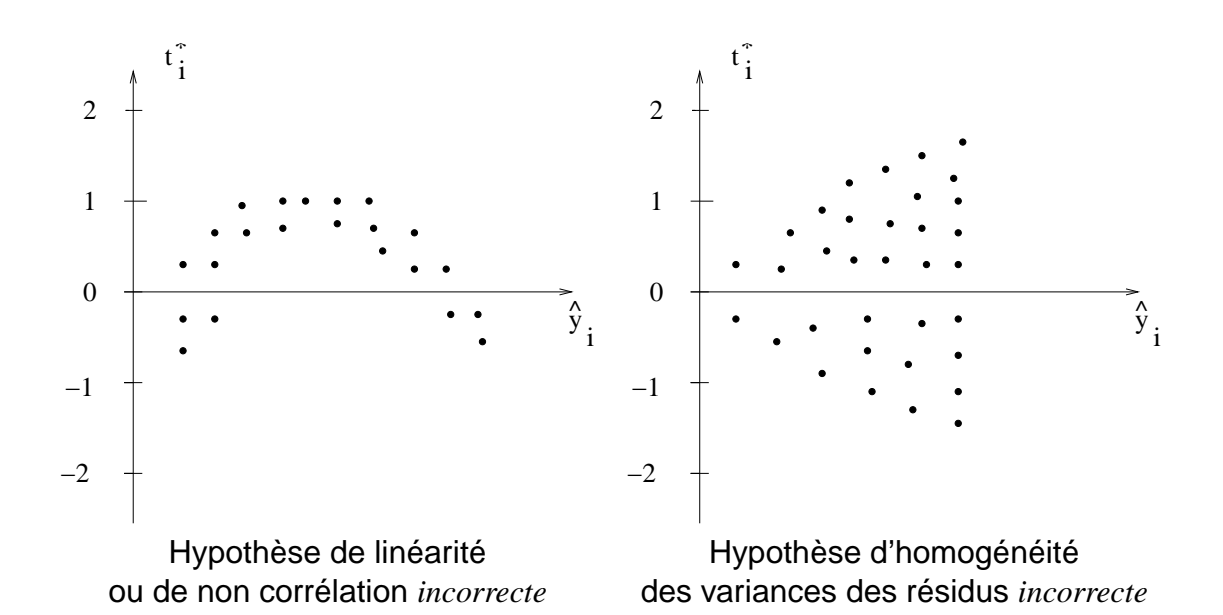

#### **3.3.3 Détection de valeurs aberrantes ou influentes**

Un exemple de valeur aberrante et de valeur influente a été présenté dans le chapitre 2 (cf. exemple 1). La définition de valeur aberrante varie d'un auteur à l'autre ; dans le cadre de ce cours, nous choisirons la définition suivante :

**Définition :** Etant donné un niveau  $\alpha$ , une donnée aberrante est un point  $(y_i, x_i)$  pour lequel la valeur du résidu réduit  $t_i^*$  n'appartient pas à l'intervalle suivant :

$$
[-t_{n-p-1;\frac{\alpha}{2}},+t_{n-p-1;\frac{\alpha}{2}}]
$$

**Remarque :** Un graphique bi-plot des résidus  $t_i^*$  $i_i^*$  (ou  $t_i$ ) en fonction de  $y_i$  (ou de  $\hat{y}_i$ ) permet de détecter les données aberrantes.

Donnée influente : Une donnée sera dite influente si le terme  $p_{ii}$  est "grand".

**Exercise :** Montrer que 
$$
p_{ii} = x_i'(X'X)^{-1}x_i
$$
 où  $x_i = \begin{pmatrix} x_i^1 \\ \vdots \\ x_i^p \end{pmatrix}$  et  $\sum_{i=1}^n p_{ii} = p$ .

Une donnée influente intervient fortement dans les résultats de l'ajustement car :

$$
\hat{y} = Py
$$
; var  $\hat{\varepsilon}_i = \sigma^2 (1 - p_{ii})$ ;  $T_i = \frac{y_i - \hat{y}_i}{\hat{\sigma} \sqrt{1 - p_{ii}}}$ 

Il existe plusieurs règles pour repérer si une donnée  $(y_i, x_i)$  est influente et pour préciser " $p_{ii}$ grand". A titre d'exemple, on donne la distance de COOK très utilisée dans la pratique :

$$
C_i = \frac{1}{p} \times \frac{p_{ii}}{1 - p_{ii}} \cdot T_i^2
$$

Une donnée  $(y_i, x_i)$  sera influente si  $C_i > s$  où s est un seuil, au choix du statisticien.

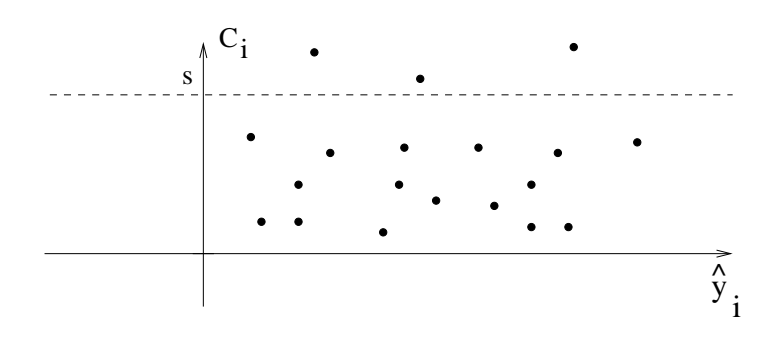

Exemple :  $s = F_{p;n-p;\alpha}$  (v.a.r. de Fisher à p et  $n-p$  d.d. $\ell$ . qui est dépassée avec une probabilité  $\alpha$ )

#### **Remarques :**

- 1.  $C_i =$ 1 p  $\|\hat{y} - \hat{y}_{(i)}\|^2$  $\hat{\sigma}^2$
- 2. Dans les logiciels, des règles équivalentes à celles de COOK sont utilisées avec des seuils s qui sont fonction du caractère *très influent* ou *anormalement influent*.

#### **3.3.4 Sélection des variables exogènes**

Pour avoir un modèle plus stable et ayant un bon pouvoir prédictif, l'objectif est d'éliminer les variables redondantes.

#### **a) Recherche exhaustive :**

 $2^p - 1$  modèles linéaires possibles

Si on envisage tous les sous-ensembles de  $k$  variables exogènes parmi les  $p$  régresseurs :

#### Critères de choix de modèle

- 1. *Test* d'un modèle  $M_0$  contre un modèle  $M_1$  (avec  $M_0 \subset M_1$ )
- 2. Si l'objectif est de minimiser l'erreur de prévision (moyenne quadratique) pour une observation future  $y_0 = x'_0 \beta + e_0$  définie par :  $MSEP(y_0) = E[(y_0 - x'_0 \hat{\beta})^2]$ . On utilise le

critère PRESS qui est un estimateur sans biais de  $MSEP(y) = \frac{1}{2}$ n  $\sum_{n=1}^{\infty}$  $i=1$  $E[(y_i - \hat{y}_i)^2]$ , qui

s'écrit :

$$
PRESS = \frac{1}{n} \sum_{i=1}^{n} \frac{(y_i - \hat{y}_i)^2}{(1 - p_{ii})^2}
$$

$$
\text{où } p_{ii} = x_i'(XX)^{-1}x_i \text{ et } \hat{y} = X\hat{\beta} = X(X'X)^{-1}X'y
$$

#### Remarques :

–

- La v.a. PRESS est un estimateur *sans biais* de MSEP(y).
- $-$  Parmi tous les modèles linéaires correspondant aux sous-ensembles de  $k$  variables exogènes ( $k \leq p$ ), on choisira le modèle correspondant à la valeur PRESS minimum.

$$
PRESS = \frac{\hat{\sigma}^2}{n} \sum_{i=1}^{n} T_i^2
$$

où 
$$
T_i = \frac{y_i - \hat{y}_i}{\hat{\sigma}\sqrt{1 - p_{ii}}}
$$
 résidu studentisé

- 3. Autres critères de choix de modèles linéaires
	- Le coefficient R<sup>2</sup> de détermination *uniquement* si les modèles linéaires ont le *même nombre* k de paramètres non liés

$$
R^{2} = \frac{\Sigma(\hat{y}_{i} - \overline{y})^{2}}{\Sigma(y_{i} - \overline{y})^{2}}
$$

- $R^2$  ajusté maximum ou  $\hat{\sigma}^2$  minimum (cf. Chapitre 2).
- $C_p$  Mallows minimum

$$
C_p = \frac{\Sigma (y_i - \hat{y}_i)^2}{\tilde{\sigma}^2} + 2p
$$

où  $\tilde{\sigma}^2$  est un estimateur de  $\sigma^2$ .

– Critère AIC (d'Akaike) minimum.

$$
AIC(M_k) = \log \frac{\hat{\sigma}_{M_k}^2 + \frac{2k}{n}}{2}
$$

↓ Estimation de la variance résiduelle dans le modèle  $M_k$ contenant k coefficients de régression.

#### **b) Recherche par méthode pas à pas : (***step technique***)**

– Méthode ascendante : On introduit la variable explicative la plus corrélée (linéairement) avec *.* 

On ajoute ensuite la variable qui fait progresser le plus le coefficient  $R^2$ .

A chaque étape on teste (test de Student) la signification de chaque coefficient de régression.

 $-$  Méthode descendante : Dans le modèle linéaire contenant les  $p$  variables explicatives, on élimine la variable correspondant au t de Student le moins significatif. On recalcule les estimations des coefficients dans le modèle linéaire ayant  $p - 1$  variables.

On recommence jusqu'à ce que tous les coefficients soient significatifs.

Application : Exemple 2, analyse des résultats obtenus par le logiciel SAS.

#### **A. Ajustement du modèle complet**

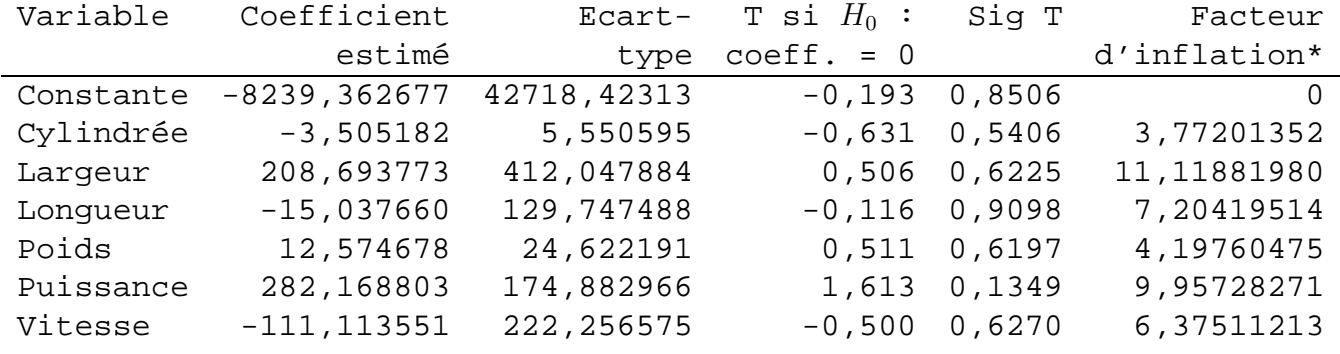

\* facteur d'inflation :  $\frac{1}{1}$  $1 - R_j^2$  $\begin{array}{c} \begin{array}{c} \begin{array}{c} \begin{array}{c} \end{array} \\ \end{array} \\ \begin{array}{c} \end{array} \end{array} \end{array}$  $R_j^2$  carré du coefficient de corrélation multiple de la variable  $x^j$  et des  $(p-2)$  autres.

Mais : le test de  $H_0: \beta_2 = \beta_3 = \cdots = \beta_7 = 0$  est significatif à 5 % ( $P(F > 4.489) = 0.016$ ).

#### **Résidus**

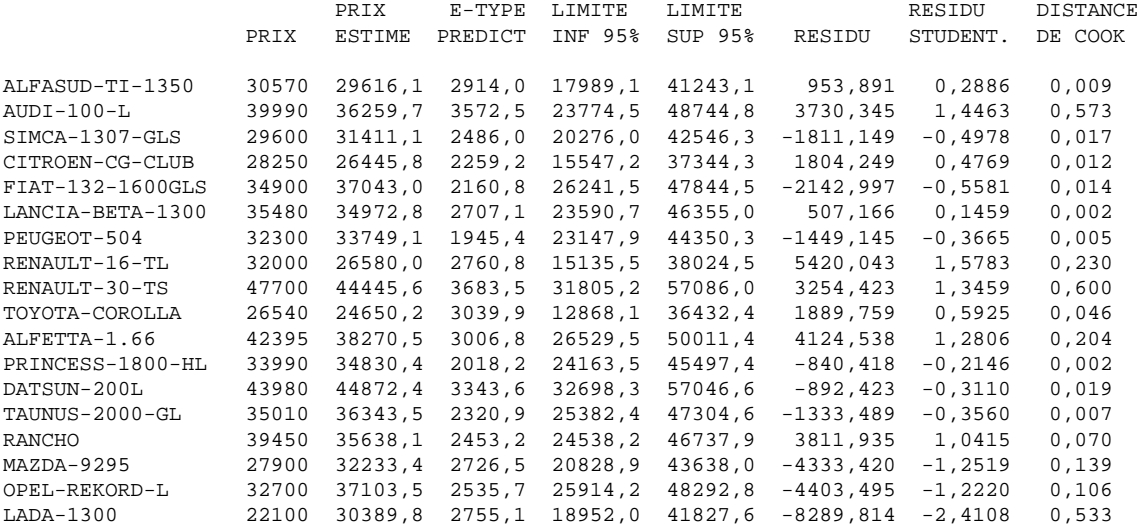

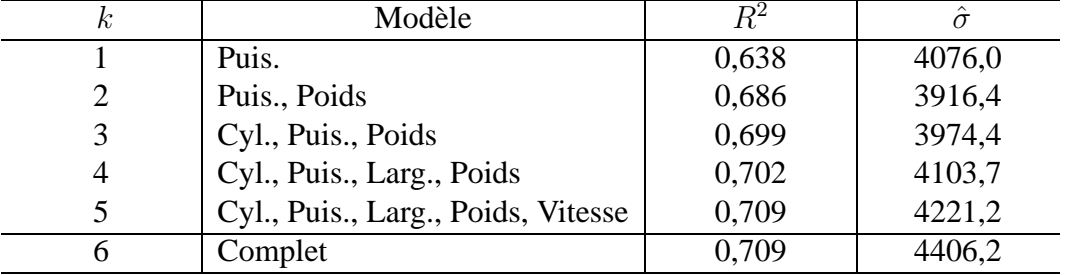

#### **B. Recherche exhaustive**

**C. Modèle le meilleur** (pour le critère  $\hat{\sigma}$  ou  $PRESS$ ) :

Prix<sub>i</sub> =  $\beta_1 + \beta_2$  Puis<sub>i</sub> +  $\beta_3$  Poids<sub>i</sub> +  $e_i$  i = 1, ..., 18.

#### **Résidus**

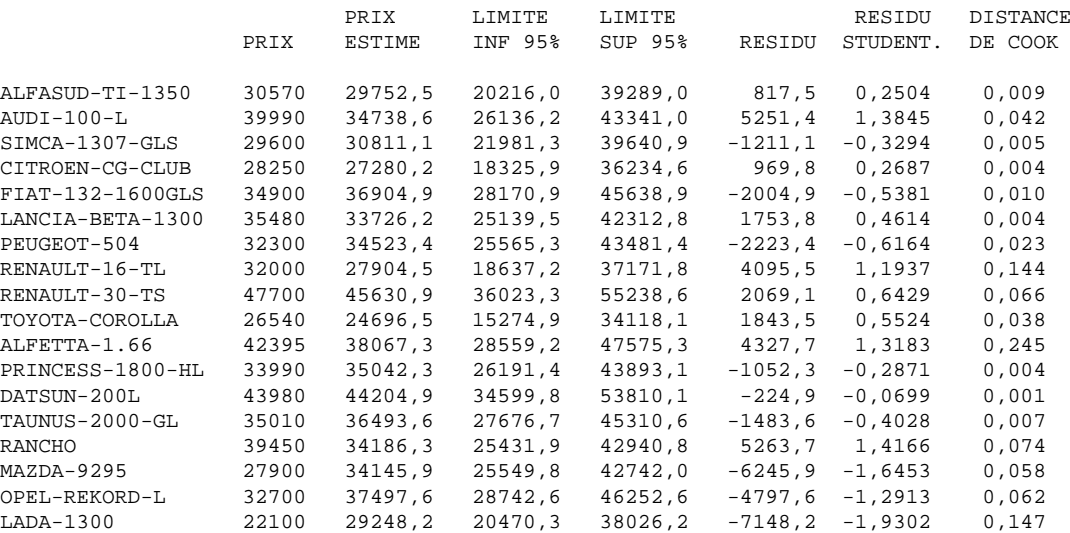

#### **Paramètres estimés**

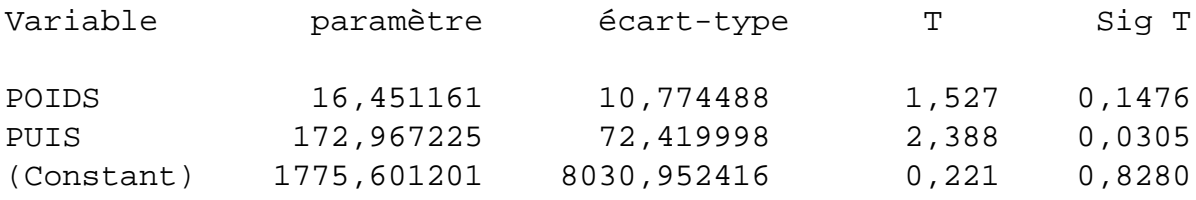

#### 3.3. CRITIQUES DU MODÈLE LINÉAIRE GAUSSIEN 69

#### **D. Régression pas à pas ascendante**

Les analyses ont été réalisées avec le logiciel SPSS.

\* \* \* \* M U L T I P L E R E G R E S S I O N \* \* \* \* Equation Number 1 Dependent Variable.. PRIX Block Number 1. Method: Stepwise Criteria PIN 0,1500 POUT 0,2000 CYL LAR LON POIDS PUIS VITESSE Variable(s) Entered on Step Number 1.. PUIS Multiple R 0,79870 R Square 0,63792 Adjusted R Square 0,61529 Standard Error 4076,00771 Analysis of Variance DF Sum of Squares Mean Square Regression 1 468334369,05604 468334369,05604 Residual 16 265821421,22173 16613838,82636  $F = 28,18941$  Signif  $F = 0,0001$ ----------------- Variables in the Equation ------------------Variable B SE B Beta T Sig T PUIS 257,589788 48,516071 0,798700 5,309 0,0001 (Constant) 12363,652921 4215,922818 2,933 0,0098 ------------- Variables not in the Equation ------------- Variable Beta In Partial Min Toler T Sig T CYL 0,006334 0,006363 0,365384 0,025 0,9807 LAR 0,179298 0,254366 0,728734 1,019 0,3245 LON 0,223392 0,284837 0,588654 1,151 0,2678<br>POIDS 0,342858 0,366762 0,414327 1,527 0.1476 POIDS 0,342858 0,366762 0,414327 1,527 0,1476

70 CHAPITRE 3. INDUCTION STATISTIQUE DANS LE MODÈLE LINÉAIRE VITESSE -0,322784 -0,287389 0,287023 -1,162 0,2634 Variable(s) Entered on Step Number 2.. POIDS Multiple R 0,82863 R Square 0,68663 Adjusted R Square 0,64484 Standard Error 3916,33023 Analysis of Variance DF Sum of Squares Mean Square Regression 2 504091153,79101 252045576,89550 Residual 15 230064636,48677 15337642,43245  $F = 16,43314$  Signif  $F = 0,0002$ ----------------- Variables in the Equation ------------------Variable B SE B Beta T Sig T POIDS 16,451161 10,774488 0,342858 1,527 0,1476 PUIS 172,967225 72,419998 0,536314 2,388 0,0305 (Constant) 1775,601201 8030,952416 0,221 0,8280 ------------- Variables not in the Equation ------------- Variable Beta In Partial Min Toler T Sig T  $CYL$  -0,205562 -0,196994 0,287794 -0,752 0,4646 LAR 0,044471 0,055281 0,275311 0,207 0,8389 LON 0,008787 0,007772 0,172546 0,029 0,9772 VITESSE -0,159514 -0,133170 0,117236 -0,503 0,6230 End Block Number 1 PIN = 0,150 Limits reached.

**Remarque :** Au niveau 15 %, on rejette l'hypothèse  $H_0$  : "le modèle  $M_1$  est bon" pour considérer que le modèle  $M_2$  est meilleur que le modèle  $M_1$ .

Test de Fisher de  $H_0$ :  $\beta_2 = 0$  contre  $\beta_2 \neq 0$ 

$$
F = \frac{(RSS_1 - RSS_2)/1}{RSS_2/15} = 2.33 > F_{1;15;0.15}
$$

# **Chapitre 4**

# **Modèles linéaires gaussiens particuliers**

On considère le cas où les variables exogènes peuvent être des variables qualitatives, c'està-dire des variables indicatrices dites "auxiliaires".

**Exemple :** Considérons le modèle linéaire simple relatif à une série chronologique comportant une tendance linéaire et une composante saisonnière trimestrielle (par exemple le volume d'importations ou le nombre de chômeurs ou le prix des biens alimentaires,. . .) :

> $y_{ts} = a + bt + \alpha_s + e_{ts}$   $t = 1, \dots, n$  indice du mois  $s = 1, \dots, 4$  indice du trimestre

où les paramètres  $\alpha_s$  représentant l'effet de la saison s vérifient la contrainte  $\sum$ 4  $s=1$  $\alpha_s=0.$ 

Ecriture matricielle : Expliciter  $X$  dans le modèle linéaire suivant :

$$
y = X\beta + e
$$

$$
\text{où} \qquad \begin{bmatrix} y_{11} \\ y_{21} \\ y_{31} \\ y_{41} \\ y_{52} \\ \vdots \\ y_{n4} \end{bmatrix} \qquad \begin{bmatrix} a \\ b \\ \alpha_1 \\ \alpha_2 \\ \alpha_3 \end{bmatrix} \qquad e = \begin{bmatrix} e_{11} \\ e_{21} \\ e_{31} \\ e_{41} \\ e_{52} \\ \vdots \\ e_{n4} \end{bmatrix}
$$

**Remarque :** Si on n'impose pas la contrainte  $\sum$ 4  $s=1$  $\alpha_s = 0$ , pour que la matrice X soit de rang 5, il faut contraindre par exemple le terme constant :  $a = 0$ .

Dans ce cas le modèle s'écrit :

$$
y = X\beta + e
$$
\n
$$
\mathbf{a} \times \mathbf{b} = \begin{bmatrix} 1 & 1 & 0 & 0 & 0 \\ 2 & 1 & 0 & 0 & 0 \\ 3 & 1 & 0 & 0 & 0 \\ 4 & 1 & 0 & 0 & 0 \\ 5 & 0 & 1 & 0 & 0 \\ 6 & 0 & 1 & 0 & 0 \\ \vdots & \vdots & \vdots & \vdots & \vdots \end{bmatrix} = \begin{bmatrix} x^1 & x^2 \, x^3 \, x^4 \, x^5 \\ x^2 \, x^3 \, x^4 \, x^5 \\ x^2 \, x^6 \, x^7 \, dx \end{bmatrix} \text{let } \beta = \begin{bmatrix} b \\ \alpha_1 \\ \alpha_2 \\ \alpha_3 \\ \alpha_4 \end{bmatrix}
$$

### **4.1 Analyse de variance à un facteur**

La variable endogène est expliquée par une variable qualitative ayant I modalités, appelée facteur explicatif ou cause contrôlée ou variable indicatrice auxiliaire.

### **4.1.1 Exemple**

On considère une étude sur les salaires de responsables de ventes auprès de 6 entreprises. On a obtenu le tableau des salaires annuels bruts en centaine de FF :

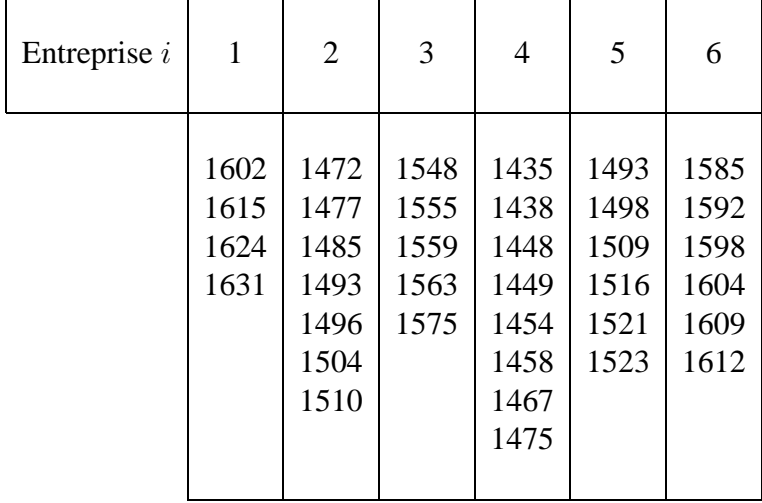

Question : Peut-on considérer que les salaires moyens d'un responsable de ventes différent suivant le type d'entreprise ?
On souhaite donc étudier l'influence du type d'entreprise sur la variable salaire. Le type d'entreprise est un facteur ayant 6 niveaux.

## **4.1.2 Approche intuitive de l'analyse de variance**

Notations :  $n:$  nombre total d'individus.

 $y_{ij}$ : observation de la variable aléatoire correspondant au salaire du jème individu dans le niveau  $i$   $(i = 1, ..., I; j = 1, ..., n_i)$ .

$$
n_i \text{ : nombre } d \text{ 'individuals du niveau } i \text{ } (n = \sum_{i=1}^I n_i).
$$
\n
$$
\overline{y}_i = \frac{1}{n_i} \sum_{j=1}^{n_i} y_{ij}; \overline{y} = \frac{1}{n} \sum_{i=1}^I \sum_{j=1}^{n_i} y_{ij} = \frac{1}{n} \sum_{i=1}^I \overline{y}_i n_i.
$$

Equation d'analyse de variance

(E) 
$$
\underbrace{\sum_{i=1}^{I} \sum_{j=1}^{n_i} (y_{ij} - \overline{y})^2}_{\text{VARIATION TOTALE}} = \underbrace{\sum_{i=1}^{I} \sum_{j=1}^{n_i} (y_{ij} - \overline{y}_i)^2}_{\text{VARIATION INTRA}} + \underbrace{\sum_{i=1}^{I} n_i (\overline{y}_i - \overline{y})^2}_{\text{VARIATION INTER}}_{\text{(effect du hazard)}}
$$

Si le facteur  $x$  a un effet sur la variable exogène  $y$ , la variation INTER sera importante par rapport à la variation INTRA.

#### Modélisation statistique

(1) 
$$
y_{ij} = \mu_i + e_{ij} \qquad (i = 1, ..., I; j = 1, ..., n_i)
$$

Le paramètre  $\mu_i$  représente l'effet du niveau i du facteur x. Le terme  $e_{ij}$  est la réalisation d'une variable aléatoire  $\mathcal{N}(0, \sigma^2)$  et les n v.a.r.  $e_{ij}$  sont indépendantes.

Ecriture matricielle du modèle linéaire gaussien (1)

$$
y = X\beta + e
$$

$$
(n \times 1) = (n \times I)(I \times 1) + (n \times 1)
$$

$$
\text{avec} \qquad \beta = \begin{bmatrix} \mu_1 \\ \mu_2 \\ \vdots \\ \mu_I \end{bmatrix} \qquad y = \begin{bmatrix} y_{11} \\ \vdots \\ y_{1n_1} \\ \vdots \\ y_{1n_I} \end{bmatrix} \qquad X = \begin{bmatrix} 1 & 0 & \cdots & 0 \\ \vdots & \vdots & \cdots & \vdots \\ 0 & 1 & \cdots & \vdots \\ \vdots & \vdots & \cdots & \vdots \\ 0 & \cdots & 0 \\ \vdots & \vdots & \cdots & 1 \\ \vdots & \vdots & \cdots & \vdots \\ 0 & 0 & \cdots & 1 \end{bmatrix} \qquad n_I \text{ lignes}
$$

La matrice X a pour ligne  $i: (x_i^1, \ldots, x_i^I)$ . Les vecteurs colonnes de X correspondant à  $x = (x^1, \dots, x^I)$  ne sont autres que les variables indicatrices des *I* niveaux du facteur x.

Comme dans les hypothèses du modèle linéaire gaussien, on suppose de plus :  $e \sim \mathcal{N}_n(0, \sigma^2 I_n)$  et on vérifie d'autre part : X matrice non aléatoire de rang I.

#### Autre paramétrisation

Si l'on décompose l'effet  $\mu_i$  du niveau i en un effet moyen général  $\mu = \frac{1}{n}$  $\frac{1}{n}\sum$ I  $i=1$  $n_i \mu_i$  et un effet différentiel  $\alpha_i = -\mu + \mu_i$ , on peut reparamétriser le modèle (1) de façon équivalente pour obtenir la modélisation (2) :

$$
y_{ij} = \mu + \alpha_i + e_{ij}
$$
 avec la contrainte :  $\sum_{i=1}^{I} n_i \alpha_i = 0$   $(i = 1, ..., I \quad j = 1, ..., n_i)$ 

#### 4.1. ANALYSE DE VARIANCE À UN FACTEUR 75

Exercise matricielle du modèle linéaire gaussian (2)

\n
$$
y = X\beta + e
$$
\n
$$
y = X\beta + e
$$
\n
$$
y = X\beta + e
$$
\n
$$
y = X\beta + e
$$
\n
$$
y = X\beta + e
$$
\n
$$
y = X\beta + e
$$
\n
$$
y = X\beta + e
$$
\n
$$
y = X\beta + e
$$
\n
$$
y = X\beta + e
$$
\n
$$
y = X\beta + e
$$
\n
$$
y = X\beta + e
$$
\n
$$
y = X\beta + e
$$
\n
$$
y = X\beta + e
$$
\n
$$
y = X\beta + e
$$
\n
$$
y = X\beta + e
$$
\n
$$
y = X\beta + e
$$
\n
$$
y = X\beta + e
$$
\n
$$
y = X\beta + e
$$
\n
$$
y = X\beta + e
$$
\n
$$
y = X\beta + e
$$
\n
$$
y = X\beta + e
$$
\n
$$
y = X\beta + e
$$
\n
$$
y = X\beta + e
$$
\n
$$
y = X\beta + e
$$
\n
$$
y = X\beta + e
$$
\n
$$
y = X\beta + e
$$
\n
$$
y = y = x\beta + e
$$
\n
$$
y = y = x\beta + e
$$
\n
$$
y = y = y
$$
\n
$$
y = y = y
$$
\n
$$
y = y = y
$$
\n
$$
y = y = y
$$
\n
$$
y = y = y
$$
\n
$$
y = y = y
$$
\n
$$
y = y = y
$$
\n
$$
y = y = y
$$
\n
$$
y = y = y
$$
\n
$$
y = y = y
$$
\n
$$
y = y = y
$$
\n
$$
y = y = y
$$
\n
$$
y = y = y
$$
\n
$$
y = y = y
$$
\n
$$
y = y = y
$$
\n
$$
y = y = y
$$
\n
$$
y = y = x\beta + e
$$
\n
$$
y
$$

et  $e \sim \mathcal{N}_n(0, \sigma^2 I_n)$ 

### **4.1.3 Estimation des paramètres**

On peut considérer les résultats obtenus dans le chapitre 3 pour le modèle linéaire gaussien, que l'on applique par exemple au modèle  $(1)$  correspondant à la matrice X des variables indicatrices des  $I$  niveaux du facteur  $x$ .

**Propriété :** l'EMCO (ou MV) de  $\beta$  =  $\sqrt{ }$  $\parallel$  $\mu_1$ . . .  $\mu_I$ 1  $\parallel$ est  $\hat{\beta} =$  $\sqrt{ }$  $\left| \right|$  $\overline{y}_1$ . . .  $\overline{y}_I$ 1  $\parallel$ le vecteur des I moyennes des valeurs de  $y_{ij}$  pour chaque niveau i.

Démonstration :

Il suffit de calculer  $\hat{\beta} = (X'X)^{-1}X'y$  en remarquant que  $X'y$  a pour *i*ème composante  $\sum_{i=1}^{n_i}$  $j=1$  $y_{ij}$  et que  $X'X = \text{diag}(n_1, n_2, \dots, n_I).$ 

Une deuxième démonstration possible est de minimiser  $||y - X\beta||^2 = \sum_{\alpha}$ i  $i=1$  $\sum_{i=1}^{n_i}$  $j=1$  $(y_{ij} - \mu_i)^2$ , expression obtenue également en écrivant la vraisemblance de y.

**Remarque :** On vérifiera que  $\hat{\mu} = \overline{y}$  et  $\hat{\alpha}_i = \overline{y}_i - \overline{y}$ , estimations des paramètres du modèle (2). Estimation de la variance résiduelle  $\sigma^2$  :

$$
\hat{\sigma}^2 = \frac{\|y - X\hat{\beta}\|^2}{n - I} = \frac{\sum_{i=1}^I \sum_{j=1}^{n_i} (y_{ij} - \overline{y}_i)^2}{n - I}
$$

d'après les propriétés démontrées dans le chapitre  $3 : \hat{\sigma}^2$  estimateur sans biais et Var  $(\hat{\sigma}^2)$  =  $2\sigma^4$  $\frac{20}{n-1}$ .

On retrouve au numérateur de  $\hat{\sigma}^2$  la variation INTRA qui est la variation résiduelle due au hasard.

Intervalle de confiance, <u>au coefficient de confiance  $\gamma = 1 - \alpha$ </u>

a) d'un paramètre  $\mu_i$ :

$$
[\overline{y}_i - t_{n-I;\frac{\alpha}{2}} \times \frac{\hat{\sigma}}{\sqrt{n_i}};\overline{y}_i + t_{n-I;\frac{\alpha}{2}} \times \frac{\hat{\sigma}}{\sqrt{n_i}}]
$$

b) de q paramètres  $\mu_{i_1}, \ldots, \mu_{i_q}$   $(q \leq I)$ :

µ<sup>i</sup><sup>j</sup> ∈ h <sup>y</sup><sup>i</sup><sup>j</sup> <sup>−</sup> p bij , y<sup>i</sup><sup>j</sup> + p bij i pour j = 1 à q. où b<sup>i</sup><sup>j</sup> = q nij × σˆ <sup>2</sup> × Fq;n−I;<sup>α</sup>

c) des différences  $\mu_i - \mu_{i'}$ :

On ordonne suivant les valeurs croissantes les estimations  $\overline{y}_i$  des paramètres  $\mu_i$ . On obtient alors  $\hat{\mu}_{i_1} \leq \hat{\mu}_{i_2} \leq \cdots \leq \hat{\mu}_{i_l}$ .

On considère alors les  $(I - 1)$  différences  $\mu_i - \mu_{i'}$  pour deux indices i et i' successifs. L'intervalle de confiance des  $(I - 1)$  différences est alors :

$$
\left[\overline{y}_i - \overline{y}_{i'} - \sqrt{b_{ii'}} , \overline{y}_i - \overline{y}_{i'} + \sqrt{b_{ii'}}\right] \text{ avec } b_{ii'} = (I-1)\left(\frac{1}{n_i} + \frac{1}{n_{i'}}\right)\hat{\sigma}^2 f_{I-1; n-I; \alpha}.
$$

Dans la pratique, on regarde si 0 appartient à l'intervalle en commençant par  $\mu_{i_1} - \mu_{i_2}$  et on regroupe les 2 niveaux  $i_1$  et  $i_2$  si c'est le cas. On continue alors avec  $\mu_{i_2} - \mu_{i_3}, \ldots$ 

## **4.1.4 Test d'hypothèses**

(On applique la théorie des tests vue au chapitre 3).

On souhaite tester l'hypothèse  $H_0: \mu_1 = \cdots = \mu_I = \mu$ , c'est-à-dire la variable auxiliaire x n'a pas d'effet sur la variable à expliquer y.

Modèle quand  $H_0$  est vraie

$$
y_{ij} = \mu + e_{ij} \text{ avec } e_{ij} \ v.a. \ i.i.d. \text{ de loi } \mathcal{N}(0, \sigma_0^2)
$$

Les paramètres  $\mu$  et  $\sigma_0^2$  sont estimés par :  $\hat{\mu} = \overline{y}$  et  $\hat{\sigma}_0^2 = \frac{1}{n-1} \sum$ I  $i=1$  $\sum_{i=1}^{n_i}$  $j=1$  $(y_{ij} - \overline{y})^2$ .

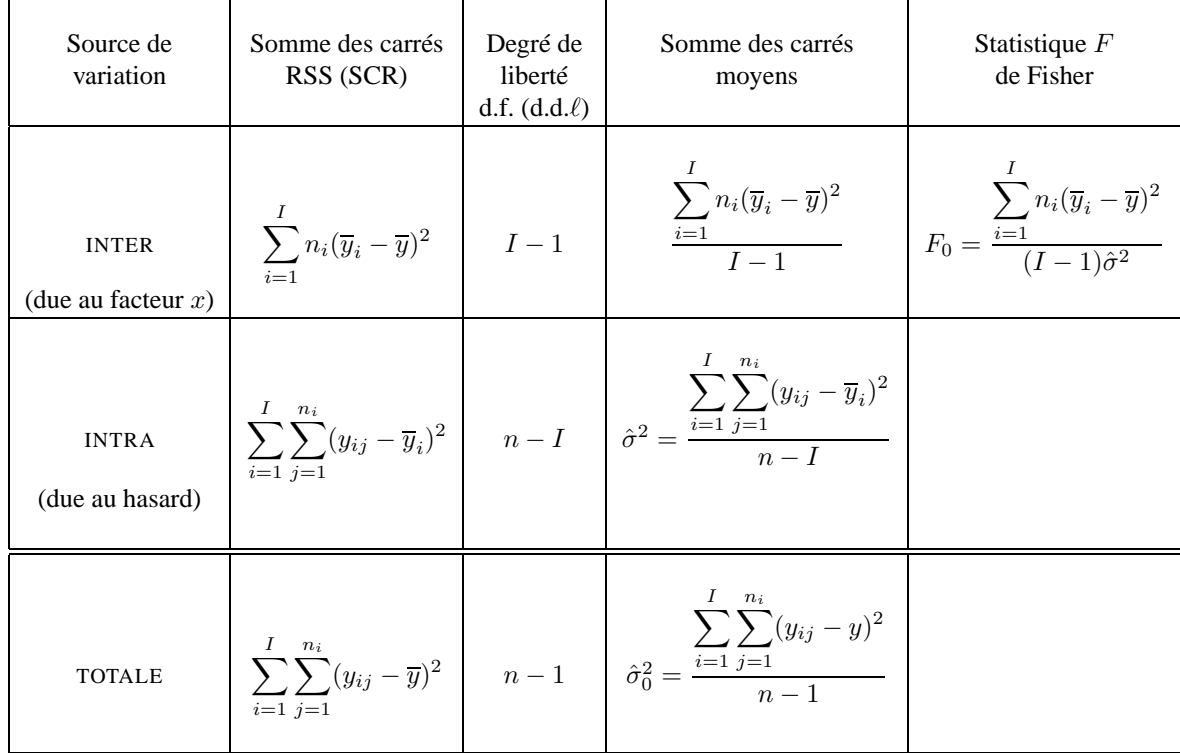

Tableau d'analyse de variance

La statistique de Fisher, compte tenu de l'équation  $(E)$  s'écrit aussi :

$$
F_0 = \frac{\left[\sum_{i=1}^I \sum_{j=1}^{n_i} (y_{ij} - \overline{y})^2 - \sum_{i=1}^I \sum_{j=1}^{n_i} (y_{ij} - \overline{y}_i)^2\right] / (I - 1)}{\sum_{i=1}^I \sum_{j=1}^{n_i} (y_{ij} - \overline{y}_i)^2 / (n - I)}.
$$

Règle de décision : au niveau  $\alpha$  de l'hypothèse  $H_0$  contre  $H_1$  : non  $H_0$ 

On rejette  $H_0$  si  $F_0 > F_{I-1; n-I; \alpha}$  où  $f_{I-1; n-I; \alpha}$  est déterminée d'après la v.a.  $F_{I-1; n-I}$  de Fisher par :

$$
P[F_{I-1,n-1} > F_{I-1,n-1;\alpha}] = \alpha.
$$

**Remarque :** Dans les sorties de logiciel on dispose de la "tail probability" :  $P(F_{I-1;n-I} > F_0)$ , et on rejette alors  $H_0$  si  $P(F_{I-1;n-I} > F_0) \leq \alpha$ .

## **4.2 Analyse de variance à deux facteurs**

La variable endogène est expliquée par 2 variables qualitatives ayant respectivement I et J modalités ou niveaux.

## **4.2.1 Exemple**

Le tableau ci-dessous donne les rendements laitiers de 40 vaches pour des modes d'alimentation différents. On se propose d'étudier l'influence des 2 variables Dose et Produit de base sur le rendement laitier.

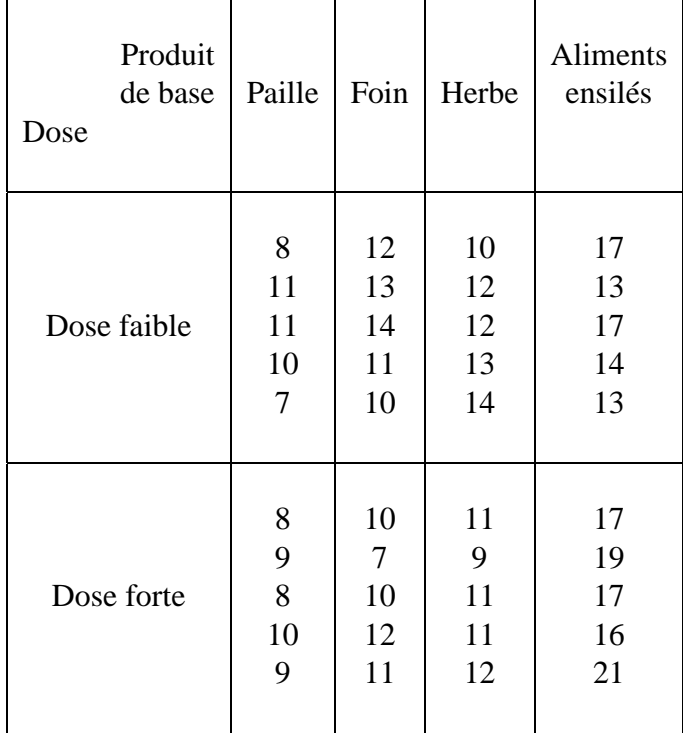

#### **Notation :**

- n : Nombre total d'observations.
- $n_{ij}$ : Nombre d'observations relatives au niveau i du facteur  $F_1$  et au niveau j du facteur  $F_2$  $(i = 1, \ldots, I \text{ et } j = 1, \ldots, J)$
- $y_{ij_k}$ : Observation de la variable y pour le kième individu dans la cellule  $(i, j) \in I \times J$ .
- X : Matrice  $(n \times IJ)$  dont les vecteurs colonnes sont les indicatrices  $x^{ij}$  de la cellule  $(i, j) \in$  $\{1, \ldots, I\} \times \{1, \ldots, J\}$

$$
\overline{y} = \frac{1}{n} \sum_{i=1}^{I} \sum_{j=1}^{J} \sum_{k=1}^{n_{ij}} y_{ij_k} ; \ \overline{y}_{ij} = \frac{1}{n_{ij}} \sum_{k=1}^{n_{ij}} y_{ij_k} \quad \text{ pour } (i, j) \text{ tel que } n_{ij} \ge 1.
$$

**Définition :** Le plan d'expérience est *complet* si  $n_{ij} \geq 1$  pour tout couple  $(i, j)$ . Le plan est dit *équilibré* si  $n_{ij} = \frac{n}{IJ}$  pour tout couple  $(i, j)$ .

## **4.2.2 Modélisation statistique et estimation**

#### **(On considère un plan complet).**

L'observation  $y_{ij_k}$  se décompose additivement en un effet fixe  $\mu_{ij}$  des niveaux i et j des facteurs  $F_1$  et  $F_2$  respectivement, et en un effet aléatoire  $e_{ij_k}$ :

$$
y_{ij_k} = \mu_{ij} + e_{ij_k} \qquad \text{oi} \qquad e_{ij_k} \text{ i.i.d. } \mathcal{N}(0, \sigma^2)
$$

C'est donc un modèle linéaire gaussien qui s'écrit matriciellement : (3)

$$
\begin{aligned}\ny &= X\beta + e \\
\frac{y}{(n \times 1)} &= X\beta + e \\
\text{one } \sim \mathcal{N}_n(0, \sigma^2 I_n)\n\end{aligned}\n\quad\n\text{avec } \begin{aligned}\n\beta &= \begin{bmatrix}\n\mu_{11} \\
\vdots \\
\mu_{1J} \\
\mu_{21} \\
\vdots \\
\mu_{2J} \\
\vdots \\
\mu_{I1} \\
\vdots \\
\mu_{IJ}\n\end{bmatrix}\n\end{aligned}\n\quad\n\text{avec } \begin{aligned}\n\beta &= \begin{bmatrix}\n1 & 0 & \cdots & 0 \\
\vdots & \vdots & \cdots & \vdots \\
0 & 1 & \cdots & \vdots \\
\vdots & \vdots & \cdots & \vdots \\
0 & \cdots & \vdots \\
\vdots & \vdots & \cdots & \vdots \\
0 & 0 & \cdots & 1\n\end{bmatrix}\n\end{aligned}\n\right)\n\quad\n\text{Note: } \begin{aligned}\n\gamma_{11} \text{ lignes} \\
\gamma_{12} \text{ lignes} \\
\vdots & \vdots \\
\vdots & \vdots \\
0 & 0 & \cdots & 1\n\end{aligned}
$$

La variable x est la variable indicatrice des  $IJ$  niveaux des 2 facteurs  $F_1$  et  $F_2$ .

Autre paramétrisation : (Voir section 4.2.4, pour la signification des interactions  $\gamma_{ij}^{12}$ ).

(4) 
$$
y_{ij_k} = \mu + \alpha_i^1 + \beta_j^2 + \gamma_{ij}^{12} + e_{ij_k}
$$
 **où**  $e_{ij_k}$  i.i.d.  $\mathcal{N}(0, \sigma^2)$ 

avec les contraintes :

$$
\sum_{i=1}^{I} \alpha_i^1 = \sum_{j=1}^{J} \beta_j^2 = \sum_{i=1}^{I} \gamma_{ij}^{12} = \sum_{j=1}^{J} \gamma_{ij}^{12} = 0.
$$

Exercice : Dans le cas où  $I = 2$ ,  $J = 3$  et  $n_{ij} = 2$ , écrire matriciellement le modèle d'analyse de variance selon les paramétrisations (3) et (4). Combien de paramètres non liés doit-on estimer dans la modélisation (4) ?

Estimation des paramètres, pour la modélisation (3)

$$
\hat{\mu}_{ij} = \overline{y}_{ij} \text{ pour tout couple } (i,j) \in \{1, \dots, I\} \times \{1, \dots, J\}
$$
  
\n(composite de  $\hat{\beta} = (X'X)^{-1}X'y$ )  
\n
$$
\hat{\sigma}^2 = \frac{\|y - X\hat{\beta}\|^2}{n - IJ} = \frac{\sum_{i=1}^{I} \sum_{j=1}^{n_{ij}} (y_{ij_k} - \overline{y}_{ij})^2}{n - IJ}
$$

Démonstration : Soit en calculant  $\hat{\beta}$  (cf Chapitre 2), soit en maximisant la vraisemblance.

**Estimation par intervalle de confiance**, de  $q$  paramètres  $\mu_{ij}$  conjointement au coefficient de confiance  $\gamma = 1 - \alpha$ :

$$
\left[\overline{y}_{ij} - \sqrt{b_{ij}} \; ; \; \overline{y}_{ij} + \sqrt{b_{ij}}\right] \qquad \text{avec } b_{ij} = \frac{q}{n_{ij}} \cdot \hat{\sigma}^2 \cdot f_{q,n-IJ;\alpha}
$$

#### **4.2.3 Tests d'hypothèses**

On peut s'intéresser aux 3 hypothèses nulles suivantes :

 $H_0^1$ :  $\alpha_i^1 = 0$  pour tout  $i = 1, ..., I$  "le facteur  $F_1$  n'a pas d'effet moyen sur y".

 $H_0^2$ :  $\beta_j^2 = 0$  pour tout  $j = 1, ..., J$  "le facteur  $F_2$  n'a pas d'effet moyen sur y".

 $H_0^2$ :  $\gamma_{ij}^{12} = 0$  pour tout  $(i, j) \in \{1, \dots, I\} \times \{1, \dots, J\}$  "les facteurs  $F_1$  et  $F_2$  n'ont pas d'effet d'interaction sur y.

#### 4.2. ANALYSE DE VARIANCE À DEUX FACTEURS 81

#### **1. Cas général d'un plan complet déséquilibré** (c'est-à-dire  $n_{ij}$  différents).

Pour chacune des hypothèses  $H_0^1, H_0^2$  ou  $H_0^3$ , on considère les matrices correspondant aux contraintes linéaires :  $R^1, R^2$  ou  $R^3$ .

On utilise alors le test de Fisher d'une hypothèse linéaire (cf. II.4 Chapitre 3).

La statistique du test de Fisher ne s'explicite pas simplement dans le cas d'un plan complet déséquilibré.

## **2. Cas d'un plan complet équilibré** (c'est-à-dire  $n_{ij} = \frac{n}{IJ}$  que l'on notera K.)

On peut établir dans ce cas l'équation d'analyse de variance qui donne la décomposition de la variation totale de façon orthogonale :

$$
(E) \qquad \sum_{i=1}^{I} \sum_{j=1}^{J} \sum_{k=1}^{K} (y_{ij_k} - \overline{y})^2 = \sum_{i} \sum_{j} \sum_{k} (y_{ij_k} - \overline{y}_{ij})^2 + JK \sum_{i} (\overline{y}_{i.} - \overline{y})^2
$$

$$
+ IK \sum_{j} (\overline{y}_{.j} - \overline{y})^2 + K \sum_{i} \sum_{j} (\overline{y}_{ij} - \overline{y}_{i.} - \overline{y}_{.j} + \overline{y})^2
$$

$$
avec \ \overline{y} = \frac{1}{n} \sum_{i=1}^{I} \sum_{j=1}^{J} \sum_{k=1}^{K} y_{ij_k} ; \ \overline{y}_{i.} = \frac{1}{J} \sum_{j=1}^{J} \overline{y}_{ij} ; \ \overline{y}_{.j} = \frac{1}{I} \sum_{i=1}^{I} \overline{y}_{ij}
$$

| Source de<br>variation                                                     | Somme des carrés                                                                                                    | $d.d.\ell.$ | Statistique du<br>test de Fisher                                                                  | Valeur<br>théorique   | Hyp.<br>nulle |
|----------------------------------------------------------------------------|----------------------------------------------------------------------------------------------------|-------------|---------------------------------------------------------------------------------------------------|-----------------------|---------------|
| Due au facteur $F_1$<br>$RSS_{23} - RSS$                                   | $JK \sum_{i=1}^{I} (\overline{y}_{i.} - \overline{y})^2$                                                                                                    |             | $I-1$ $\frac{JK\sum\limits_{i=1}^{N}(\overline{y}_{i.}-\overline{y})^{2}}{\hat{\sigma}^{2}(I-1)}$ | $F_{I-1;n-IJ;\alpha}$ | $H_0^1$       |
| Due au facteur $F_2$<br>$RSS_{13} - RSS$                                   | $IK\sum_{i=1}^{\infty}(\overline{y}_{\cdot j}-\overline{y})^2$                                                                                                    |             | $J-1$ $\frac{IK\sum_{j}(\overline{y}_{\cdot j}-\overline{y})^{2}}{\hat{\sigma}^{2}(J-1)}$         | $F_{J-1;n-IJ;\alpha}$ | $H_0^2$       |
| Due à l'interaction<br>$F_1 \times F_2$ des 2 facteurs<br>$RSS_{12} - RSS$ | $K\sum_{i}^{I}\sum_{j}^{J}(\overline{y}_{ij}-\overline{y}_{i.}-\overline{y}_{.j}+\overline{y})^{2}\left[\begin{array}{c c} (I-1) & \lambda & \sqrt{\frac{2}{j}\sum_{j}^{J}(\overline{y}_{ij}-\overline{y}_{i.}-\overline{y}_{.j}+\overline{y})^{2}}{I-1}\end{array}\right]\frac{1}{(I-1)(J-1)\hat{\sigma}^{2}}\left[\begin{array}{c}I\ F(I-1)(J-1)\bar{y}_{i.} & \mbox{if}\ T(I-1)(J-1)\bar{y}_{i.} & \mbox{if}\ T(I-1)(J-1)\bar{$ |             |                                                                                                   |                       | $H_0^3$       |
| Résiduelle RSS                                                             | $\sum_{i=1}^{I} \sum_{j=1}^{J} \sum_{j=1}^{K} (y_{ij_k} - \overline{y}_{ij})^2$ $\left  n - IJ \right $<br>$i=1$ $i=1$ $k=1$                                                                                                    |             |                                                                                                   |                       |               |
| <b>Totale TSS</b>                                                          | $I$ $J$ $K$<br>$\sum_{i} \sum_{j} \sum_{j} (y_{ij_k} - \overline{y})^2$<br>$i=1$ $i=1$ $k=1$                                                                                                    | $n-1$       | $rac{R^2}{1 - R^2} \times \frac{n - IJ}{I I - 1}$                                                 | $F_{n-1;n-IJ;\alpha}$ | $H_0^4$       |

On en déduit, dans le cas d'un plan complet équilibré, le tableau d'analyse de variance :

$$
\text{ot} \hat{\sigma}^2 = \frac{\sum_i \sum_j \sum_k (y_{ij_k} - \overline{y}_{ij})^2}{n - IJ}
$$

L'hypothèse nulle  $H_0^4$  correspond à la nullité des  $IJ-1$  paramètres  $\alpha_i^1,\beta_j^1,\gamma_i^1$  ce qui revient encore à tester tous les paramètres  $\mu_{ij}$  égaux à  $\mu$ .

La statistique du test de l'hypothèse  $H_0^4$  s'explicite alors en fonction du coefficient de détermination : (cf Chapitre 2)

$$
R^{2} = \frac{\sum_{i} \sum_{j} \sum_{k} (\overline{y}_{ij} - \overline{y})^{2}}{\sum_{i} \sum_{j} \sum_{k} (y_{ij_{k}} - \overline{y})^{2}} = \frac{\|\hat{y} - \overline{y}I_{n}\|^{2}}{\|y - \overline{y}I_{n}\|^{2}}
$$

**Notation :**  $RSS_{23}$  (resp.  $RSS_{13}$  et  $RSS_{12}$ ) désigne la somme des carrés des résidus estimés sous l'hypothèse  $H_2 \cap H_3$  (resp.  $H_1 \cap H_3$  et  $H_1 \cap H_2$ )

**Application :** Pour l'exemple II.1, construire le tableau d'analyse de variance.

Au niveau 5%, peut-on conclure s'il y a un effet moyen de la dose sur le rendement laitier ? s'il

y a un effet moyen du produit de base ? s'il y a une interaction des facteurs dose et produit ? Expliquer la signification de l'effet de l'interaction, en précisant quel est l'effet de la dose sur le rendement laitier.

## **4.2.4 Interprétation de l'interaction de deux facteurs**

On considère le modèle linéaire gaussien (3) :

$$
y_{ij_k} = \mu_{ij} + e_{ij_k} \, j = 1, \dots, J
$$
  

$$
k = 1, \dots, n_{ij}
$$

Le paramètre  $\mu_{ij}$  peut se décomposer :

$$
\mu_{ij} = \overline{\mu}_{..} + (\overline{\mu}_{i.} - \overline{\mu}_{..}) + (\overline{\mu}_{.j} - \overline{\mu}_{..}) + (\mu_{ij} - \overline{\mu}_{i.} - \overline{\mu}_{.j} + \overline{\mu}_{..})
$$

avec 
$$
\overline{\mu}_{..} = \frac{1}{IJ} \sum_{i=1}^{I} \sum_{j=1}^{J} \mu_{ij}
$$
 representant *l'effet moyen général* commun à tous les traitements.  

$$
\overline{\mu}_{i.} = \frac{1}{J} \sum_{j=1}^{J} \mu_{ij}
$$
 représentant *l'effet* principal du niveau *i* du facteur 
$$
F_1.
$$

$$
\overline{\mu}_{.j} = \frac{1}{I} \sum_{j=1}^{J} \mu_{ij}
$$
 représentant *l'effet* principal du niveau *j* du facteur 
$$
F_2.
$$

#### **Définitions :**

 $a_i^1 = \overline{\mu}_i. - \overline{\mu}_i.$  est *l'effet différentiel du niveau i* du facteur  $F_1$   $(i = 1, \ldots, I).$  $I-\beta_j^2=\overline{\mu}_{.j}-\overline{\mu}_{..}$  est *l'effet différentiel du niveau*  $j$  *d*u facteur  $F_2$   $(j=1,\ldots,J).$  $-\gamma_{ij}^{12} = \mu_{ij} - \overline{\mu}_{i} - \overline{\mu}_{j} + \overline{\mu}_{i}$  est *l'interaction* entre le niveau *i* du facteur  $F_1$  et le niveau *j* du facteur  $F_2$ .

**Remarque :** On vérifie que

$$
\sum_{i=1}^{I} \alpha_i^1 = \sum_{j=1}^{J} \beta_j^2 = \sum_{i=1}^{I} \gamma_{ij}^{12} = \sum_{j=1}^{J} \gamma_{ij}^{12} = 0
$$

On déduit de ces définitions une reparamétrisation équivalente du modèle (3) :

(4) 
$$
y_{ij_k} = \overline{\mu}_{..} + \alpha_i^1 + \beta_j^2 + \gamma_{ij}^{12} + e_{ij_k}
$$

$$
i = 1, ..., I
$$

$$
\text{avec } \sum_{i=1}^I \alpha_i^1 = \sum_{j=1}^J \beta_j^2 = \sum_{i=1}^I \gamma_{ij}^{12} = \sum_{j=1}^J \gamma_{ij}^{12} = 0 \begin{cases} i = 1, ..., I \\ j = 1, ..., J \\ k = 1, ..., n_{ij} \end{cases}
$$

 $e_{ijk}$  réalisation d'une v.a.  $E_{ijk}$  ∼  $\mathcal{N}(0, \sigma^2)$  et les v.a.  $E_{ijk}$  indépendantes.

*L'écriture matricielle* est dans ce cas :

$$
y = \underset{(n \times IJ)(IJ \times 1)}{X\beta} + e
$$

où  $β$  est le vecteur des  $IJ$  paramètres inconus :

$$
\beta' = (\overline{\mu}_{\cdot\cdot}, \alpha_1^1, \ldots, \alpha_{I-1}^1, \beta_1^2, \ldots, \beta_{J-1}^2, \gamma_{11}^{12}, \ldots, \gamma_{(I-1)(J-1)}^{12})
$$

et X est une matrice dont les éléments sont 0,−1 ou +1, qui s'écrit dans l'exemple :  $I = 2, J =$ 3 et  $n_{ij} = K = 2$  :

$$
\begin{array}{ccccccccc}\ny & = & & X & & \times & \beta & + & e \\
y_{111} & & & & & & & \\
y_{112} & & & & & & & & \\
y_{121} & & & & & & & & & \\
y_{122} & & & & & & & & & \\
y_{131} & & & & & & & & & \\
y_{132} & & & & & & & & & \\
y_{132} & & & & & & & & & \\
y_{211} & & & & & & & & & & \\
y_{212} & & & & & & & & & & \\
y_{212} & & & & & & & & & & \\
y_{213} & & & & & & & & & & & \\
y_{221} & & & & & & & & & & & \\
y_{222} & & & & & & & & & & & \\
y_{231} & & & & & & & & & & & & \\
y_{232} & & & & & & & & & & & & \\
y_{231} & & & & & & & & & & & & \\
y_{232} & & & & & & & & & & & & \\
y_{233} & & & & & & & & & & & & \\
y_{232} & & & & & & & & & & & & \\
y_{233} & & & & & & & & & & & & & \\
y_{234} & & & & & & & & & & & & & \\
y_{235} & & & & & & & & & & & & & \\
y_{235} & & & & & & & & & & & & & \\
y_{236} & & & & & & & & & & & & & \\
y_{237} & & & & & & & & & & & & & \\
y_{238} & & & & & & & & & & & & & \\
y_{239} & & & & & & & & & & & & & \\
y_{230} & & & & & & & & & & & & & \\
y_{231} & & & & & & & & & & & & & \\
y_{232} & & & & & & & & & & & & & \\
y_{233} & & & & & & & & & & & & & \\
y_{233} & & & & & & & & & & & & & \\
y_{233} & & & & & & & & & & & & & \\
y_{233} & & & & & & & & & & & & & \\
y_{233} & & & & & & & & & & & & & \\
y_{233} & & & & & & & & & & & & & \\
y_{233} & & & & & & & & & & & & & \\
y_{233} & & & & & & & & & & & & & \\
y_{233} & & & & & & & & & & & & & \\
y_{233
$$

#### **Interprétation et signification des interactions**

Pour expliquer la signification des interactions, nous allons considérer *deux exemples fictifs* donnant le tableau des valeurs des paramètres  $\mu_{ij}$ .

**1er exemple :** Facteur  $F_1$  à 2 niveaux et  $F_2$  à 3 niveaux.

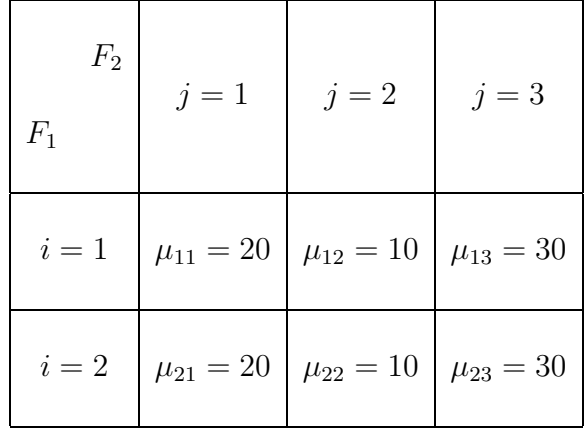

On calcule :

 $\overline{\mu}_1. = \overline{\mu}_2. = \overline{\mu}_0. = 20$  $\overline{\mu}_{.1} = 20; \overline{\mu}_{.2} = 10; \overline{\mu}_{.3} = 30$ 

Ce qui entraine :  $\alpha_1^1 = \alpha_2^1 = 0 \qquad \Longleftrightarrow$  le facteur  $F_1$  n'a pas d'effet différentiel.  $\gamma_{ij}^{\bar{1}2} = 0 \quad \forall (i, j) \qquad \Longleftrightarrow$  les facteurs  $F_1$  et  $F_2$  sont sans interaction.

Si on représente dans un repère, les points de coordonnées  $(i, \mu_{ij})$ , on obtient :

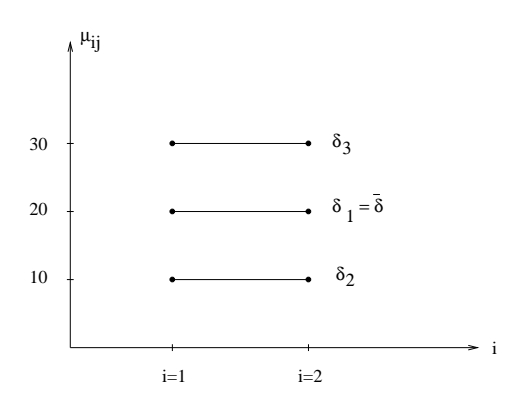

- $\star$   $\delta_j$  ligne polygonale des points  $(i, \mu_{ij})$ .
- $\star \overline{\delta}$  ligne polygonale des points  $(i, \mu_i)$ .

#### **Remarque :**

- Le parallélisme entre  $\overline{\delta}$  et l'axe des abscisses des niveaux du facteur  $F_1$ , caractérise *l'absence d'effet moyen* du facteur  $F_2$ .
- Le parallélisme des lignes polygonales entre elles caractérise *l'absence d'interaction* entre les facteurs  $F_1$  et  $F_2$ .

**2ème exemple :** Facteur  $F_1$  à 3 niveaux et  $F_2$  à 4 niveaux.

| $F_1$<br>$\mathbb{F}_2$ |    |    | $j = 1   j = 2   j = 3   j = 4$ |    |
|-------------------------|----|----|---------------------------------|----|
| $i=1$                   | 16 | 6  | 7                               | 11 |
| $i=2\,$                 | 8  | 10 | 17                              | 5  |
| $i=3$                   | 6  | 14 | 6                               | 14 |

Tableau des paramètres  $\mu_{ij}$ 

On calcule :  $\overline{\mu}_{1\cdot}=\overline{\mu}_{2\cdot}=\overline{\mu}_{3\cdot}=\overline{\mu}_{\cdot\cdot}=10$  $\overline{\mu}_{1} = \overline{\mu}_{2} = \overline{\mu}_{3} = \overline{\mu}_{4} = \overline{\mu}_{1} = 10$ 

Ce qui entraine :  $\alpha_i^1 = 0 \quad \forall i = 1, 2, 3 \quad \iff$  *Pas d'effet moyen de*  $F_1$ .  $\beta_j^2 = 0 \quad \forall j = 1, 2, 3, 4 \quad \iff$  Pas d'effet moyen de  $F_2$ .

De plus les paramètres  $\mu_{ij}$  étant différents, on a obligatoirement *existence d'interaction* entre  $F_1$  et  $F_2$ .

On calcule  $\gamma_{11}^{12} = 6, \gamma_{12}^{12} = -4; \gamma_{13}^{12} = -3; \gamma_{14}^{12} = +1; \gamma_{21}^{12} = -2; \dots$ 

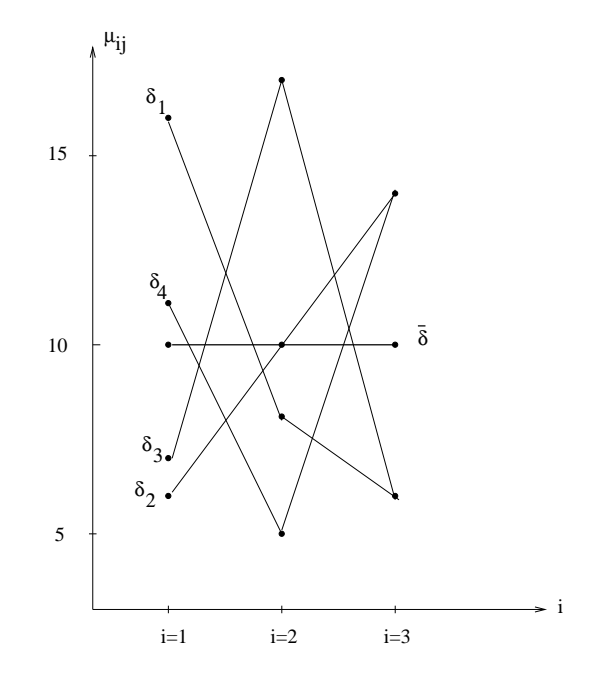

- $\star$  Parallélisme entre  $\overline{\delta}$  et l'axe des abscisses ⇒ pas d'effet moyen de  $F_1$ .
- $\star$  Les lignes polygonales  $\delta_i$  ne sont pas parallèlles et recoupent  $\overline{\delta}$  souvent  $\Rightarrow$  les interactions sont fortes.

## **4.3 Analyse de covariance**

La variable endogène est expliquée par une variable quantitative  $z$  et par les  $I$  indicatrices correspondant à une variable qualitative F ayant I modalités ou niveaux.

## **4.3.1 Modélisation avec interaction**

$$
y_{ij} = \mu_i + a_i z_{ij} + e_{ij} \qquad \text{oi} \qquad e_{ij} \text{ i.i.d. } \mathcal{N}(0, \sigma^2)
$$
  
pour  $i = 1, ..., I \qquad \text{et} \qquad j = 1, ..., n_i \text{ et } n = \sum_{i=1}^I n_i \text{ tel que } n > n_i > 1$ 

Le coefficient  $\mu_i$  représente l'effet du niveau i du facteur F.

Le coefficient  $a_i$  est le coefficient de régression de  $z$  correspondant aux observations du niveau i du facteur F. Il représente l'interaction entre la variable quantitative  $z$  et le facteur F.

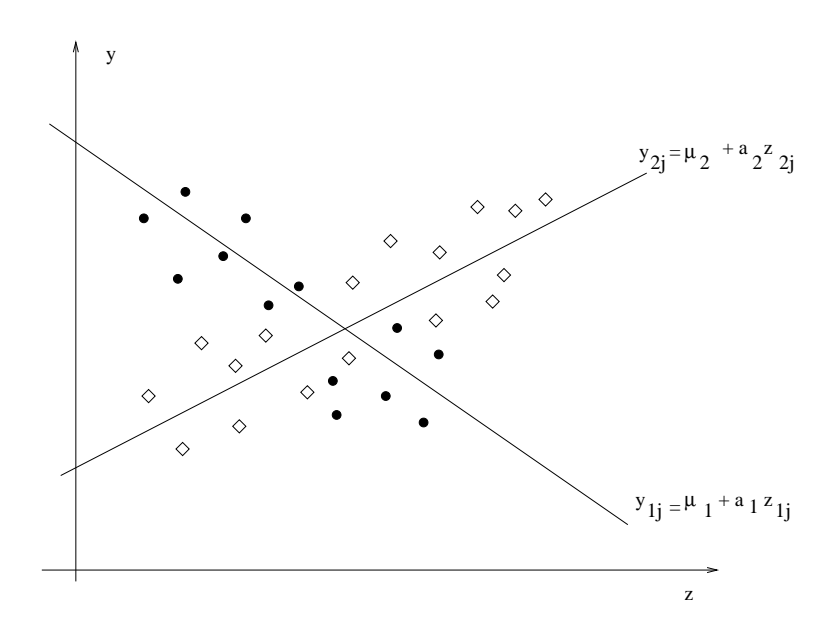

**Exemple :**  $I = 2, n_1 = 13, n_2 = 17.$ 

- observations du niveau 1  $\bullet$
- observations du niveau 2  $\Diamond$

#### 4.3. ANALYSE DE COVARIANCE 89

Le modèle linéaire s'écrit matriciellement :

$$
\mathbf{0} \hat{\mathbf{u}} \beta = \begin{bmatrix} \mu_1 \\ \mu_2 \\ \mu_3 \\ \mu_4 \\ \mu_5 \\ \mu_6 \end{bmatrix}, \quad X = \begin{bmatrix} 1 & z_{11} & 0 & 0 & 0 & \cdots & 0 & 0 & 0 \\ \vdots & \vdots & \vdots & \vdots & \vdots & \ddots & \vdots & \vdots & \vdots \\ 1 & z_{1n_1} & 0 & 0 & \vdots & \cdots & \vdots & \vdots & \vdots \\ 0 & 0 & 1 & z_{21} & \vdots & \cdots & \vdots & \vdots & \vdots \\ \vdots & \vdots & \vdots & \vdots & \vdots & \ddots & \vdots & \vdots & \vdots \\ 0 & 0 & 1 & z_{2n_2} & 0 & \cdots & 0 & \vdots & \vdots \\ \vdots & \vdots & \vdots & \vdots & \ddots & \cdots & \vdots & \vdots & \vdots \\ 0 & 0 & 0 & \cdots & \cdots & \cdots & \vdots & \vdots & \vdots \\ \vdots & \vdots & \vdots & \vdots & \cdots & \cdots & \cdots & 0 & 0 \\ \vdots & \vdots & \vdots & \vdots & \cdots & \cdots & \cdots & 0 & 0 \\ \vdots & \vdots & \vdots & \vdots & \cdots & \cdots & \cdots & 0 & 0 \\ 0 & 0 & 0 & 0 & \cdots & 0 & 1 & z_{I1} \\ \end{bmatrix} \quad \left\{ \begin{array}{c} n_1 \text{ lignes} \\ n_2 \text{ lignes} \\ n_3 \text{ grges} \\ n_4 \text{ grges} \end{array} \right\}
$$

Les (2i − 1)ème et (2i)ème vecteurs colonnes de X étant orthogonaux à tous les autres vecteurs colonnes, on peut déterminer les estimateurs de  $\mu_i$  et  $a_i$  pour tout  $i = 1, \ldots, I$ , en considérant I modèles linéaires successifs :

$$
y_i = X_i \cdot \left(\begin{array}{c} \mu_i \\ a_i \end{array}\right) + e_i \qquad \text{avec} \qquad \begin{array}{c} y_{(i)} \\ y_{(i)} \\ (n_i \times 1) \end{array} = \left[\begin{array}{c} y_{i1} \\ \vdots \\ y_{in_i} \end{array}\right] \begin{array}{c} X \\ \ldots \\ (n_i \times 2) \end{array} = \left[\begin{array}{ccc} 1 & z_{i1} \\ \vdots & z_{i2} \\ \vdots & \vdots \\ 1 & z_{in_i} \end{array}\right]
$$

Estimateurs (cf. RLS). Pour tout  $i = 1, \ldots, I$ :

$$
\hat{\mu}_i = \overline{y}_i - \hat{a}_i \overline{z}_i \qquad \text{ot} \quad \overline{y}_i = \frac{1}{n_i} \sum_{j=1}^{n_i} y_{ij}
$$

$$
\hat{a}_i = \frac{\sum_{j=1}^{n_i} (y_{ij} - \overline{y}_i)(z_{ij} - \overline{z}_i)}{\sum_{j=1}^{n_i} (z_{ij} - \overline{z}_i)^2} \qquad \overline{z}_i = \frac{1}{n_i} \sum_{j=1}^{n_i} z_{ij}
$$

La variance des résidus est alors estimée par :

$$
\hat{\sigma}^2 = \frac{\|y - X\hat{\beta}\|^2}{n - 2I} = \frac{\sum_{i=1}^I \sum_{j=1}^{n_i} [y_{ij} - \overline{y}_i - \hat{a}_i(z_{ij} - \overline{z}_i)]^2}{n - 2I} \qquad \text{si } n > 2I
$$

### **4.3.2 Tests d'hypothèses**

On peut s'intéresser aux hypothèses suivantes :

 $H_0^1$ :  $a_i = a$  pour tout  $i = 1, I$ .  $H_0^2$ :  $a_i = 0$  pour tout  $i = 1, I$ .

 $H_0^3$ :  $\mu_i = \mu$  pour tout  $i = 1, I$ .

Test de l'hypothèse  $H_0^1$ , relatif au paralléllisme des droites de régression.

La règle de décision, de  $H_0^1$ :  $a_i = a$  pour tout  $i = 1, I$  contre  $\overline{H}_0^1$  $\frac{1}{0}$  :  $\exists i \neq j$ ,  $a_i \neq a_j$ , est au niveau  $\alpha$  :

on rejectte 
$$
H_0^1
$$
 si  $\frac{\sum_{i=1}^{I} \sum_{j=1}^{n_i} (\hat{a}_i^2 - \hat{a}^2) \cdot (z_{ij} - \overline{z}_i)^2}{\hat{\sigma}^2 \cdot (I - 1)} > f_{I-1; n-2I; \alpha}$ 

On montrera, *à titre d'exercice*, ce résultat (cf. test de Fisher Chapitre 3) en précisant l'estimateur  $\hat{a}$  qui est l'estimateur de *a* sous l'hypothèse  $H_0^1$ .

Test de l'hypothèse  $H_0^2$  contre l'hypothèse  $H_0^1$ , pour  $\mu_i$  quelconque. La règle de décision, au niveau  $\alpha$  est :

on rejectte 
$$
H_0^2
$$
 si 
$$
\frac{\left[\sum_i \sum_j (y_{ij} - \overline{y}_i)^2 - \sum_i \sum_j (y_{ij} - \overline{y}_i - \hat{a}(z_{ij} - z_i))^2\right]}{\sum_i \sum_j (y_{ij} - \overline{y}_i - \hat{a}(z_{ij} - \overline{z}_i))^2 / (n - I - 1)} > f_{1; n-I-1; \alpha}
$$

*A titre d'exercice*, on montrera que la statistique de ce test s'écrit de façon équivalente en remplaçant le numérateur par :  $\hat{a}^2 \sum$ i  $\sum$ j  $(z_{ij} - \overline{z}_i)^2$ .

Exercice : Montrer que l'estimation de a est différente dans les 2 modèles suivants :

1)  $y_{ij} = az_{ij} + \mu_i + e_{ij}$ 

$$
2) \t y_{ij} = az_{ij} + e_{ij}
$$

# **Chapitre 5**

# **Généralisation du modèle linéaire gaussien**

Le modèle linéaire gaussien, s'il n'est pas adapté au problème considéré, peut être étendu dans les cas des différentes hypothèses :

– *Hypothèse de linéarité*

 $y = X\beta + e \rightarrow y = f(x, \beta) + e.$ 

MODÈLE DE RÉGRESSION NON LINÉAIRE

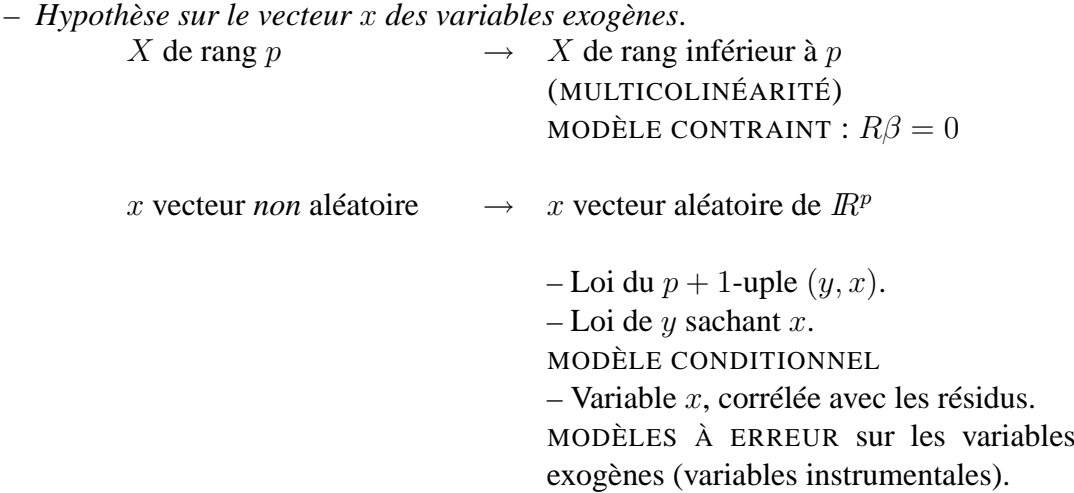

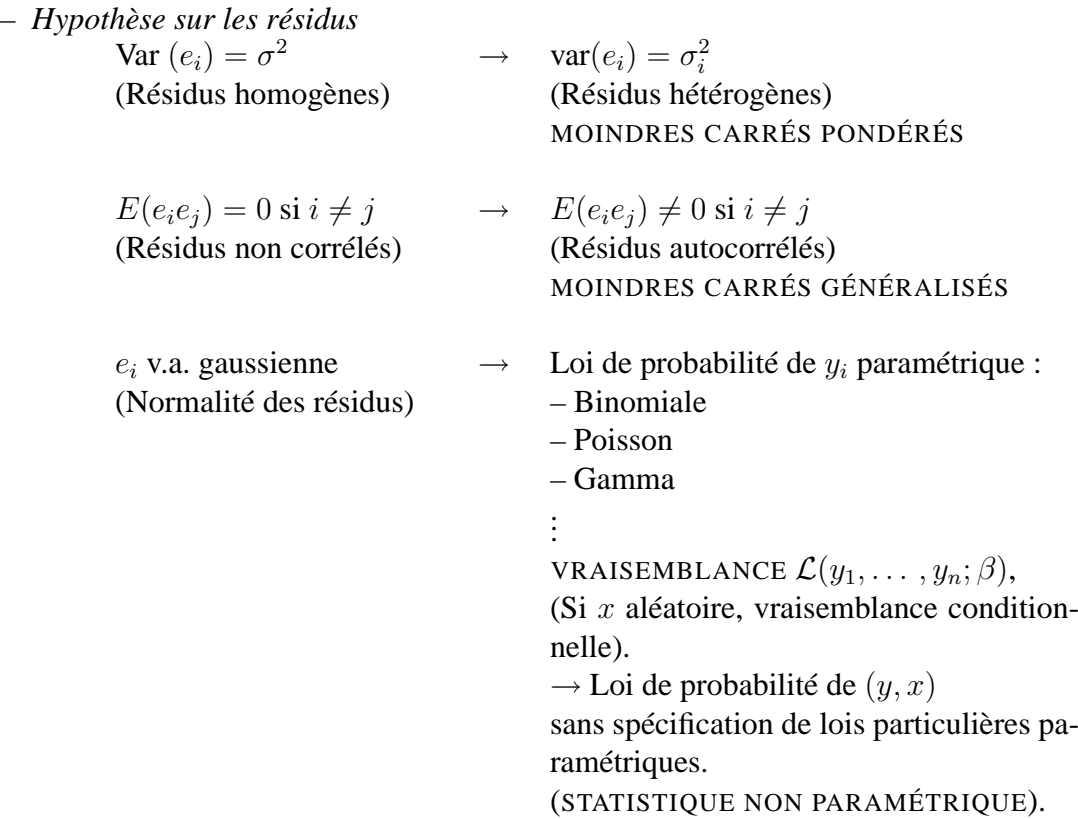

## **5.1 Moindres carrés généralisés**

## **5.1.1 Estimateur des moindres carrés généralisés**

On le note MCG ou GLS (Generalized Least Squares).

On se place dans le cas où l'hypothèse  $H_3$  des perturbations sphériques :  $E(ee') = \sigma^2 I_n$  du modèle linéaire, n'est plus vraie.

**Définition du modèle linéaire** (Lorsque les perturbations ne sont pas sphériques).

- $H_1$  $\hat{y}$  $y = X\beta$ <br> $\chi_{(n\times 1)}(n\times p)(p)$  $(n \times p)(p \times 1)$  $+$   $e$ <sub>(n×1)</sub>
- $H_2$  X matrice non aléatoire de rang p et la première colonne de X est  $I_n$ .
- $H_3''$  $E(e) = 0$  et  $E(ee') = \sigma^2 \Omega$  où  $\Omega$  matrice d'ordre *n*, symétrique définie positive, de rang n.

#### 5.1. MOINDRES CARRÉS GÉNÉRALISÉS 93

#### **Définition**

L'estimateur MCG (ou estimateur d'Aitken) est :

$$
\hat{\beta}_{MCG} = (X'\Omega^{-1}X)^{-1}X'\Omega^{-1}y
$$

**Propriété de Gauss-Markov :** Sous les hypothèses  $H_1,H_2$  et  $H''_3$ , l'estimateur  $\hat{\beta}_{MCG}$  est *sans*  $biais,$  de variance :  $\sigma^2 (X' \Omega^{-1} X)^{-1}$  et *meilleur que tout estimateur linéaire et sans biais*.

Démonstration : On vérifie :

$$
E(\hat{\beta}_{MCG}) = \beta \text{ et Var }(\hat{\beta}_{MCG}) = \sigma^2 (X'\Omega^{-1}X)^{-1}
$$

On se ramène au cas du théorème de Gauss-Markov énoncé pour le modèle linéaire classique.

On utilise la propriété (cf. Chapitre I) : Ω matrice symétrique définie positive (d'ordre n).

⇒ Il existe une matrice P d'ordre n, *inversible* telle que :

$$
\Omega = P P'
$$

On pose :

$$
z = P^{-1}y
$$

– L'hypothèse  $H_1: y = X\beta + e$  s'écrit :

$$
P^{-1}y = P^{-1}X\beta + P^{-1}e
$$

C'est-à-dire  $z = A\beta + u$  avec  $A = P^{-1}X$ .  $u = P^{-1}e$ 

- L'hypothèse  $H_3''$  sur les résidus e, s'écrit pour les *résidus* u :

$$
\star \qquad E(u) = 0
$$
  

$$
\star \qquad E(uu') = \sigma^2 I_n
$$

– Dans le modèle linéaire :  $z = A\beta + u$ , l'estimateur des moindres carrés s'écrit :

$$
(A'A)^{-1}A'z = (X'\underbrace{P'^{-1}P^{-1}}_{\Omega^{-1}}X)^{-1}X'\underbrace{P'^{-1}P^{-1}}_{\Omega^{-1}}y = \widehat{\beta}_{MCG}
$$

⇒ Théorème de Gauss-Markov (Chapitre 2).

#### **Propriétés :**

- 1. Sous l'hypothèse  $H''_3$ , l'estimateur  $MCO$   $\hat{\beta}_{MCO} = (X'X)^{-1}X'y$ , qui est linéaire et toujours sans biais, n'est plus de variance minimale. **Exercice :** Calculer Var  $(\hat{\beta}_{MCO})$ .
- 2. L'estimateur  $MCG \quad \hat{\beta}_{MCG} = (X'\Omega'X)^{-1}X'\Omega^{-1}y$  est l'estimateur qui :
	- MINIMISE  $|| y Xβ ||_{Ω^{-1}}^2$
	- MAXIMISE LA VRAISEMBLANCE DU MODÈLE LINÉAIRE GAUSSIEN  $(y, X\beta, \sigma^2\Omega)$ défini par  $H_1, H_2, H''_3$  et l'hypothèse de normalité des résidus e.

$$
\mathcal{L}(y,\beta) = \sigma^{-n} \cdot (2\pi)^{-n/2} \cdot (\det \Omega)^{-1/2} \exp\{-\frac{1}{2\sigma^2} \|y - X\beta\|_{\Omega^{-1}}^2\}
$$

Exercice : Montrer que  $\hat{\beta}_{MCG} = \arg \min_{\beta} ||y - X\beta||_{\Omega^{-1}}^2 = \hat{\beta}_{MV}$ 

#### **Remarques :**

- 1. Si la matrice  $\Omega$  est connue :
	- $-\hat{\beta}_{MCG} = (X'\Omega^{-1}X)^{-1}X'\Omega^{-1}y$  est un estimateur sans biais de  $\beta$ .
	- $-\hat{\sigma}^2 = \frac{\parallel y X\hat{\beta}_{MCG}\parallel_{\Omega^{-1}}^2}$  $\frac{N_{MCG}}{n-p}$  est un estimateur sans biais de  $\sigma^2$ . (à montrer à titre d'exercice).
- 2. Si la matrice  $\Omega$  est inconnue :

– Il y a  $\frac{n(n-1)}{2}$ paramètres  $\Omega_{ij}$  de la matrice  $\Omega$  à estimer ainsi que n paramètres  $\Omega_{ii}$ . ⇒ Problème insoluble dans le cas général.

- Estimation de  $\Omega$  possible dans des cas simples particuliers :
	- \* Ω diagonale
	- $\hat{P}$  a une expression particulière, par exemple :

$$
\Omega = \frac{1}{1 - \rho^2} \begin{pmatrix} 1 & \rho & \rho^2 & \cdots & \rho^{n-1} \\ \rho & 1 & & & \\ \vdots & & 1 & & \\ \vdots & & & 1 & \\ \rho^{n-1} & & & & 1 \end{pmatrix}
$$
 Processus autorégressif  
du premier ordre :  

$$
e_t = \rho e_{t-1} + u_t
$$

**Test dans le modèle**  $(y, X\beta, \sigma^2, \Omega)$  *gaussien où*  $\Omega$  *connue* : Test de Fisher. (cf. Chapitre 3.)

– Hypothèse nulle :

 $H_0$ :  $R\beta = r$ 

contre  $R\beta \neq r$  avec  $R(q \times p)$  de rang q et  $r(q \times 1)$ 

## 5.1. MOINDRES CARRÉS GÉNÉRALISÉS 95

– Règle de décision au niveau  $\alpha$ .

On rejette  $H_0$  si  $F > F_{q,n-p,\alpha}$  où la statistique de Fisher s'écrit de façon analogue au chapitre 3.

$$
F = \frac{\frac{1}{q} \| r - R\hat{\beta}_{MCG} \|_{[R(X'\Omega^{-1}X)^{-1}R']^{-1}}^2}{\frac{1}{n-p} \| y - X\hat{\beta}_{MCG} \|_{\Omega^{-1}}^2}
$$

**Exercice :** Par analogie aux résultats du chapitre 3, écrire :

- L'expression de l'estimateur contraint par  $R\beta = r$ .
- Le test de student de signification d'un coefficient  $\beta_j$ .
- Le test de Fisher de signification de  $q$  coefficients.
- Le numérateur de F sous la forme  $\frac{1}{\epsilon}$  $\frac{1}{q}(RSS_C - RSS).$

## **5.1.2 Estimateur des moindres carrés pondérés**

On le note MCP ou WLS (Weighted Least Squares).

#### **Hétéroscédasticité et non corrélation des résidus**

**Exemple 1 :** Cas de données groupées.

$$
y_{ij} = \beta_1 + \beta_2 x_{ij}^1 + e_{ij} \text{ avec } \begin{cases} i = 1, \dots, I; j = 1, \dots, n_i \\ e_{ij} \text{ indépendantes} \\ E(e_{ij}) = 0 \text{ Var } (e_{ij}) = \sigma^2 \end{cases}
$$

 $\int u_i$  indépendants

$$
\iff \overline{y}_i = \beta_1 + \beta_2 \overline{x}_i^1 + u_i \text{ avec } \left\{ E(u_i) = 0 \quad \text{Var}(u_i) = \frac{\sigma^2}{n_i} \right\}
$$

$$
\begin{array}{rcl}\n\text{Var } u = & \sigma^2 \Omega = \sigma^2 \begin{pmatrix} \frac{1}{n_1} & 0\\ 0 & \vdots & \frac{1}{n_I} \end{pmatrix} \\
\hat{\beta} = \arg \min_{\beta} \sum_{i=1}^I n_i (\overline{y}_i - \beta_1 - \beta_2 \overline{x}_i^1)^2\n\end{array}
$$

**Exemple 2 :** Hétéroscédasticité due à une (ou plusieurs) variable exogène  $x^j$ .

$$
y = X\beta + e \text{ avec } \begin{cases} E(e) = 0 \\ \text{Var}(e) = \sigma^2 \Omega \end{cases} \text{ où } \Omega = \text{diag}((x_1^j)^2, \dots, (x_n^j)^2)
$$

$$
\hat{\beta} = \arg \min_{\beta} \sum_{i=1}^n (y_i - \sum_{j=1}^p x_i^j \beta_j)^2 w_i
$$

$$
\text{ où la pondération } w_i = \frac{1}{(x_i^j)^2},
$$

#### **Estimateur** MCP

C'est l'estimateur MCG dans le modèle particulier (y, Xβ, σ<sup>2</sup>Ω) *où* Ω *est une matrice diagonale* :  $\Omega = \text{diag} \left( \frac{1}{m} \right)$  $\frac{1}{w_1}, \ldots, \frac{1}{w_n}$  $\frac{1}{w_n}$ ) définie par :

$$
\hat{\beta}_{MCP} = \underset{\beta}{\arg \min} \sum_{i=1}^{n} w_i (y_i - \sum_{j=1}^{p} x_i^j \beta_j)^2
$$

$$
= \underset{\beta}{\arg \min} \|\ y - X\beta\|_{\Omega^{-1}}^2
$$

et égal à :

$$
\hat{\beta}_{MCP} = (X'\Omega^{-1}X)^{-1}X'\Omega^{-1}y
$$

## **5.1.3 Autocorrélation des résidus**

On considère le modèle linéaire dans le cas de *résidus corrélés*, c'est-à-dire : y = Xβ + e avec  $E(e) = 0$  et  $E(ee') = \Sigma$  où  $\Sigma$  est une matrice symétrique, définie positive, non diagonale, inversible.

On traitera le cas de corrélation temporelle, très classique dans les séries chronologiques :

## 5.1. MOINDRES CARRÉS GÉNÉRALISÉS 97

Autocorrélation du 1er ordre dans les processus autorégressifs :

#### **Définition :**

Les résidus  $e_t$  suivent un *processus autorégressif d'ordre 1* (AR(1)) si :

$$
e_t = \rho e_{t-1} + u_t \qquad \text{(pour } t = 2, \dots, n\text{)} \text{ avec } \begin{cases} u_t \text{ indépendant de } e_{t-1} \\ E(u_t) = 0 \\ \text{Var } (u_t) = \sigma^2 \\ E(u_t u_t') = 0 \text{ si } t \neq t' \end{cases}
$$

c'est-à-dire le résidu  $e_t$  dépend du résidu  $e_{t-1}$ :

$$
E(e_t/e_{t-1}) = \rho e_{t-1}
$$

Le paramètre  $\rho$  est tel que :  $|\rho| < 1$ .

**Propriétés :** Si les résidus  $e_t$  du modèle linéaire  $(y, X\beta, \Sigma)$  suivent un processus  $AR(1)$ , alors :

1. La matrice Σ s'écrit :

$$
\sum_{(n \times n)} = \frac{\sigma^2}{1 - \rho^2} \begin{pmatrix} 1 & \rho & \rho^2 & \cdots & \rho^{n-1} \\ \rho & 1 & \rho & \cdots & \rho^{n-2} \\ \rho^2 & \rho & 1 & \cdots & \rho^{n-3} \\ \vdots & \vdots & \vdots & \ddots & \vdots \\ \rho^{n-1} & \rho^{n-2} & \rho^{n-3} & \cdots & 1 \end{pmatrix} = \sigma^2 \Omega
$$
  

$$
\Omega^{-1} = \begin{pmatrix} 1 & \rho & 0 & \cdots & 0 \\ -\rho & 1 + \rho^2 & -\rho & \cdots & \vdots \\ 0 & -\rho & 1 + \rho^2 & \cdots & \vdots \\ \vdots & \vdots & -\rho & \ddots & 0 \\ \vdots & \vdots & \cdots & 1 + \rho^2 & -\rho \\ 0 & \cdots & 0 & -\rho & 1 \end{pmatrix} \text{ et } \det \Omega = \frac{1}{1 - \rho^2}
$$

2. Les paramètres  $\beta$  et  $\rho$  sont estimés :

– Soit par une méthode en 2 étapes :

Etape 1 :  $\star$  Calcul de  $\hat{\beta}_{MCO} = (X'X)^{-1}X'y$ .

- $\star$  Calcul de  $\hat{e} = y X\hat{\beta}_{MCO}$ .
- $\star$  Calcul de  $\hat{\rho}_{MCO}$  dans le modèle linéaire :

$$
\hat{e}_t = \rho \hat{e}_{t-1} + u_t \qquad t = 2, ..., n
$$

$$
\Rightarrow \qquad \hat{\rho}_{MCO} = \frac{\displaystyle\sum_{t=2}^{n} \hat{e}_t \hat{e}_{t-1}}{\displaystyle\sum_{t=2}^{n} (\hat{e}_{t-1}^2)}
$$

Etape 2 :  $\star$  Calcul de  $\hat{\Omega}$ , estimation de  $\Omega$  obtenue en remplaçant  $\rho$  par  $\hat{\rho}_{MCO}$  $\star$  Calcul de l'estimateur  $MCG$ :

$$
\hat{\beta}_{MCG} = (X'\hat{\Omega}^{-1}X)^{-1}X'\hat{\Omega}^{-1}y
$$

 $-$  Soit par  $MV$  (difficile)

3. Un test de l'autocorrélation pour l'hypothèse nulle  $H_0$  :  $\rho = 0$  (c'est-à-dire  $\sigma^2 \Omega = \sigma^2 I_n$ ) contre  $\rho \neq 0$  (ou  $\rho > 0$ ), peut être réalisé à partir de la statistique de DURBIN-WATSON :

$$
DW = \frac{\sum_{t=2}^{n} (\hat{e}_t - \hat{e}_{t-1})^2}{\sum_{t=1}^{n} (\hat{e}_t^2)} \text{ où } \hat{e} = y - X(X'X)^{-1}X'y
$$

Des tables de Durbin-Watson permettent de déterminer la procédure du test suivant.

Si  $DW < d_{inf}$ , on rejette  $H_0$ .

Si  $DW > d_{sup}$ , on ne rejette pas  $H_0$ .

Si  $d_{inf} < DW < d_{sup}$ , on ne peut pas conclure.

Conditions d'utilisation du test :

 $- x_i^1 = 1$ 

 $- X$  non aléatoire

– les variables exogènes ne contiennent pas la variable endogène retardée.

## **5.2 Régression stochastique**

On a supposé jusqu'à présent que les variables exogènes  $x_i = (x_i^1, \dots, x_i^p)$  $i<sup>p</sup>$ ) étaient déterministes et que les erreurs  $e_i$  étaient aléatoires (ce qui entraîne que la variable endogène  $y_i$  est aléatoire).

En fait, dans beaucoup d'exemples considérés, les variables exogènes sont aléatoires.

On suppose donc que  $x_i = (x_i^1, \dots, x_i^p)$  $\binom{p}{i}$  est un vecteur aléatoire de  $\mathbb{R}^p$ , et donc X est une matrice aléatoire.

#### 5.2. RÉGRESSION STOCHASTIQUE 99

**Remarque :** Dans ce cas on ne considère plus l'hypothèse  $x_i^1 = 1$ , et si le modèle comprend un terme constant (où des variables exogènes déterministes) il conviendra de le faire intervenir additionnellement à X.

On se bornera à donner quelques idées générales suivant les 2 cas :

- On considère la loi conditionnelle de  $y_i$  sachant  $x_i$ .

– On considère la loi du *couple*  $(y_i, x_i)$ , dans le cas  $y_i$  ∈  $\mathbb{R}$  et  $x_i$  ∈  $\mathbb{R}^p$ .

#### **5.2.1 Modèles linéaires conditionnels**

**Définitions :** Un modèle linéaire conditionnel à  $X = \tilde{X}$  (X matrice  $(n \times p)$ ) aléatoire) est défini par les hypothèses :

 $A_1$   $y = X\beta + e$ .

- $A_2$  La matrice X est aléatoire et sa réalisation  $\tilde{X}$  est de rang p (la loi de probabilité de x ne dépend pas de  $\beta$ .)
- $A_3 E(e/X = \tilde{X}) = 0; \text{Var}(e/X = \tilde{X}) = \sigma^2 \Omega.$ (Ω matrice de rang n, symétrique et définie positive, *connue*).

**Remarques :**

1. L'hypothèse  $A_3$  est équivalente à

$$
E(y/X = \tilde{X}) = \tilde{X}\beta; \text{Var}(y/X = \tilde{X}) = \sigma^2 \Omega
$$

2. Si, de plus, on suppose la normalité pour la loi conditionnelle de  $\gamma$  sachant X (cas du modèle linéaire gaussien conditionnel), on a :

la loi de  $y$  sachant  $X = \tilde{X}$  est  $\mathcal{N}_n(\tilde{X}\beta;\sigma^2\Omega)$ 

3. Si le modèle contient un terme constant, on écrira :

$$
y = \beta_0 + X\beta + e
$$

avec les mêmes hypothèses  $A_2$  et  $A_3$ .

4. Tous les calculs et propriétés démontrés dans les chapitres précédents sont valables, pour des raisonnements évidemment *conditionnellement à* X.

## **5.2.2 Approximation d'une v.a.** y **par un vecteur aléatoire** x

Dans cette section, on considère le vecteur aléatoire de  $\mathbb{R}^{p+1}$ :

$$
z = (y, x)
$$
où *y* v.a.r. et  $x = (x^1, \dots, x^p) \in \mathbb{R}^p$ 

#### **Régression de** y **en** x

**Problème :** Peut-on trouver une fonction  $f$  de  $\mathbb{R}^p$  dans  $\mathbb{R}$  telle que :

 $y = f(x)$ |{z} expliquée par x  $+$  e reste indépendant de x

en considérant comme critère *à minimiser* "l'erreur moyenne quadratique" :

 $E[(y - f(x))^2]$ 

où l'espérance E est relative à la loi de  $z = (y, x)$ 

**Propriété 1 :**  $E(y)$  est le nombre le plus proche de y en moyenne quadratique, c'est-à-dire :

$$
E(y) = \arg\min_{k} E[(y - k)^2]
$$

Démonstration : On décompose :

$$
E[(y - k)^{2}] = V(y) + (E(y) - k)^{2}
$$
  
Car 
$$
E[(y - E(y))(E(y) - k)] = 0
$$

**Propriété 2 :** La fonction f qui minimise  $E[(y - f(x))^2]$  est celle qui à  $\tilde{x}$  associe l'espérance conditionnelle de y sachant  $x = \tilde{x}$ , notée  $E(y/x = \tilde{x})$  ou  $\mathcal{R}(\tilde{x})$  et appelée *régression de y en* x.

Démonstration : On rappelle :

$$
E(U) = E[E(U/x = \tilde{x})]
$$
 si U est une fonction de x et de y.

On décompose :

$$
E[(y - f(x))^{2}] = E([y - E(y/x = \tilde{x})]^{2}) + E([E(y/x = \tilde{x}) - f(\tilde{x})]^{2})
$$

car le double produit est nul.

La fonction f qui minimise  $E[(y - f(x))^2]$  est donc

 $f(\tilde{x}) = E(y/x = \tilde{x})$  pour toute valeur  $\tilde{x}$  de la variable aléatoire x.

**Remarque :**  $\mathcal{R}(\tilde{x})$  s'explicite :

### 5.2. RÉGRESSION STOCHASTIQUE 101

– Dans le cas où  $(y, x)$  a une densité g.

$$
\mathcal{R}(\tilde{x}) = \int y \times \frac{g(y, \tilde{x}^1, \dots, \tilde{x}^p)}{\int g(y, \tilde{x}^1, \dots, \tilde{x}^p) dy} dy
$$

– Dans le cas où  $(y, x)$  est un vecteur aléatoire discret :

$$
\mathcal{R}(\tilde{x}) = \sum_{\tilde{y}} \tilde{y} \cdot \frac{P(y = \tilde{y}, x = \tilde{x})}{P(x = \tilde{x})}
$$

**Remarque :** Si y et x indépendants, alors

$$
\mathcal{R}(\tilde{x}) = E(y)
$$
 pour tout  $\tilde{x}$ 

**Exemples :** Sachant que  $x = \tilde{x}$ , que prévoir pour y ?

(1) 
$$
(y, x) \text{ de densité } g(y, x) = \frac{1}{2\sqrt{xy}} \text{ si } 0 < y < x < 1
$$

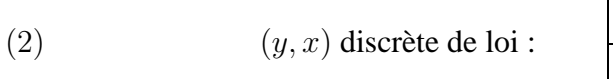

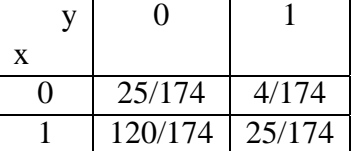

**Propriété 3 :** Analyse de variance :

$$
V(y) = V(y - \mathcal{R}(x)) + V(\mathcal{R}(x))
$$

**Régression linéaire de** y **en** x**.**

**Problème :** Peut-on trouver une fonction affine f de  $\mathbb{R}^p$  dans  $\mathbb{R}$  (c'est-à-dire  $f(x) = \sum$ )  $\overline{p}$  $j=1$  $a_jx^j +$  $a_0$ ) telle que :  $y = f(x) + e$  en considérant comme critère le minimum de  $E[(y - f(x))^2]$ ?

c'est-à-dire 
$$
E\left[ (y - \sum_{j=1}^{p} a_j x^j - a_0)^2 \right]
$$
 minimum

C'est la méthode des moindres carrés probabiliste.

**Propriété 4 :** La fonction affine  $f(x) = \sum$ p  $j=1$  $a_jx^j + a_0$  qui minimise  $E[(y - f(x))^2]$  est la *fonction notée* EL(y/x) (appelée *Régression linéaire de* y *par* x*)* :

$$
EL(y/x = \tilde{x}) = E(y) + \text{cov}(y, x)[V(x)]^{-1}(\tilde{x} - E(x))
$$
  
<sub>(1×p)</sub> <sub>(p×p)</sub> <sub>(p×1)</sub>

Démonstration : On pose  $a'x = \sum_{(1 \times p)(p \times 1)}$ p  $j=1$  $a_j x^j =$ .

On décompose :

$$
E[(y - a'x - a_0)^2] = E[(y^* - a'x^*)^2] + (E(y) - a'E(x) - a_0)^2
$$

car le double produit est nul

$$
avec y^* = y - E(y) et x^* = x - E(x)
$$

On décompose :

$$
E[(y^* - a'x^*)^2] = V(y) - \text{cov}(y, x)(V(x))^{-1}\text{cov}(x, y)
$$
  
+ 
$$
(a - (V(x))^{-1}\text{cov}(x, y))'V(x)(a - (V(x))^{-1}\text{cov}(x, y))
$$

 $\Rightarrow E[(y - a'x - a_0)^2]$  minimum si :

$$
\begin{vmatrix}\na & = (V(x))^{-1} \text{cov}(x, y) \\
a_0 & = E(Y) - a'E(x)\n\end{vmatrix}
$$

 $\Rightarrow$   $f(x) = a'x + a_0$  qui minimise  $E[(y - a'x - a_0)^2]$  est :

$$
EL(y | x) = (cov(x, y))'(V(x))^{-1}(x - E(x)) + E(y)
$$

CQFD

#### 5.2. RÉGRESSION STOCHASTIQUE 103

#### **Aspect statistique**

Quand on ne connait pas la loi de  $(y, x)$  mais quand on dispose d'un échantillon  $(y_i, x_i)_{i=1,n}$ de taille *n*, on peut estimer  $EL(y/x)$ .

**Propriété :** Soit  $(y, x)$  centrée  $(E(y) = 0$  et  $E(x) = 0)$ 

$$
Soit \underline{y} = \begin{pmatrix} y_1 \\ \vdots \\ y_n \end{pmatrix} et \underset{(n \times p)}{X} = \begin{pmatrix} x_1^1 & \cdots & x_1^p \\ \vdots & \ddots & \vdots \\ x_n^1 & \cdots & x_n^p \end{pmatrix} \text{ les observations de } (y, x)
$$

Alors la régréssion linéaire de y par x,  $EL(y/x)$  est estimée à l'aide des moments empiriques, par :

$$
EL(\widehat{y_i}/x_i) = x_i'(X'X)^{-1}X' \underline{y} \text{ où } x_i = \begin{pmatrix} x_i^1 \\ \vdots \\ x_i^p \end{pmatrix}
$$

**Remarque :** On retrouve les formules du modèle linéaire (Chapitre 2).

Démonstration : On a vu que  $a = (V(x))^{-1}$ cov  $(x, y)$  comme y et x sont centrées :

$$
a = \left( E(xx') \right)^{-1} E(xy)
$$

 $- E(xx')$  $(p \times p)$ est estimée par la matrice de variance covariance empirique  $\frac{1}{1}$ n  $X'X$  de terme général :  $\frac{1}{n} \sum_{i=1}^{n} x_t^j x_t^{j'}$  $\frac{j'}{t}$  .

$$
\overline{t=1}
$$
En effet,  $E(\frac{1}{n}\sum_{t=1}^{n}x_t^j x_t^{j'}) = E(x^j x^{j'})$  terme général de  $E(xx')$ .

 $- E(xy)$  est estimée par le vecteur de covariance empirique  $1$  $(p \times 1)$ n  $X'_{\underline{y}}$ , de composantes :  $\frac{1}{n} \sum_{n=1}^{\infty}$  $t=1$  $y_t x_t^i$ .

$$
\text{En effet, } E\left(\frac{1}{n}\sum_{t=1}^{n} y_t x_t^j\right) = E(y_t x_t^j) = E(y x^j)
$$

jème composante de  $E(xy)$  (j = 1, ..., p)

- Donc  $\hat{a} = (X'X)^{-1}X'y$  et  $\hat{y}_i = x'_i\hat{a}$ .

**Application :** Au concours de tir à l'arc de la forêt de Brocéliande, les archers visent une cible triangulaire. Merlin l'Enchanteur, en avance sur son temps, a repéré les points de cette cible dans un système d'axes orthonormés, selon le schéma :

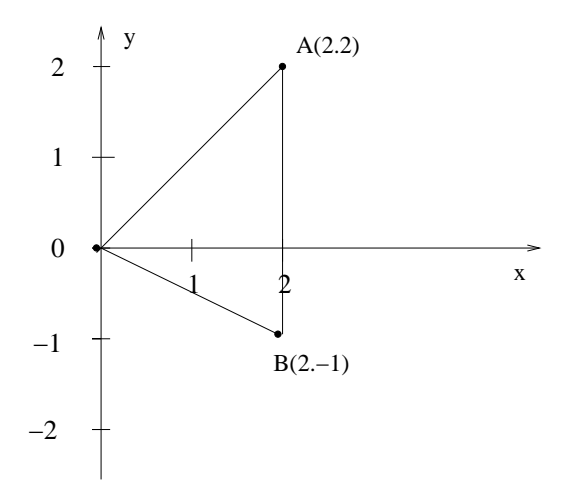

La cible a atteindre est  $OAB$  et le résultat d'un tir est un couple  $(x, y)$  représentant les coordonnées du point atteint. On suppose que  $(x, y)$  suit une loi uniforme sur le triangle  $OAB$ , nulle en dehors.

- Calculer la régression de  $y$  par  $x$ .
- Calculer la régression linéaire de  $y$  par  $x$ .

# **Bibliographie**

ANTONIADIS A., BERRUYER J., CARMONA R. (1992), "Régression non linéaire et applications", *Economica*.

BOURBONNAIS R. (1998), "Econométrie : manuel et exercices corrigés", *Dunod*.

MADDALA G.S. (1977), "Econometrics", *International Student Edition.*

FOURGEAUD C., LENCLUD B. (1978), "Econométrie", *PUF*.

GREENE W. H. (1993), "Econometric Analysis", *Prentice Hall*.

GIRAUD R., CHAIX N. (1989), "Econométrie", *PUF*.

MONFORT A. (1982), "Cours de statistique mathématique", *Economica*, ENSAE.

RAFFIN C. [1993), " Econométrie", Flash U, *Armand Colin*.

TOMASSONE R., LESQUOY E., MILLIER C. (1983), "La régression : nouveaux regards sur une ancienne méthode statistique", *Masson*.

JOHNSTON J. (1985), "Méthodes économétriques : tomes 1 et 2", *Economica*.

SAPORTA G. (1990), "Probabilités, analyse des données et statistique", *Technip*.

BIBLIOGRAPHIE

# **Tables statistiques**

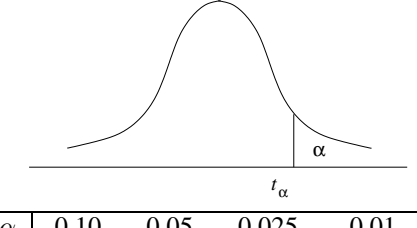

**Loi de Student**

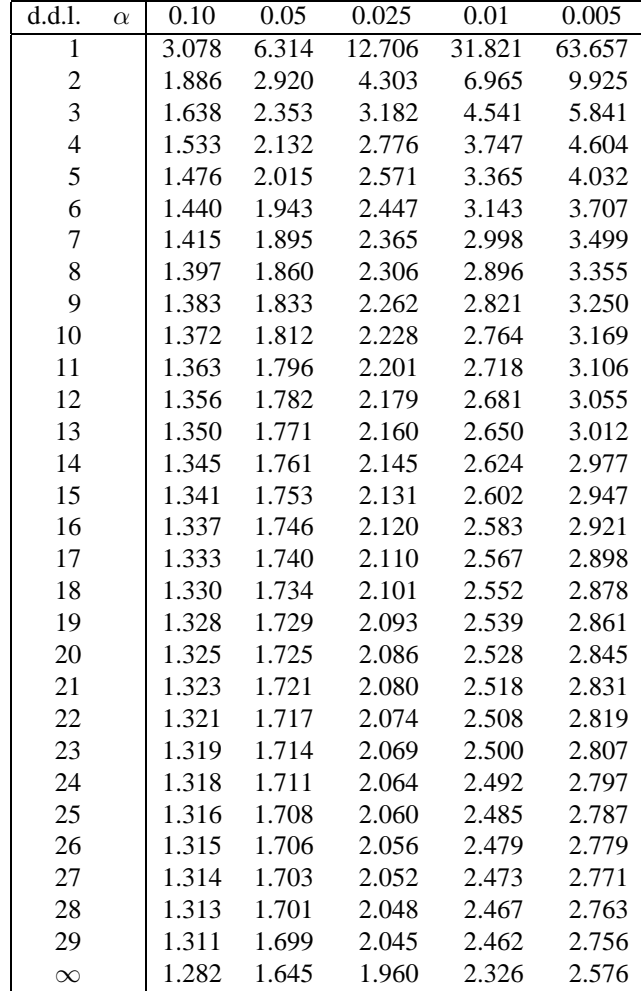

# **Loi normale**

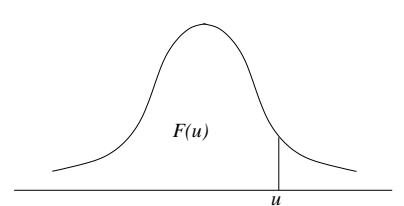

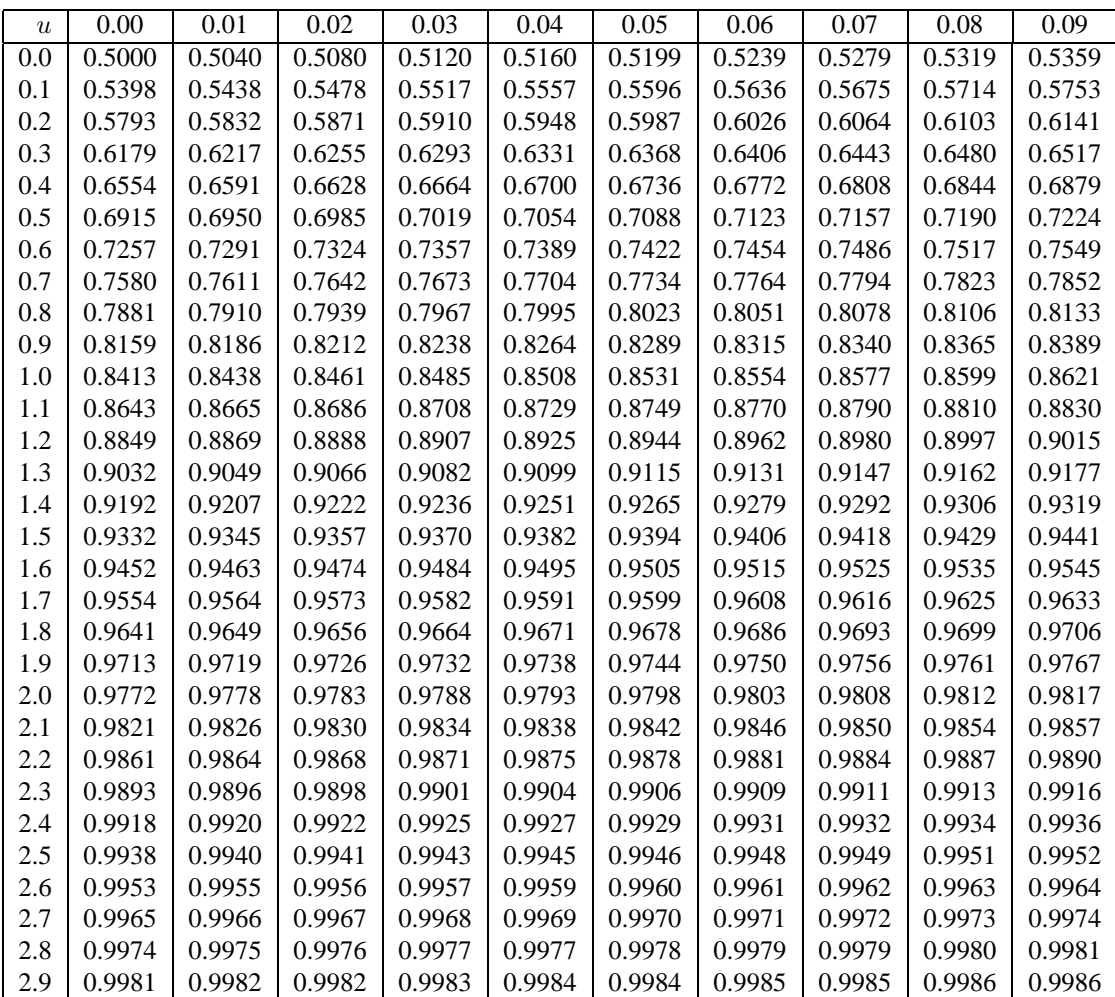

## **Table pour les grandes valeurs de** u **:**

![](_page_107_Picture_808.jpeg)

![](_page_107_Picture_809.jpeg)
#### **Loi du khi-deux**

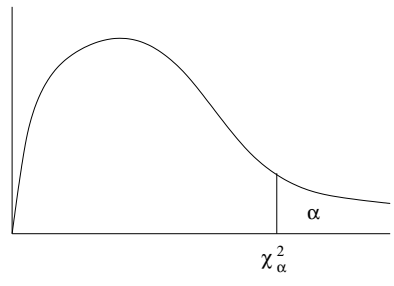

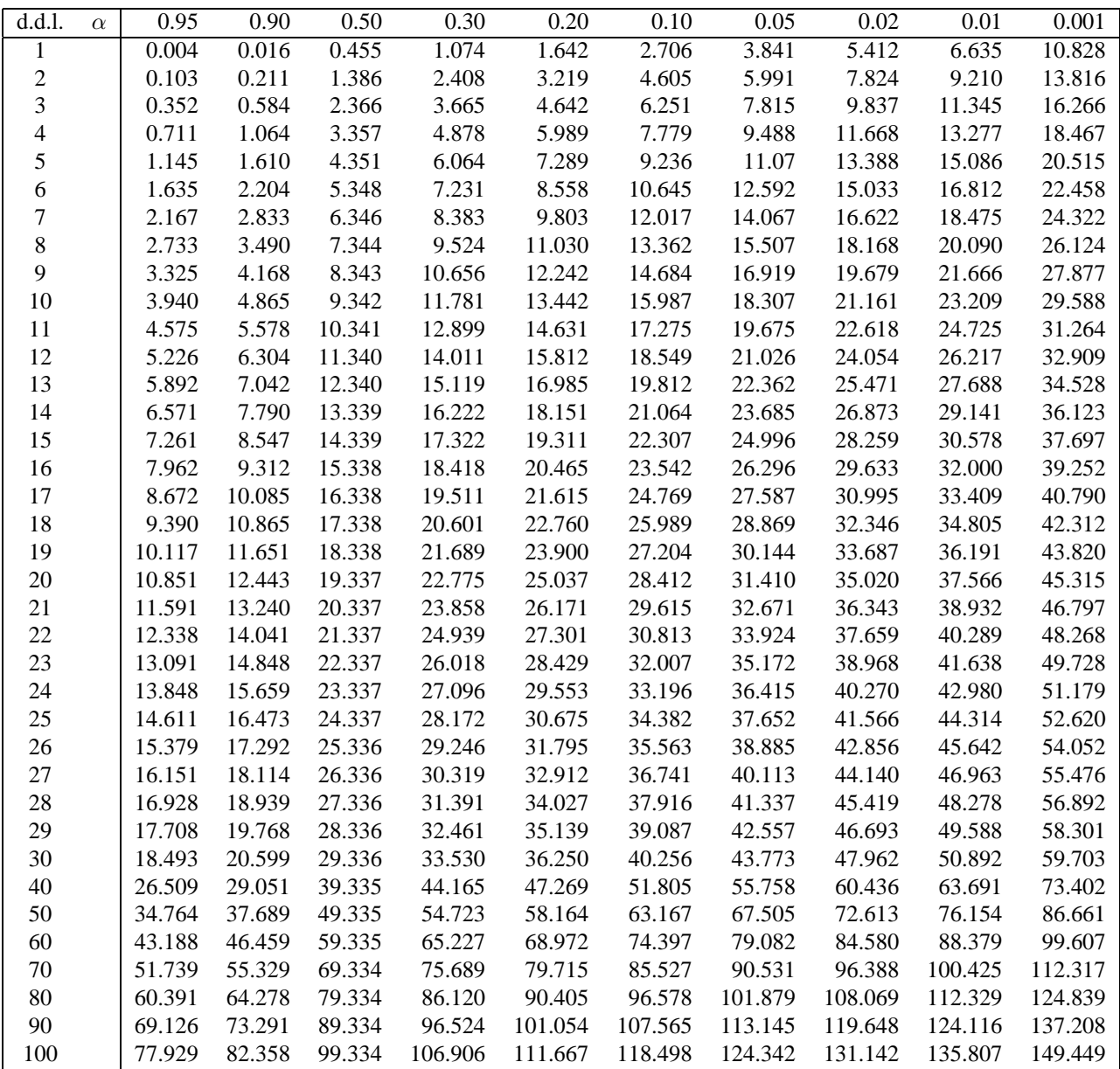

Quand le nombre de degrés de liberté est élevé,  $\sqrt{2\chi_2}$  est à peu près distribué normalement autour de  $\sqrt{2d.d.l. - 1}$  avec une variance égale à 1.

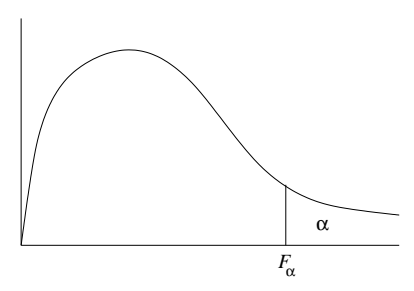

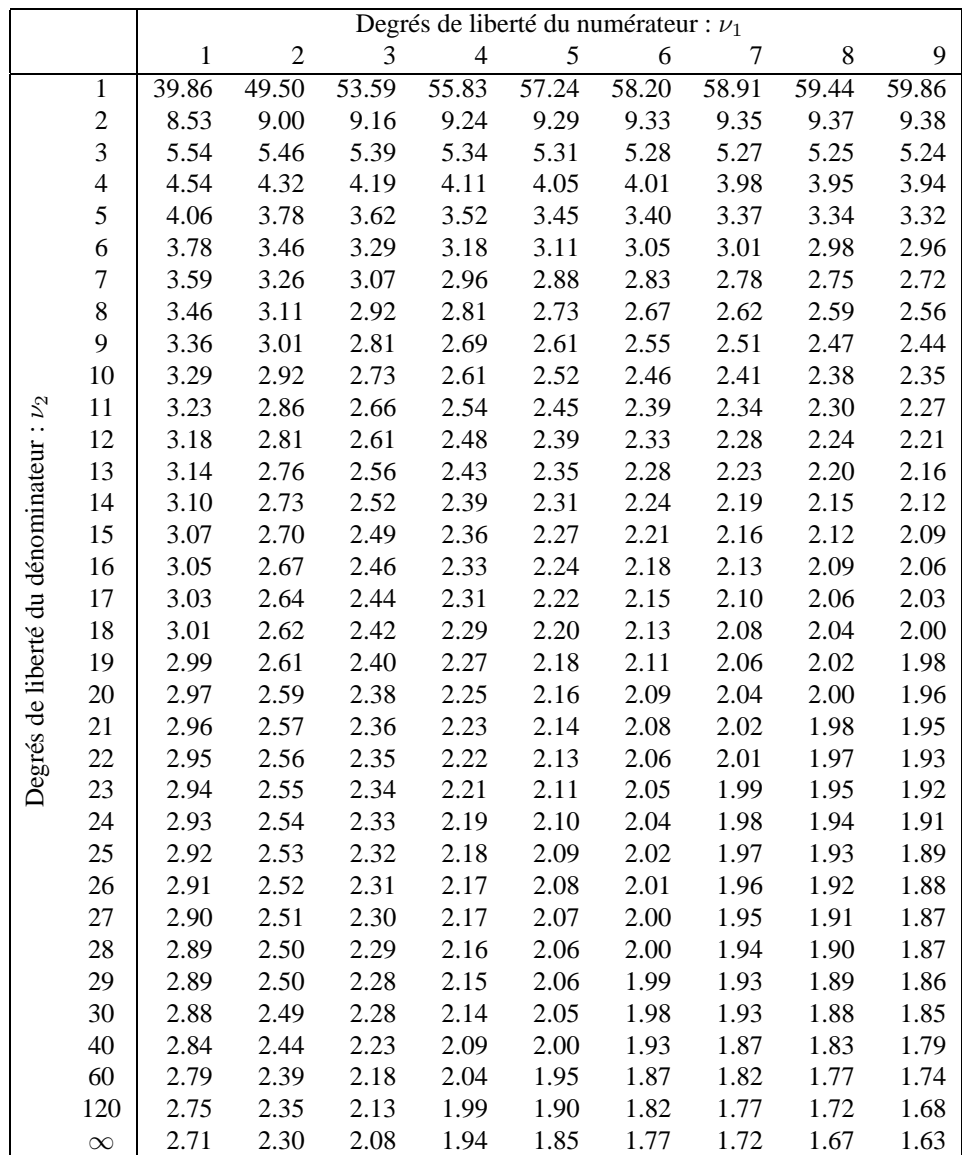

# **Loi de Fisher :**  $\alpha = 0.10$  (suite)

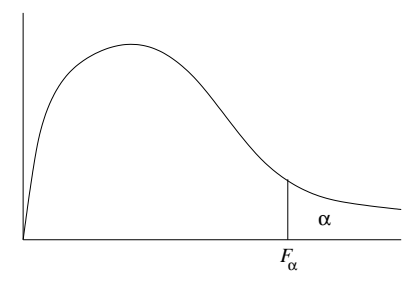

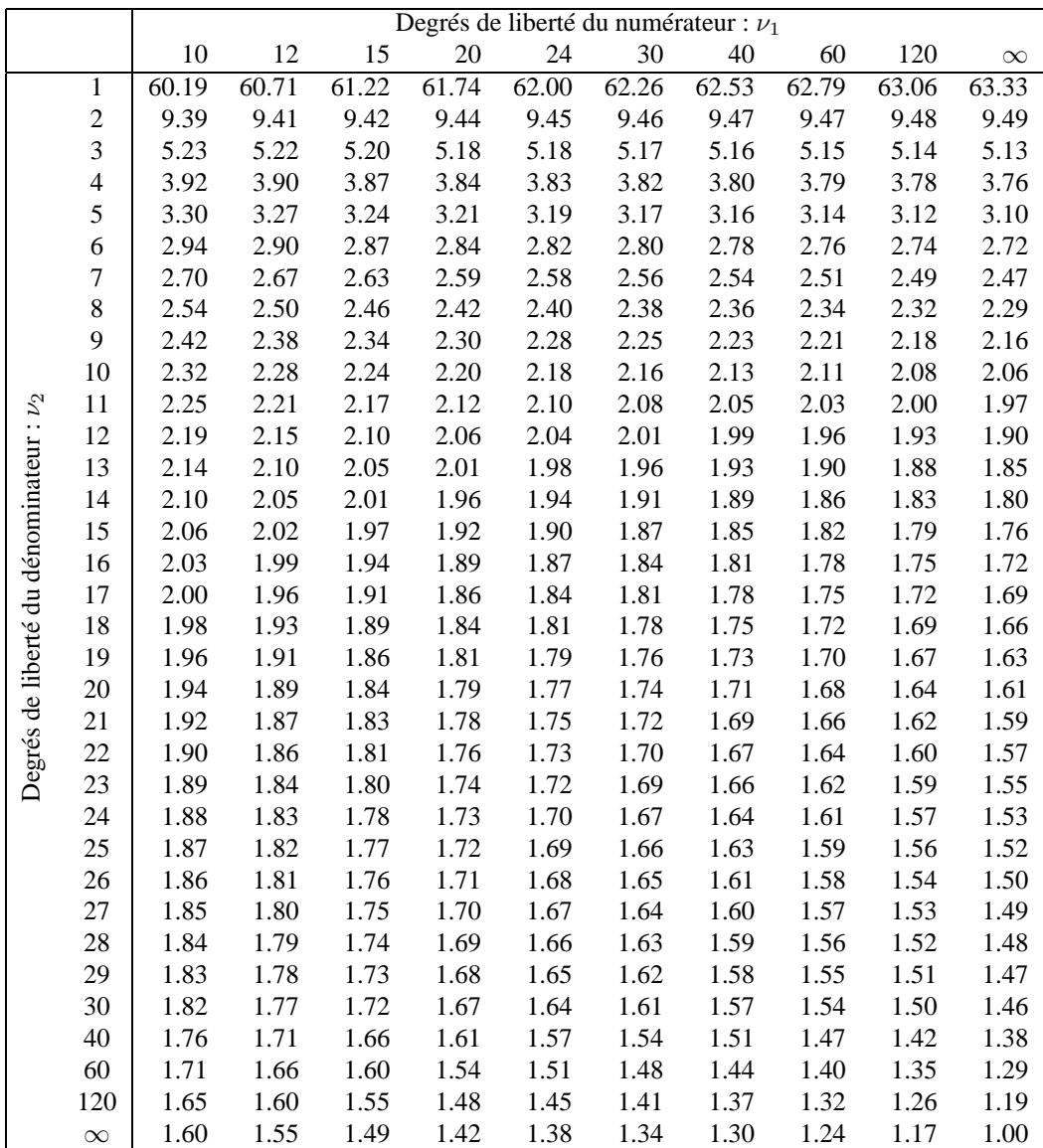

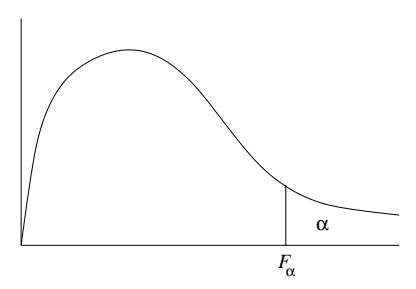

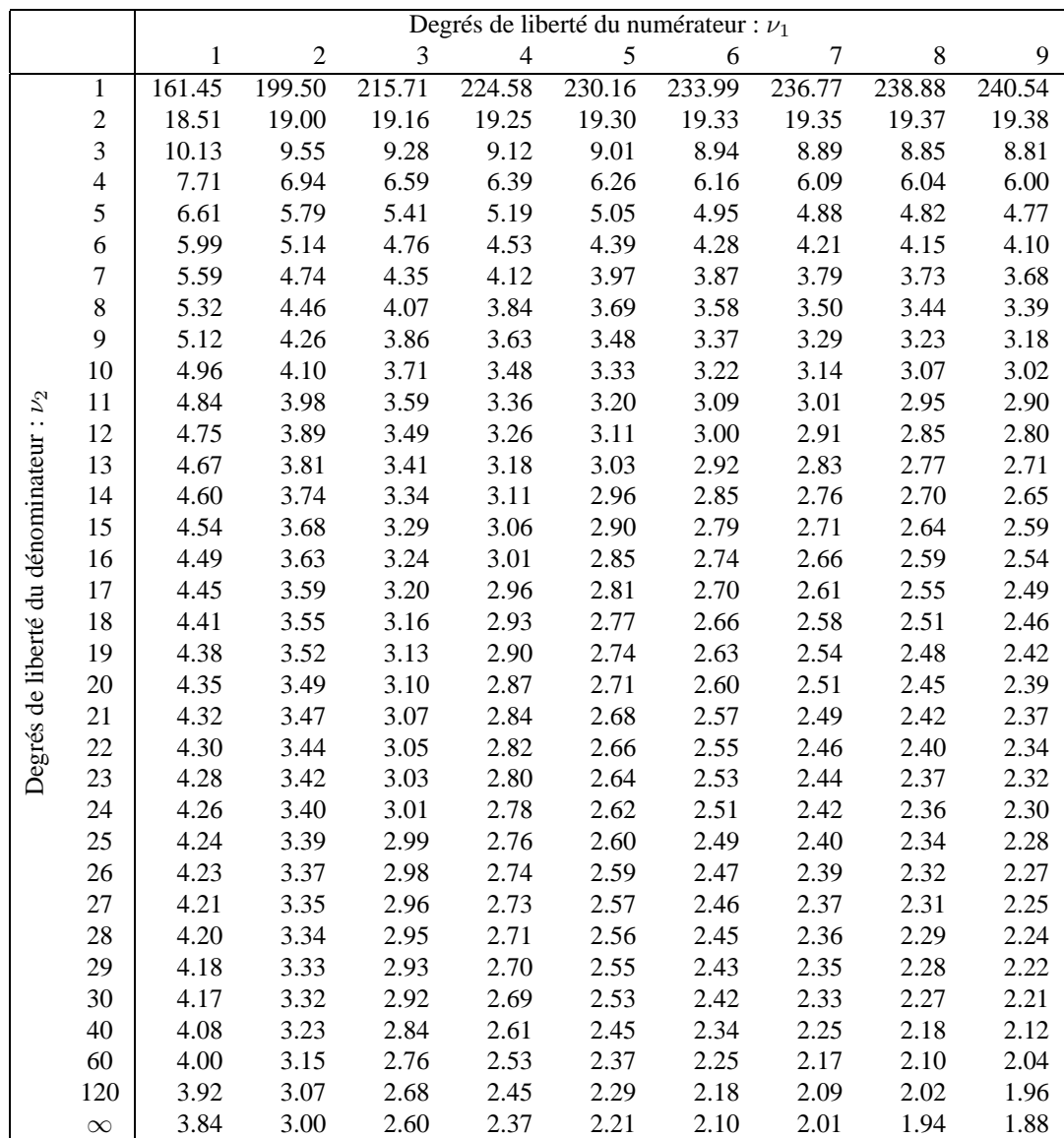

# **Loi de Fisher :**  $\alpha = 0.05$  (suite)

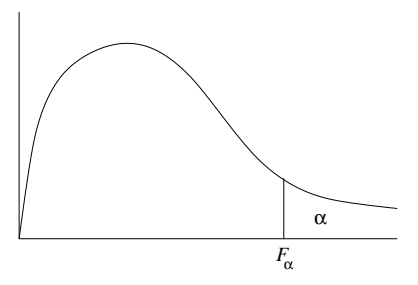

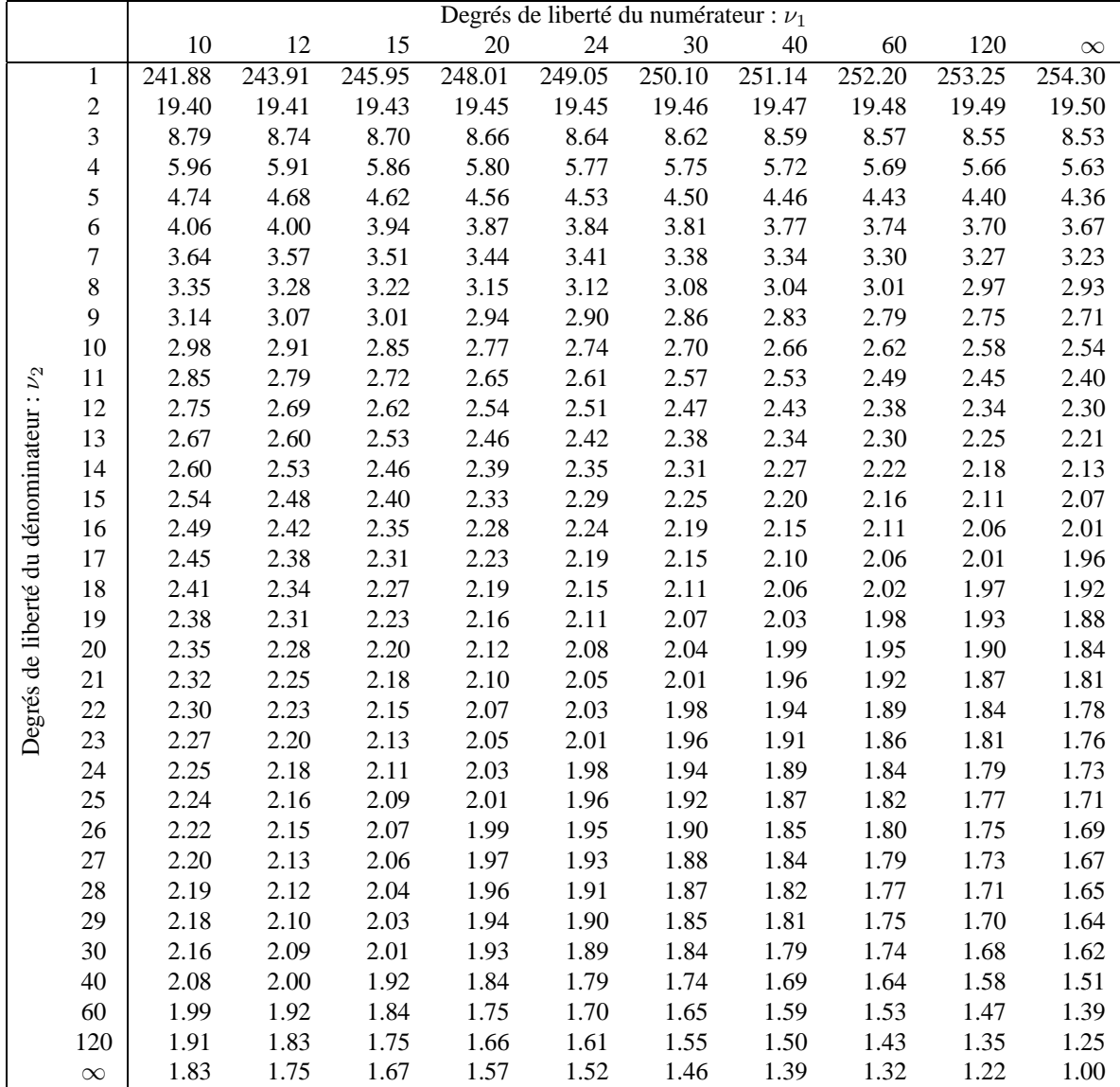

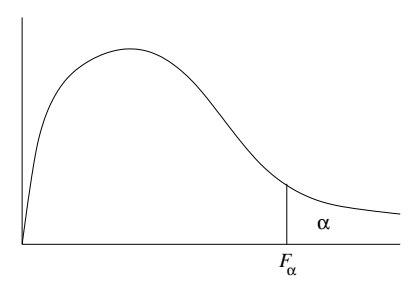

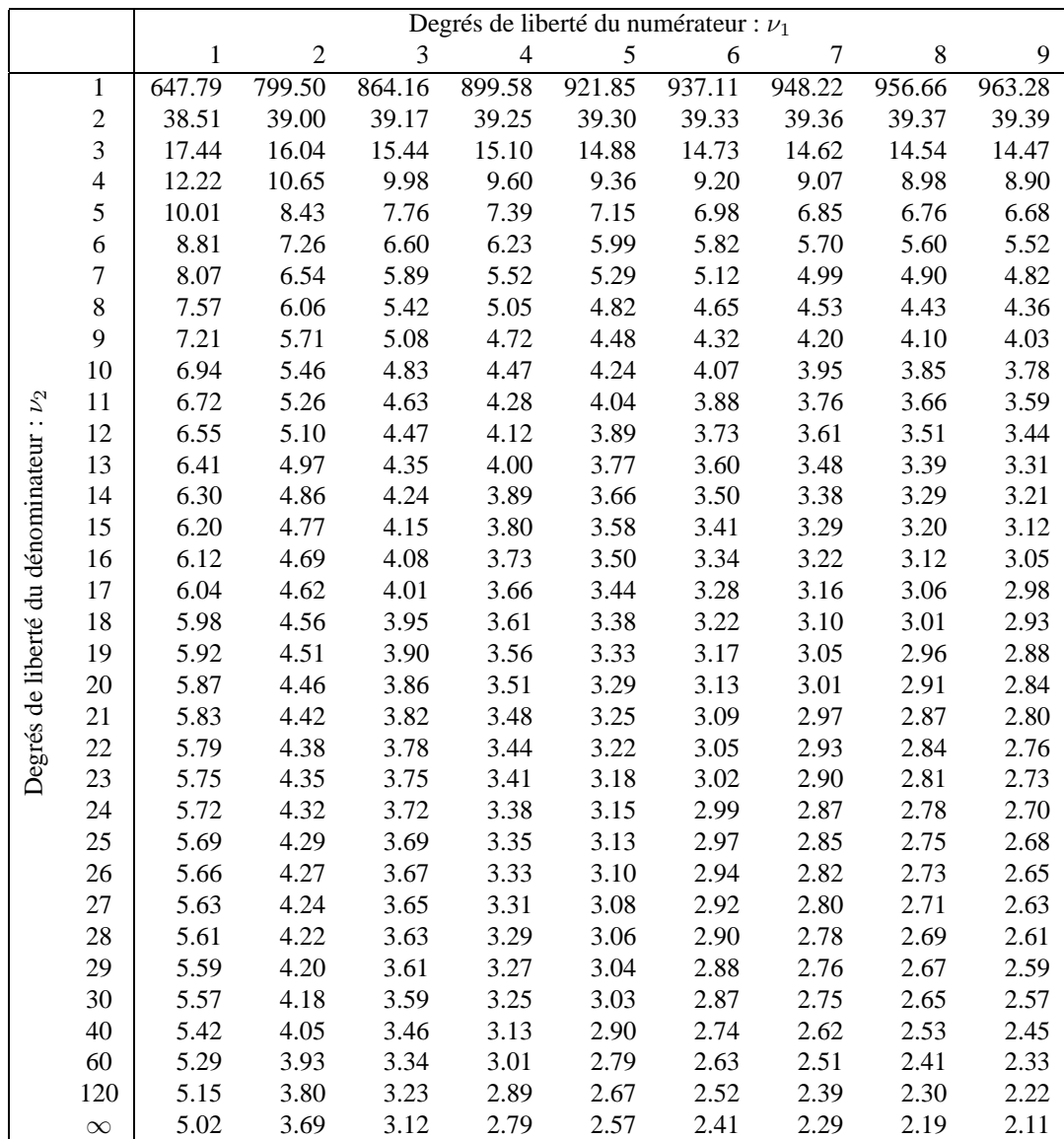

# **Loi de Fisher :**  $\alpha = 0.025$  (suite)

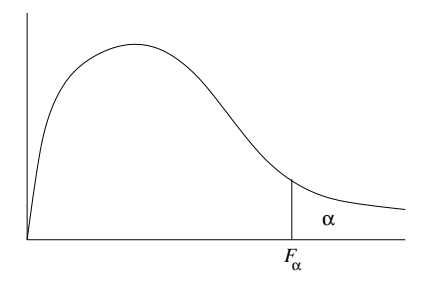

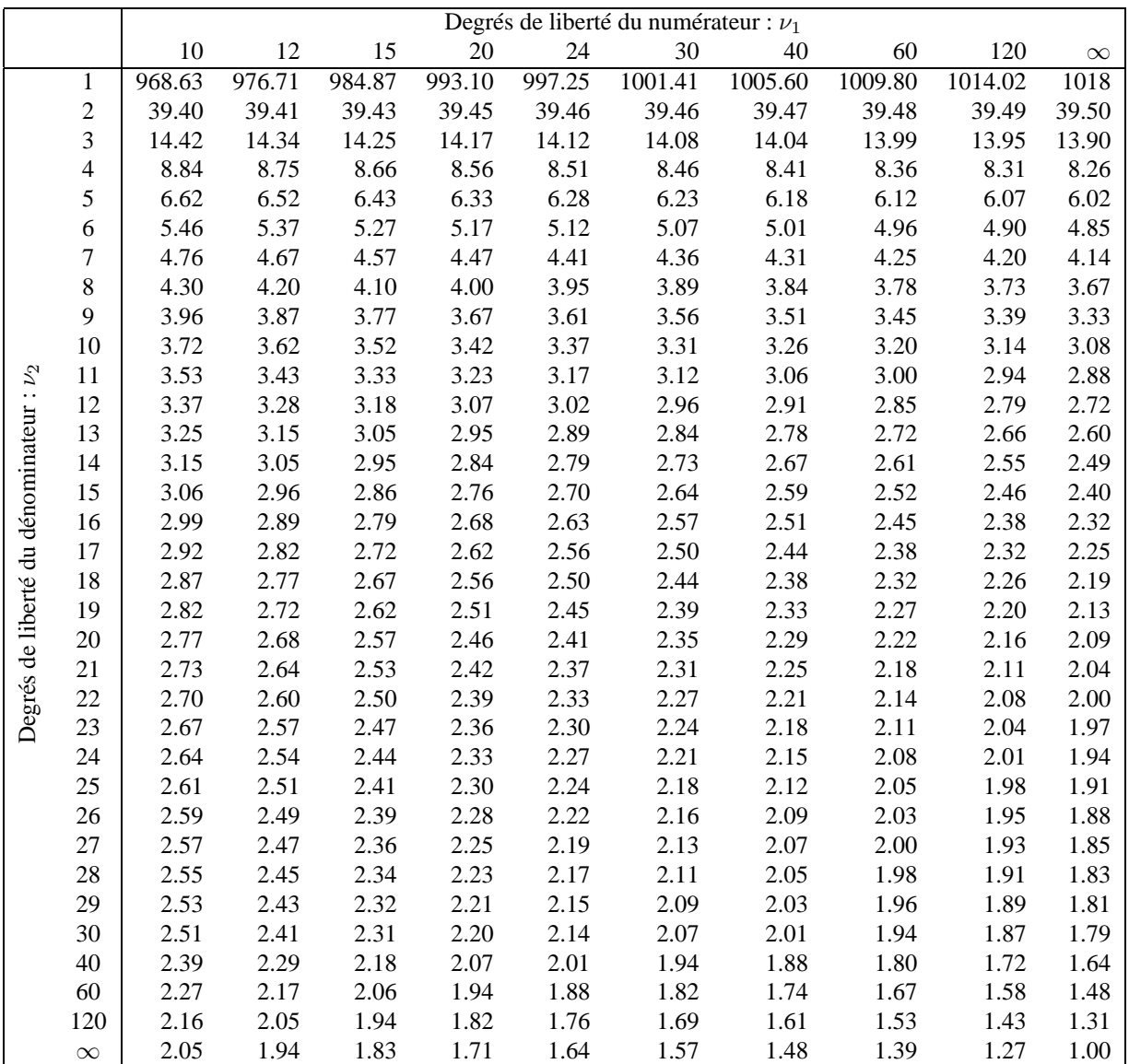

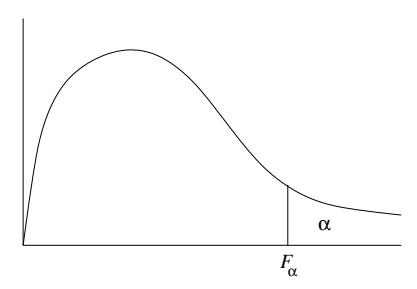

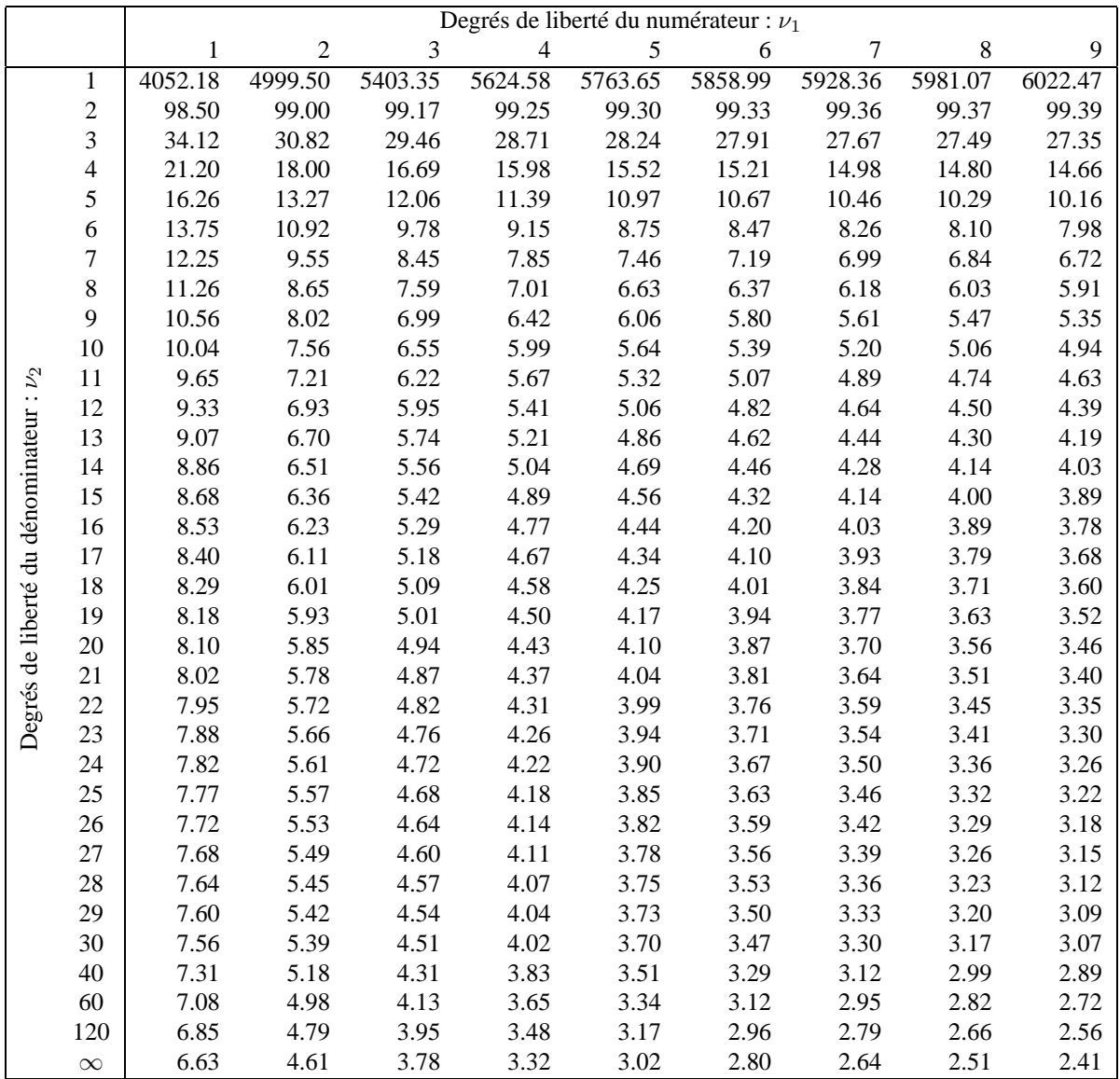

# **Loi de Fisher :**  $\alpha = 0.01$  (suite)

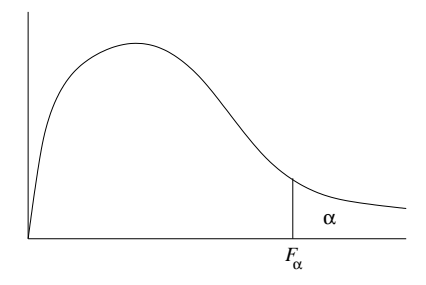

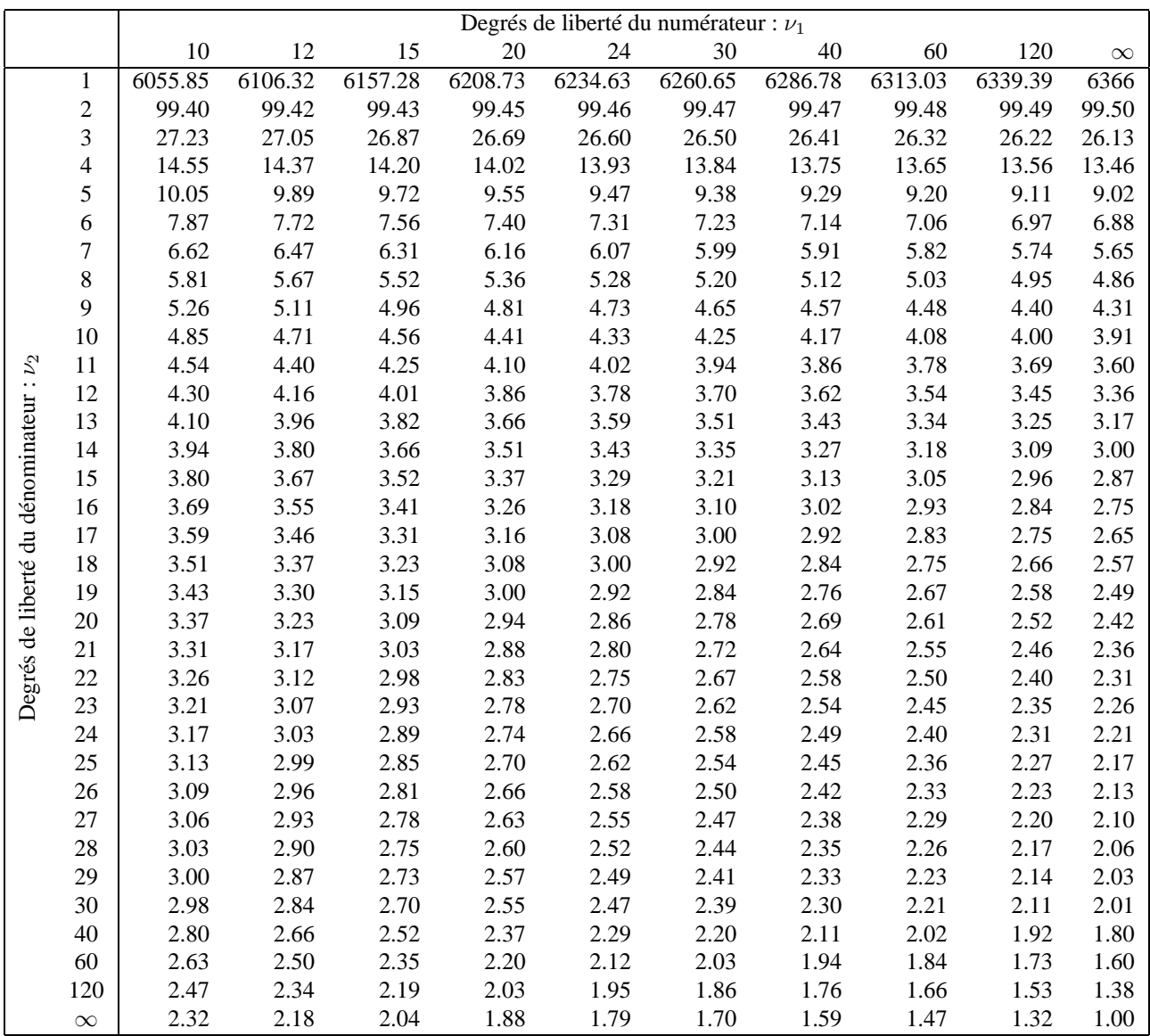

#### **Test de Durbin et Watson**

Valeurs critiques au seuil  $\alpha = 0.05$  pour  $H_0$ :  $\rho = 0$ 

p : nombre de variables explicatives (constante exclue) n : nombre d'observations

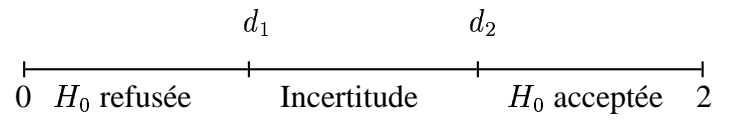

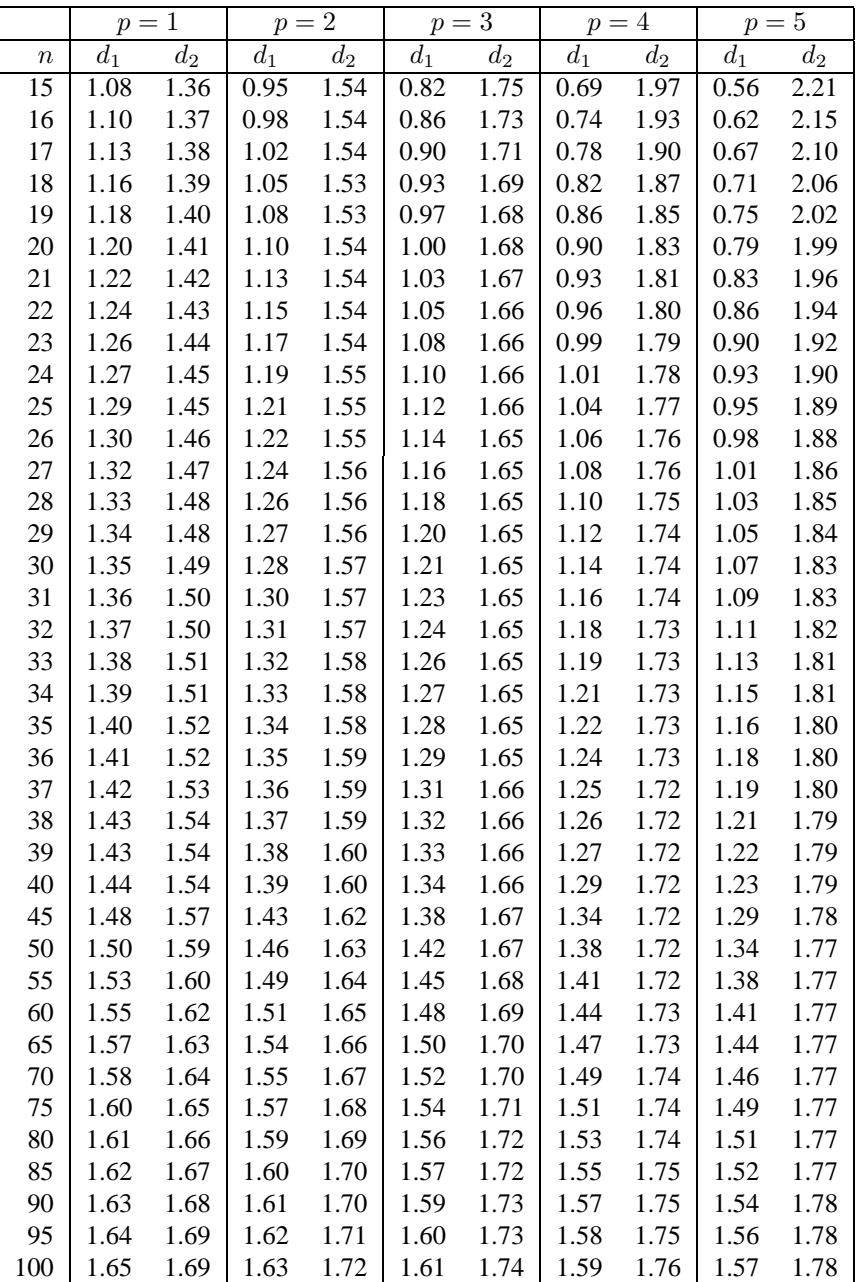